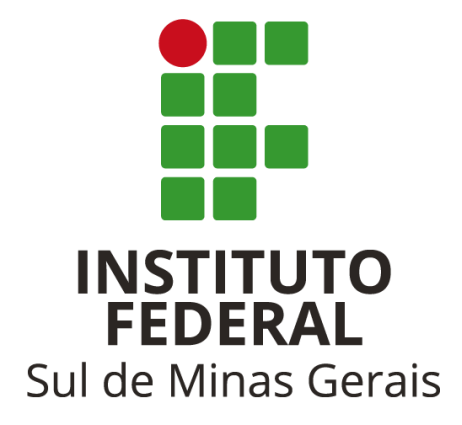

# **ANUÁRIO EDUCACIONAL ESTATÍSTICO**

**IFSULDEMINAS 2019 (ANO BASE 2018)**

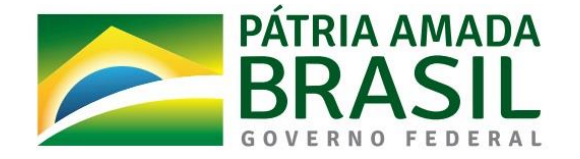

### **MINISTÉRIO DA EDUCAÇÃO**

# **INSTITUTO FEDERAL DE EDUCAÇÃO, CIÊNCIA E TECNOLOGIA DO SUL DE MINAS GERAIS**

### **PRESIDENTE DA REPÚBLICA**

Jair Messias Bolsonaro

### **MINISTRO DA EDUCAÇÃO**

Abraham Bragança de Vasconcellos Weintraub

### **SECRETÁRIO DE EDUCAÇÃO PROFISSIONAL E TECNOLÓGICA**

Ariosto Antunes Culau

#### **REITOR DO IFSULDEMINAS**

Marcelo Bregagnoli

### **PRÓ-REITOR DE ADMINISTRAÇÃO**

Honório José de Morais Neto

### **PRÓ-REITOR DE GESTÃO DE PESSOAS**

Luiz Ricardo de Moura Gissoni

### **PRÓ-REITOR DE ENSINO**

Giovane José da Silva

### **PRÓ-REITOR DE EXTENSÃO**

Cleber Ávila Barbosa

### **PRÓ-REITORA DE PESQUISA, PÓS-GRADUAÇÃO E INOVAÇÃO**

Sindynara Ferreira

#### **INSTITUTO FEDERAL DE EDUCAÇÃO, CIÊNCIA E TECNOLOGIA DO SUL DE MINAS GERAIS**

#### **CONSELHO SUPERIOR**

#### **Presidente**

Marcelo Bregagnoli

#### **Representantes dos Diretores-gerais dos Campi**

Carlos Henrique Rodrigues Reinato, João Paulo de Toledo Gomes, João Olympio de Araújo Neto, Renato Aparecido de Souza, Mariana Felicetti Rezende, Luiz Flávio Reis Fernandes, Thiago Caproni Tavares

#### **Representante do Ministério da Educação**

Eduardo Antônio Modena

#### **Representantes do Corpo Docente**

Selma Gouvêa de Barros, Pedro Luiz Costa Carvalho, Carlos Alberto Machado Carvalho, Beatriz Glória Campos Lago, Jane Piton Serra Sanches, Lucas Barbosa Pelissari, Fernando Carlos Scheffer Machado

#### **Representantes do Corpo Técnico Administrativo**

Priscilla Lopes Ribeiro, Matheus Borges de Paiva, Marcelo Rodrigo de Castro, João Alex de Oliveira, Rafael Martins Neves, Wanúcia Maria Maia Bernardes Barros, Mayara Lybia da Silva, Mônica Ribeiro de Araújo

#### **Representantes do Corpo Discente**

Ana Paula Carvalho Batista, Maria Alice Alves Scalco, Renan Silvério Alves de Souza, Matheus José Silva de Sousa, Flávio Oliveira Santos, Oseias de Souza Silva, Felícia Erika Nascimento Costa

#### **Representantes dos Egressos**

César Augusto Neves, Keniara Aparecida Vilas Boas, Isa Paula Avelar Rezende, Rodrigo da Silva Urias

#### **Representantes das Entidades Patronais**

Alexandre Magno, Jorge Florêncio Ribeiro Neto

#### **Representantes das Entidades dos Trabalhadores**

Clemilson José Pereira, Teovaldo José Aparecido

#### **Representantes do Setor Público ou Estatais**

Cássio Antônio Fernandes, Mauro Fernando Rego de Mello Junior

#### **Membros Natos**

Rômulo Eduardo Bernardes da Silva, Sérgio Pedini

# **INSTITUTO FEDERAL DE EDUCAÇÃO, CIÊNCIA E TECNOLOGIA DO SUL DE MINAS GERAIS**

#### **DIRETORES-GERAIS DOS CAMPI**

### **Campus Inconfidentes** Luiz Flávio Reis Fernandes

**Campus Machado** Carlos Henrique Rodrigues Reinato

#### **Campus Muzambinho**

Renato Aparecido de Souza

#### **Campus Passos**

João Paulo de Toledo Gomes

#### **Campus Poços de Caldas**

Thiago Caproni Tavares

#### **Campus Pouso Alegre**

Mariana Felicetti Rezende

#### **Campus Avançado Carmo de Minas**

João Olympio de Araújo Neto

#### **Campus Avançado Três Corações**

Francisco Vítor de Paula

# **INSTITUTO FEDERAL DE EDUCAÇÃO, CIÊNCIA E TECNOLOGIA DO SUL DE MINAS GERAIS**

### **COLABORADORES PRÓ-REITORIA DE ENSINO**

César Batista de Morais Cláudio Soares de Souza Elizângela Maria de Castilho Alves Morais Érica Nadir de Andrade Cruz Evandro Moreira da Silva Fábio Machado Ruza Felipe Mendes Dias Lima Giovane José da Silva Heloísa Helena Coutinho Iandara Matos Gonçalves Trevisan Juliana Carvalho Pacheco Juliana Roberto de Oliveira Jean Luís Rosa Loro Lindolfo Ribeiro da Silva Júnior Márcia Rodrigues Machado Márcio José Previtalli Maria Inês de Almeida Pelegrini Miryan Vieira Alves Nereu Moreira dos Santos Filho Rosimeire Ribeiro Sônia Regina Alvim Negreti Thaís Domingues Carvalhaes Virgínia Mara Cardoso

# **INSTITUTO FEDERAL DE EDUCAÇÃO, CIÊNCIA E TECNOLOGIA DO SUL DE MINAS GERAIS**

#### **COLABORADORES DOS** *CAMPI*

**(servidores das Secretarias Escolares e Pesquisadores Institucionais)**

#### *Campus* **Inconfidentes**

Patrícia Guidi Ramos Pistelli Lucilene Corrêa Bonamichi Patricia Aparecida Marcílio Laodicéia Vaz de Lima Souza Bethânia Regina de Oliveira Patrícia Ferreira de Souza Fábio Brazier

#### *Campus* **Machado**

Wânia Maria Campos Vânia Mara Luz Pinto Juliana Corsini Lopes Rose Mary Brigagão Siqueira Adriana de Souza Moraes Vanda Maria Passos Ferreira Samantha Carvalho Campos Ritter

#### *Campus* **Muzambinho**

Vânia Cristina Silva Rosana Maciel Carvalho Benassi João Paulo Marques Jalile Fátima da Silva Caroline Clea Pereira Débora Silva Tavares Lucas Ricardo Francisco dos Santos Maisa de Oliveira Riboli

Robson Henrique do Prado José Antônio Ramos da Silva Lúcia Helena Magalhães Maria Glorete de Oliveira

#### *Campus* **Passos**

Lilian Cristina de Lima Nunes Clayton Silva Mendes Guilherme Momma Racy Abdalla Laressa Pereira Silva

#### *Campus* **Poços de Caldas**

Daniela de Cássia Silva Aline Ribeiro Paes Gonçalves Rita de Cássia da Costa Gustavo Pereira Santos Maria Regina Fernandes da Silva

#### *Campus* **Pouso Alegre**

Sandra Aparecida de Aguiar Fabiano Paulo Elord Ligia Viana Azevedo Rosenildo Paiano Renaki Tônia Amanda Paz dos Santos

#### *Campus* **Três Corações**

Hermila Resende Santos Olimpio Augusto Carvalho Branquinho Vivian Pala Ribeiro

#### *Campus* **Carmo de Minas**

Pedro Paulo Oliveira Liuane Aparecida da Silva André Ribeiro Viana

### **SISTEMATIZAÇÃO E ELABORAÇÃO**

#### **Supervisão**

Giovane José da Silva Márcio José Previtalli Juliana Roberto de Oliveira

#### **Coordenação**

Érica Nadir de Andrade Cruz Virgínia Mara Cardoso

#### **Equipe Técnica**

Giovane José da Silva Márcio José Previtalli Virgínia Mara Cardoso Érica Nadir de Andrade Cruz Juliana Roberto de Oliveira

#### **Diagramação**

Érica Nadir de Andrade Cruz

**Revisão**  Érica Nadir de Andrade Cruz Giovane José da Silva Márcio José Previtalli

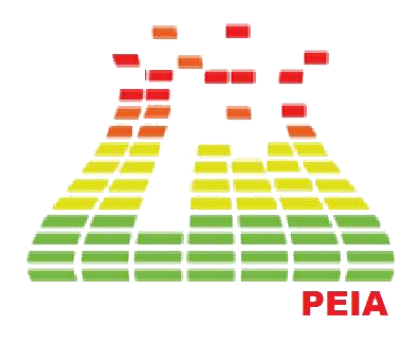

# **SUMÁRIO**

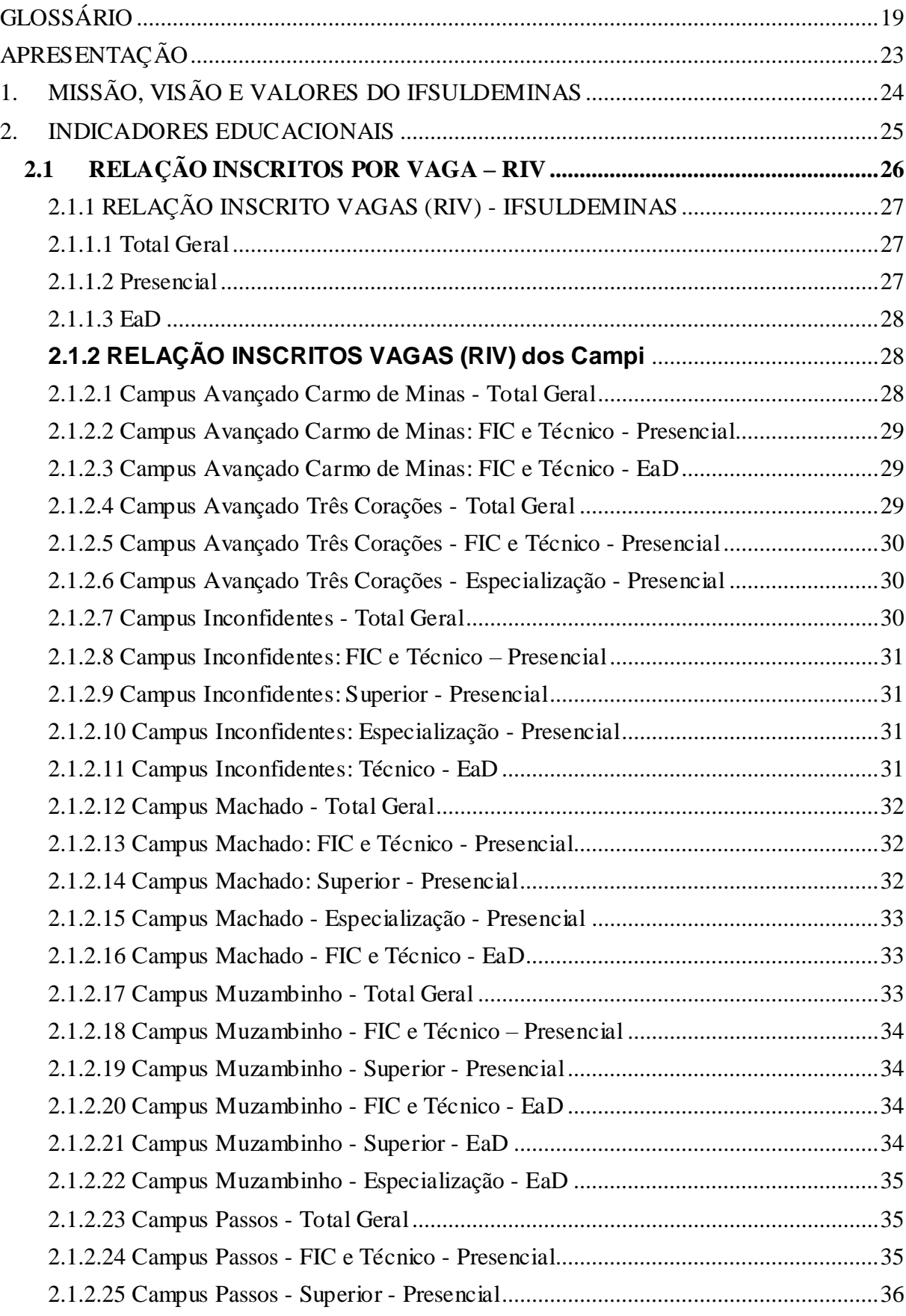

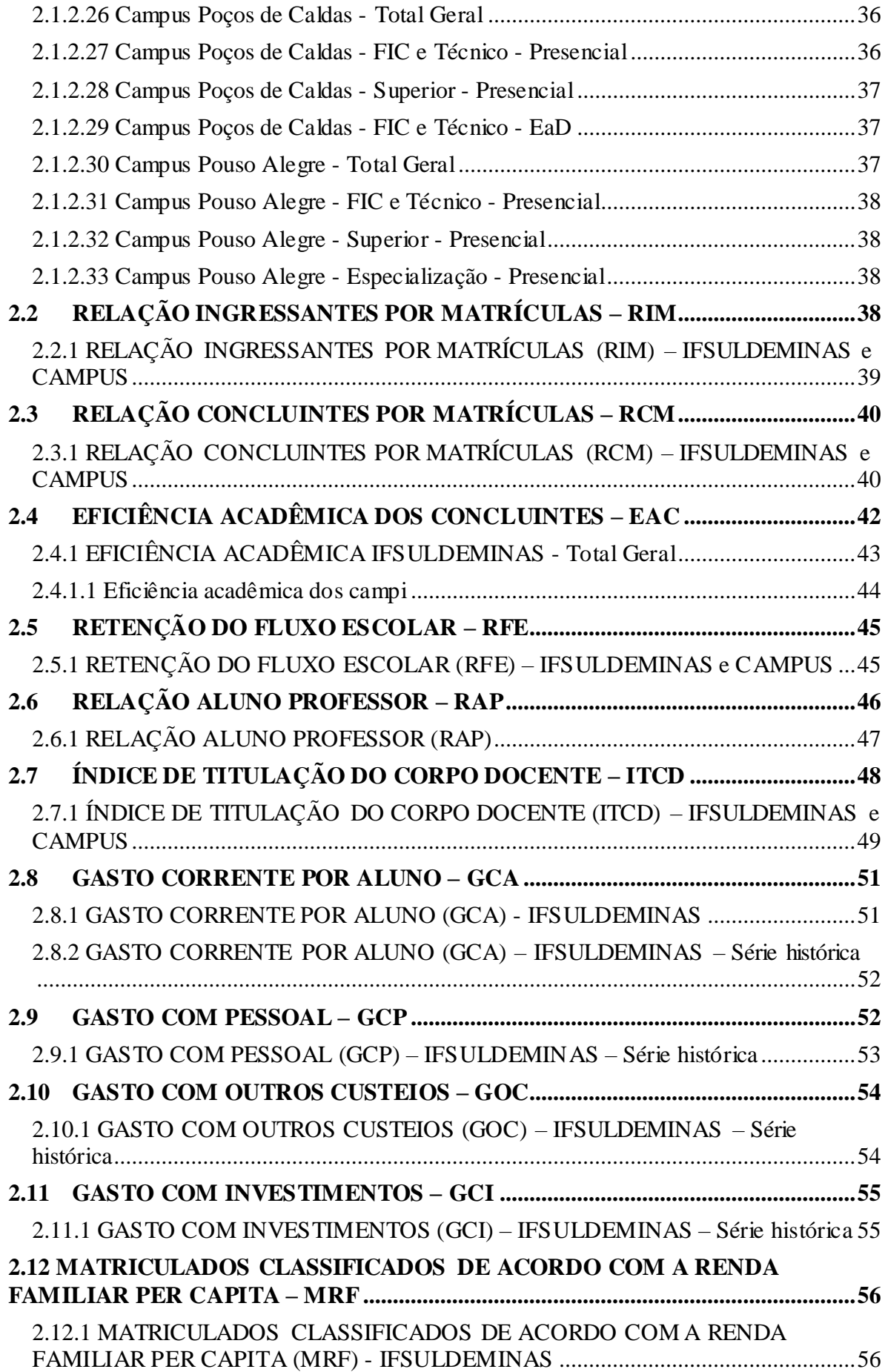

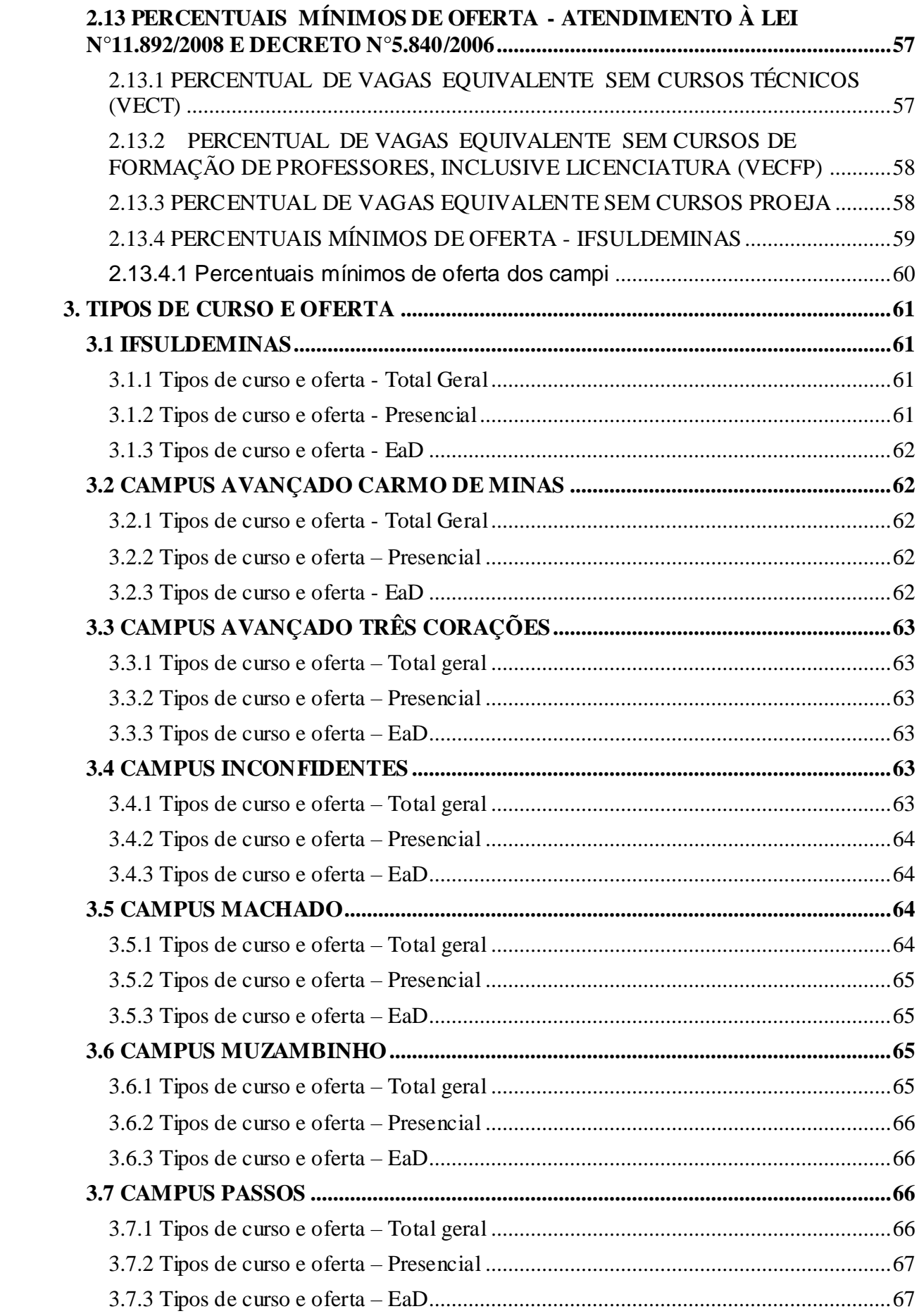

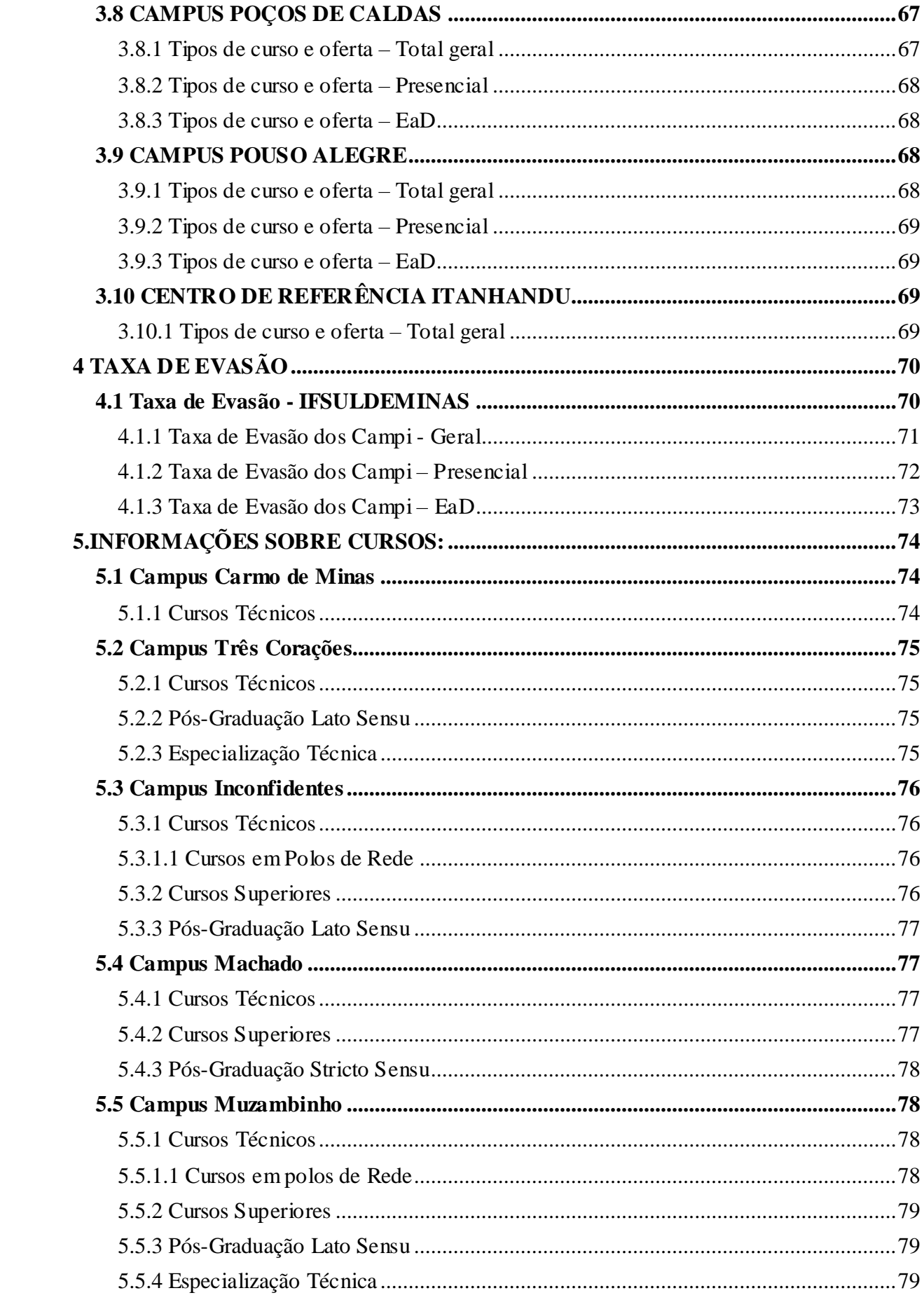

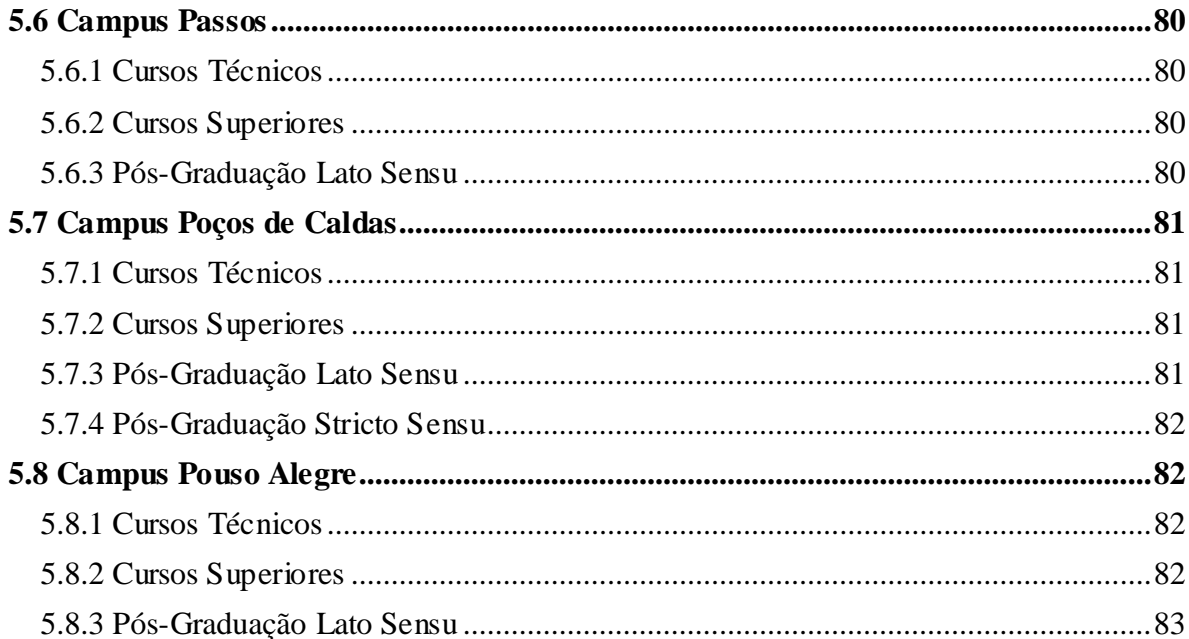

#### **LISTA DE FIGURAS**

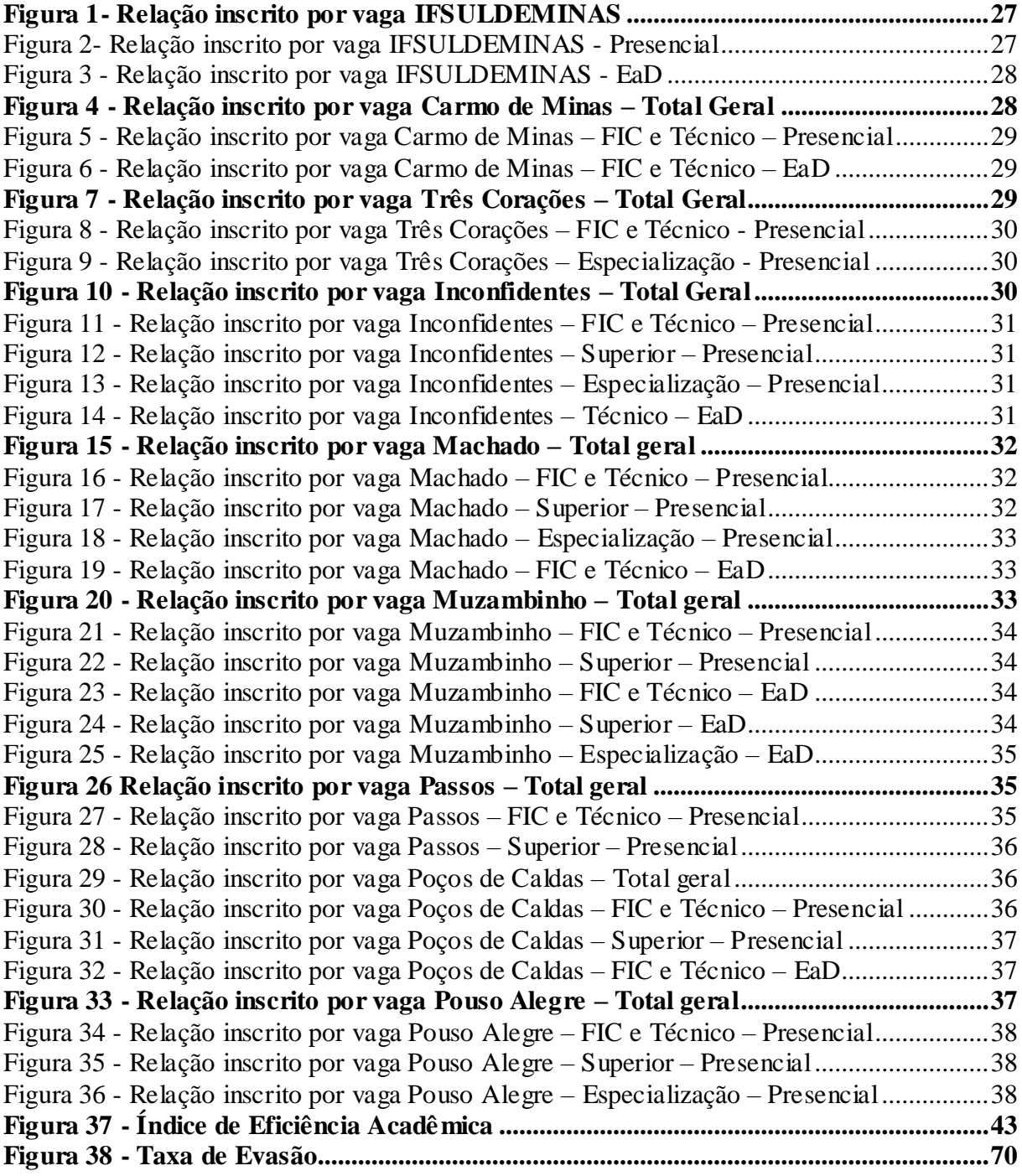

# **LISTA DE GRÁFICOS**

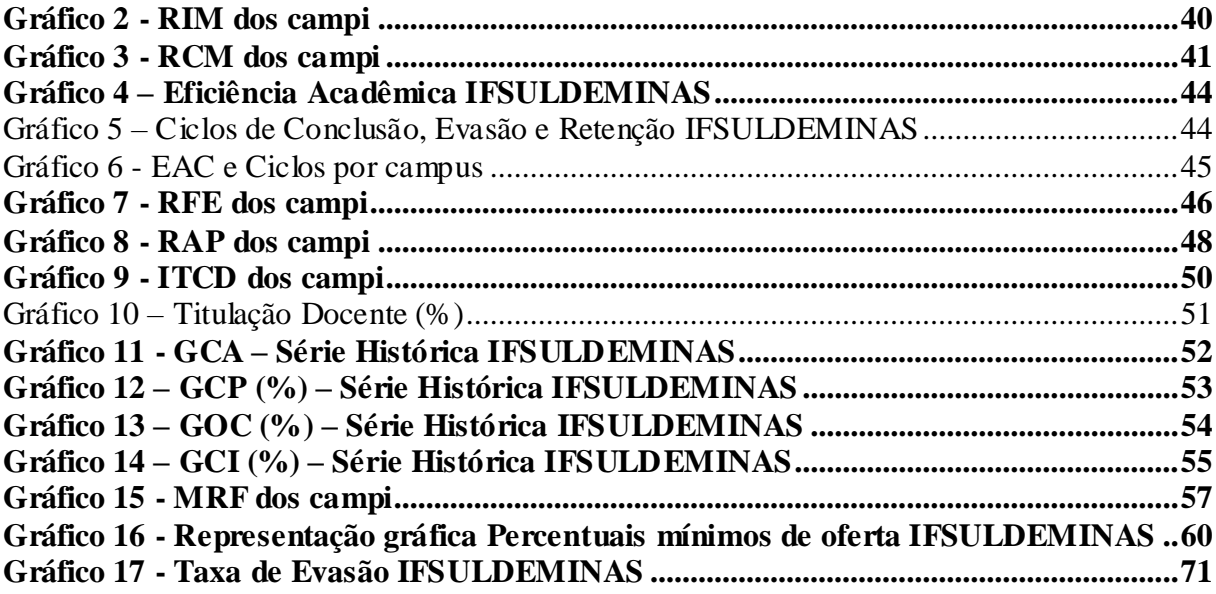

#### **LISTA DE TABELAS**

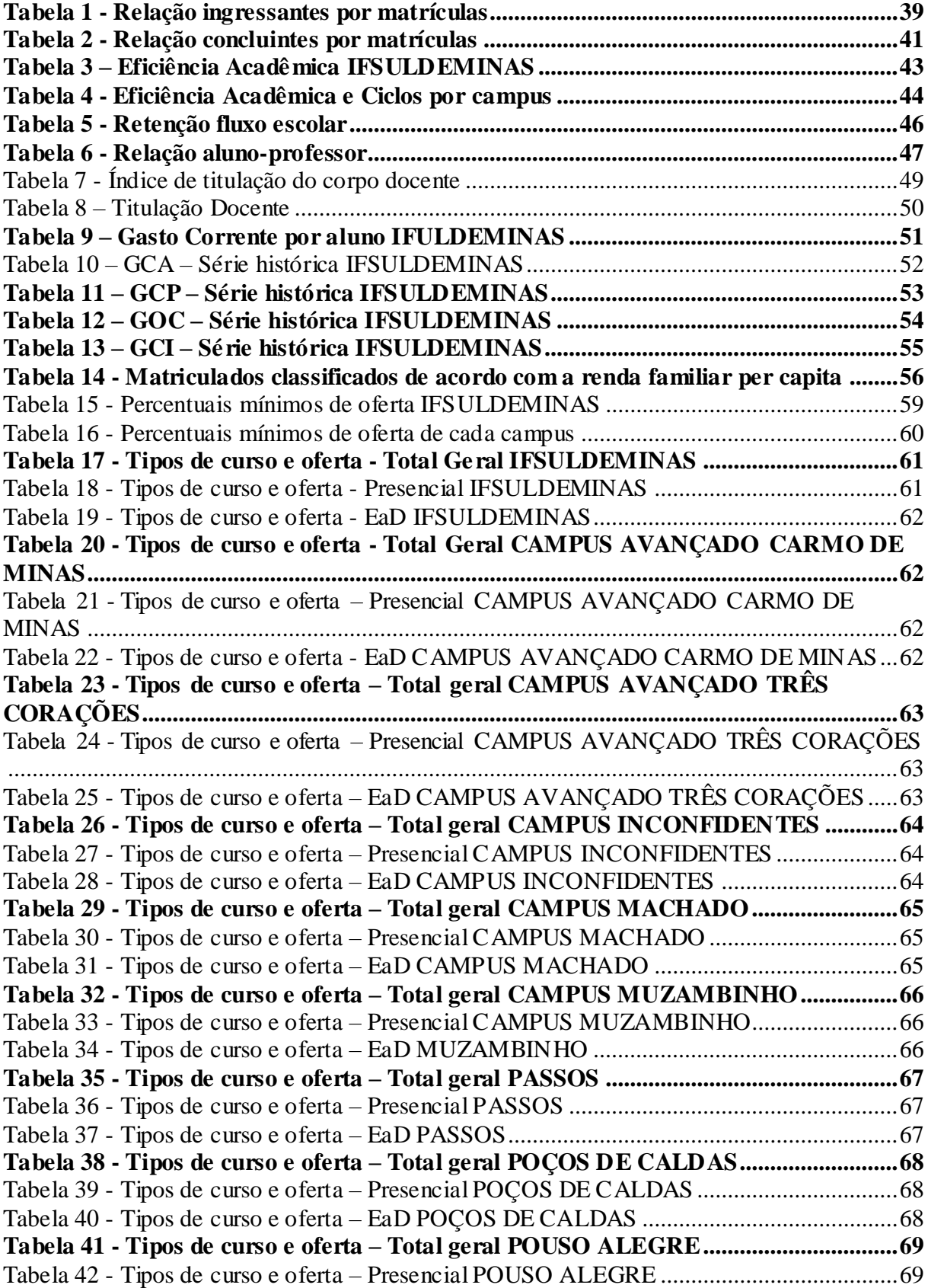

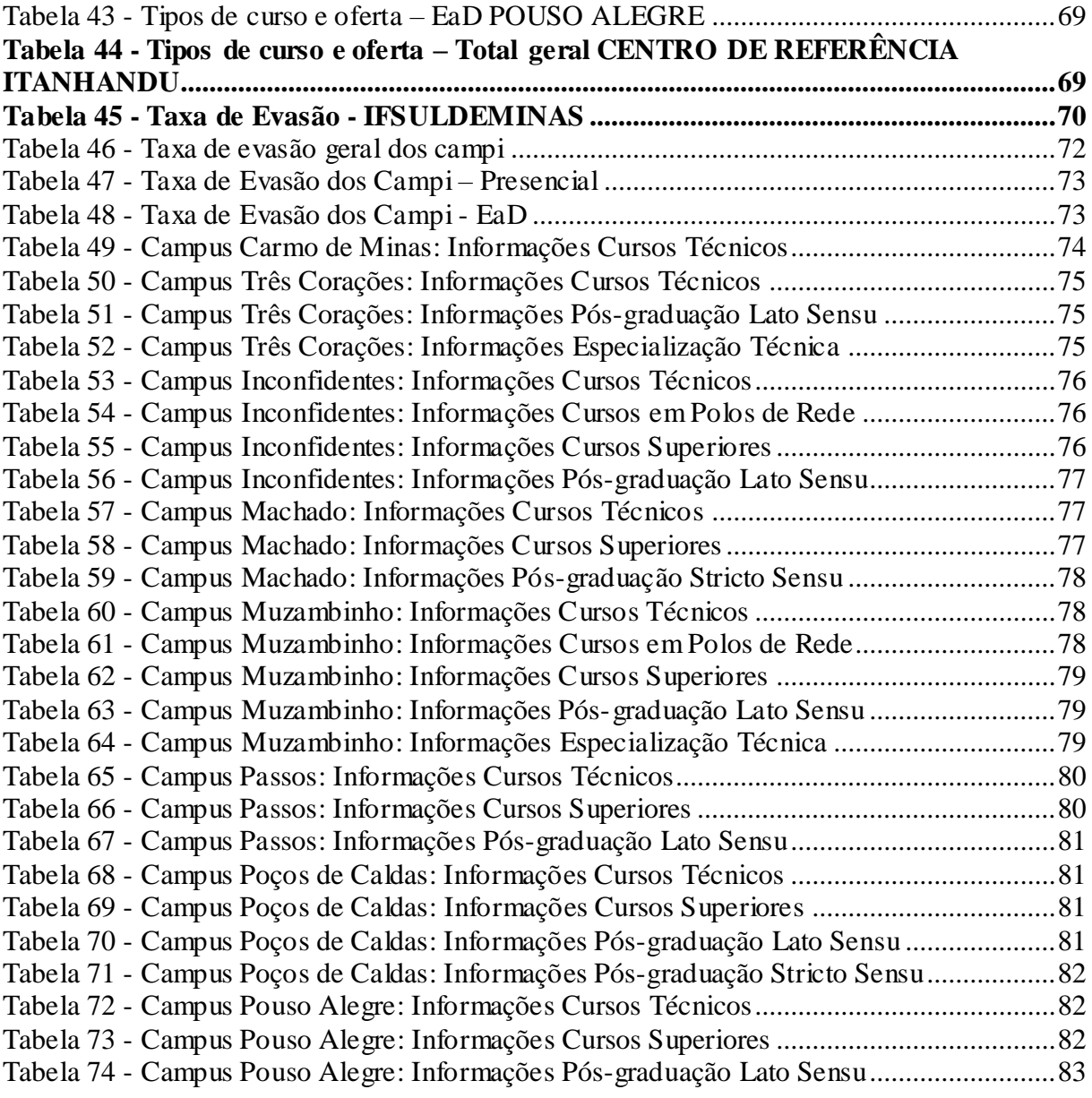

# **GLOSSÁRIO (Fonte: Plataforma Nilo Peçanha)**

<span id="page-18-0"></span>**Concluintes:** É o somatório dos alunos Formados com os Integralizados em Fase Escolar no ano de referência.

**Cursos:** Conjunto de atividades educativas formais que constroem um perfil de formação, composto por componentes curriculares, agrupados em períodos letivos. Considera-se a diferenciação entre cursos de uma mesma Unidade de Ensino, com mesma denominação, e Tipo de Curso, Tipo de oferta, Modalidade de Ensino e Turno distintos.

**Eixo Tecnológico:** É o agrupamento de ações e das aplicações científicas às atividades humanas de mesma natureza, possuindo um núcleo de saberes comuns, embasados nas mesmas ciências e metodologias. São aplicados na classificação dos cursos da educação profissional, constante dos Catálogos Nacionais. Conforme definidos pelo CNE, são treze: Ambiente e Saúde; Controle e Processos Industriais; Desenvolvimento Educacional e Social; Gestão e Negócios; Informação e Comunicação; Infraestrutura; Militar; Produção Alimentícia; Produção Cultural e Design; Produção Industrial; Recursos Naturais; Segurança; Turismo, Hospitalidade e lazer. Os Tipos de Curso que não contam com catálogos nacionais foram agregados, por similaridade, aos Eixos Tecnológicos existentes.

**Evadidos:** Corresponde aos alunos que perderam o vínculo com a instituição antes da conclusão de um curso.

**Fator de Equiparação de Carga Horária:** Nivela a contagem das matrículas dos cursos de qualificação profissional ou cursos de formação inicial e continuada às matrículas dos cursos de regime anual, sendo determinado pela divisão da carga horária mínima regulamentada do curso por oitocentas horas.

**Fator de Equiparação de Nível de Curso:** Permite a equiparação de cursos de

19

níveis diferentes quando as respectivas metas para a Relação Matrícula por Professor são díspares;

**Fator de Esforço de Curso:** Ajusta a contagem de matrículas-equivalentes para cursos que demandem, para o desenvolvimento de suas atividades, uma menor Relação Matrícula por Professor.

**Fonte de Financiamento:** Indica a Fonte de Financiamento das matrículas sendo as fontes: Recursos Orçamentários (utilizada para o cálculo dos indicadores), Universidade Aberta do Brasil (UAB) e e-TEC.

**Formados:** Corresponde aos alunos que concluíram com êxito todos os componentes curriculares de um curso no ano de referência, fazendo jus ao diploma ou certificado.

**Ingressantes:** Corresponde aos alunos que ingressaram em um curso no ano de referência.

**Inscritos:** Corresponde aos candidatos que concorreram às vagas disponibilizadas para a fase inicial de um curso, em suas diversas formas de ingresso.

**Instituição:** Instituição de Ensino integrante da Rede Federal de EPCT. Para efeitos desta Plataforma, cada escola técnica vinculada a universidade federal será compreendida como uma instituição.

**Integralizados em fase escolar:** Corresponde aos alunos que concluíram a carga horária das unidades curriculares de um curso no ano de referência, mas não concluíram todos os componentes curriculares (Estágio, TCC, Extensão e o ENADE).

**Jornada de Trabalho:** Jornada semanal de trabalho cumpridas pelos servidores da Rede Federal de EPCT, incluindo o regime de Dedicação Exclusiva (DE).

**Matrícula:** Corresponde ao aluno matriculado em um determinado curso, ponderado pelo fator de equiparação de carga horária e pelo fator de esforço de curso.

20

**Matrícula Equivalente:** Corresponde à matrícula ponderada pelo Fator de Equiparação de Carga Horária, pelo Fator de Esforço de Curso e Fator de Nível de Curso.

**Modalidade de Ensino:** Modo de desenvolvimento do curso quanto ao acompanhamento das atividades acadêmicas, podendo ser presencial ou a distância.

**Nível da Carreira:** Reúne os níveis funcionais do corpo técnico-administrativo.

**Professor:** Refere-se ao número de professores da Rede Federal de EPCT, reunindo servidores efetivos e substitutos/temporários.

**Professor-Equivalente:** O cálculo do somatório de Professor Tempo Integral considera todos os professores efetivos da instituição, ponderando com peso igual a 1,0 aqueles em regime de 40 (quarenta) horas semanais ou de Dedicação Exclusiva e com peso igual a 0,5 aqueles em regime de 20 (vinte) horas semanais.

**Retidos:** Corresponde aos alunos que permaneceram matriculados por período superior ao tempo previsto para integralização de um curso.

**RSC:** Reconhecimento de Saberes e Competências, atribuído aos professores da Carreira de Educação Básica, Técnica e Tecnológica (EBTT), visando a equivalência de titulação para fins de percepção de Retribuição de Titulação (RT).

**Subeixo Tecnológico:** Categorização própria da Plataforma Nilo Peçanha, criada para distinguir cursos de um mesmo Eixo Tecnológico em suas diferentes áreas de concentração.

**Tipo de Curso:** Categorização transversal utilizada para diferenciar os cursos da EPCT em seus diversos níveis e graus. Estão previstas as seguintes categorias: Educação Infantil, Ensino Fundamental I, Ensino Fundamental II, Ensino Médio, Qualificação Profissional (FIC), Técnico, Tecnologia, Licenciatura, Bacharelado,

Especialização (Lato Sensu), Mestrado Profissional, Mestrado, Doutorado Profissional e Doutorado.

**Tipo de Oferta:** Categorização transversal utilizada para diferenciar as formas de ofertas dos Cursos Técnicos e de Qualificação Profissional (FIC). Estão previstas as seguintes categorias: Integrado, Subsequente, Concomitante, PROEJA – Concomitante e PROEJA – Integrado.

**Titulação:** Apresenta a maior escolaridade dos servidores da Rede, podendo ser: Ensino Fundamental, Ensino Médio, Técnico, Graduação, Aperfeiçoamento, Especialização, Mestrado e Doutorado.

**Turno:** Período do dia ou da noite em que o aluno cursa a maior parte das aulas, podendo ser matutino, vespertino, noturno ou integral. Não se aplica aos cursos com Modalidade de Ensino a distância.

**Vagas:** Corresponde às vagas disponibilizadas para a fase inicial de um curso, por meio de processo seletivo, vestibular, sorteio, SISU ou outras formas de ingresso, no ano de referência.

### **APRESENTAÇÃO**

<span id="page-22-0"></span>Os Institutos Federais são medidos por indicadores acadêmicos e de gestão forjados no âmbito do Tribunal de Contas da União (TCU) e da Secretaria de Educação Profissional e Tecnológica do Ministério da Educação (SETEC), que expressam um processo da governança em educação. Dar conhecimento desses indicadores e fomentar a promoção de sua análise e crítica constituem os objetivos do 2º Anuário Educacional Estatístico do IFSULDEMINAS 2019 (ano-base 2018).

Este documento oportuniza aos servidores e à sociedade o conhecimento dos nossos indicadores, os quais podem ser utilizados como instrumentos para acompanhar os resultados das ações de melhoria da educação profissional e tecnológica, de modo democrático e emancipador, numa perspectiva de construção de aprendizagens significativas, tendo por base o Plano de Desenvolvimento Institucional (PDI) e o Projeto Pedagógico da Instituição (PPI).

Isto posto, apresentamos aos leitores a segunda edição do Anuário Educacional Estatístico. Este documento contempla os dados acadêmicos, administrativos e socioeconômicos do IFSULDEMINAS referentes ao ano de 2018, tendo como base de consulta a Plataforma Nilo Peçanha 2019 (ano-base 2018), que pode ser acessada por meio do link <http://resultados.plataformanilopecanha.org/2019/>

# <span id="page-23-0"></span>**1. MISSÃO, VISÃO E VALORES DO IFSULDEMINAS**

#### **Missão**

Promover a excelência na oferta da educação profissional e tecnológica, em todos os níveis, formando cidadãos críticos, criativos, competentes e humanistas, articulando ensino, pesquisa e extensão e contribuindo para o desenvolvimento sustentável do Sul de Minas Gerais.

#### **Visão**

Firmar-se como uma instituição de excelência na oferta de educação profissional, articulando o trabalho como princípio educativo, a pesquisa e a extensão como princípios pedagógicos, promovendo a inovação, a sustentabilidade e o desenvolvimento regional do sul de Minas Gerais.

#### **Valores**

Ética - Transparência - Inclusão Social - Inovação - Cooperação - Equidade - Respeito à diversidade - Sustentabilidade - Responsabilidade.

### <span id="page-24-0"></span>**2. INDICADORES EDUCACIONAIS**

Em 2005, o Tribunal de Contas da União, por meio do Acórdão n° 2.267, determinou que as Instituições da Rede Federal de Educação Profissional, Científica e Tecnológica incluíssem um conjunto de indicadores em seus relatórios anuais de gestão de contas.

Posteriormente, acrescentaram-se outros indicadores que mensuram o atendimento aos percentuais mínimos estabelecidos na Lei n° 11.892/2008, e a oferta de educação profissional integrada à Educação de Jovens e Adultos (EJA), Programa de Integração da Educação Profissional ao Ensino Médio na Modalidade Educação de Jovens e Adultos (PROEJA) como uma missão da Rede.

Os indicadores educacionais apresentados são:

1. RELAÇÃO INSCRITO POR VAGA;

2. RELAÇÃO DE INGRESSANTES POR MATRÍCULAS;

3. RELAÇÃO DE CONCLUINTES POR MATRÍCULAS;

4. EFICIÊNCIA ACADÊMICA DOS CONCLUINTES;

- 5. RETENÇÃO DO FLUXO ESCOLAR;
- 6. RELAÇÃO ALUNO POR PROFESSOR;
- 7. ÍNDICE DE TITULAÇÃO DO CORPO DOCENTE;
- 8. GASTO CORRENTE POR ALUNO;

9. GASTO COM PESSOAL;

- 10. GASTO COM OUTROS CUSTEIOS;
- 11. GASTO COM INVESTIMENTOS;

12.MATRICULADOS CLASSIFICADOS DE ACORDO COM A RENDA FAMILIAR PER CAPITA;

13. PERCENTUAIS MÍNIMOS DE OFERTA:

13.1. 50% DAS VAGAS EM CURSOS TÉCNICOS (LEI N° 11.892/2008);

13.2. 20% DAS VAGAS EM LICENCIATURAS E FORMAÇÃO PEDAGÓGICA (LEI N° 11.892/2008);

13.3. 10% DAS VAGAS EM EJA (DECRETO N° 5.840/2006).

Para a construção das bases de dados foram realizadas consultas ao Sistema

Nacional de Informações da Educação Profissional e Tecnológica (SISTEC); à Plataforma Nilo Peçanha, aos Relatórios de Gestão da Secretaria de Educação Profissional e Tecnológica do Ministério da Educação; ao Sistema Integrado de Administração de Recursos Humanos (SIAPE) e ao Sistema Integrado de Administração Financeira do Governo Federal (SIAFI ).

Vale ressaltar que os dados que contemplam até 2011 não abarcam toda a Rede, antes, são amostras e projeções a partir da análise dos cursos Técnico em Agropecuária e Eletrotécnica, das antigas escolas técnicas e agrotécnicas federais. Por essa razão, excluímos da amostra os anos de 2009 e 2010. Somente a partir de 2011, com a utilização do SISTEC, é que os dados tornaram-se seriados. O ano de 2018 também foi excluído, pois o ingresso de alunos no segundo semestre de 2018, prática comum na Rede, nos obrigaria a fazer projeções indesejáveis.

É necessário pontuar, ainda, a mudança de metodologia no cálculo dos indicadores com a introdução do conceito de Matrícula-Equivalente, regulamentado por meio da Portaria nº 1.162, de 9 de novembro de 2018 e Portaria nº 51, de 21 de novembro de 2018. Tal conceito altera, por exemplo, a fórmula de cálculo dos indicadores de relação aluno por professor e de atendimento aos percentuais mínimos de vagas em cursos técnicos, licenciaturas e EJA.

Para tornar a leitura intuitiva e menos enfadonha, apresentaremos uma rápida definição, seguida da fórmula de cálculo de cada indicador, e sua representação por meio de tabelas e gráficos.

### <span id="page-25-0"></span>**2.1 RELAÇÃO INSCRITOS POR VAGA – RIV**

Este indicador mede a consonância entre a oferta de vagas em relação à procura do público, conforme a fórmula:

#### **RIV = INSCRITOS/VAGAS OFERTADAS**

Sendo:

INSCRITOS: Candidatos que concorreram às vagas disponibilizadas para a fase inicial de um curso, em suas diversas formas de ingresso.

VAGAS OFERTADAS: vagas disponibilizadas para a fase inicial de um curso, por meio de processo seletivo, vestibular, sorteio, Sistema de Seleção Unificada (SISU) ou outras formas de ingresso no ano de referência. (Fonte: SISTEC, 2018)

# <span id="page-26-0"></span>**2.1.1 RELAÇÃO INSCRITO VAGAS (RIV) - IFSULDEMINAS**

# <span id="page-26-1"></span>2.1.1.1 Total Geral

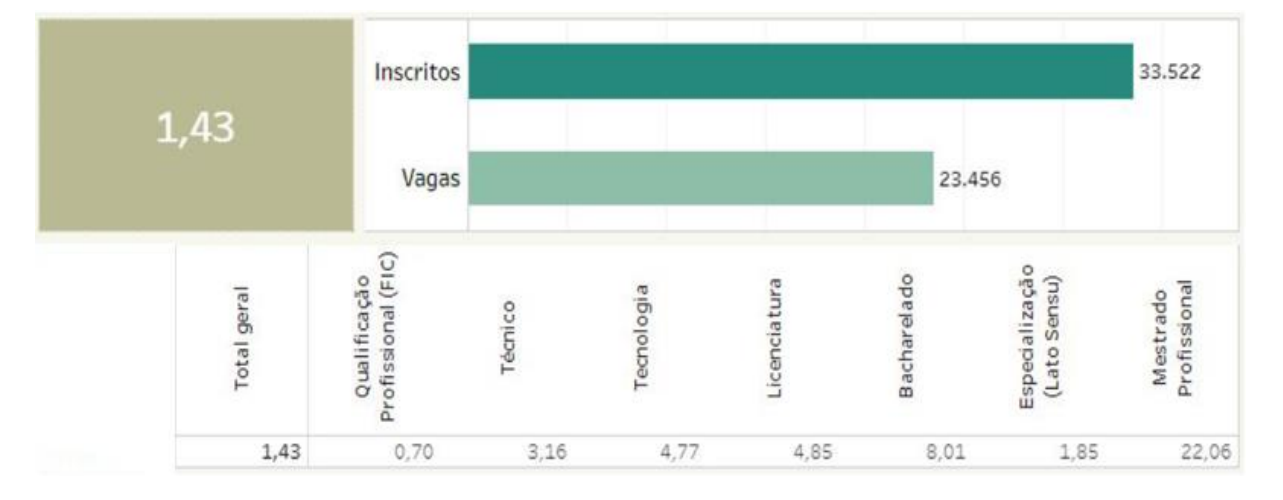

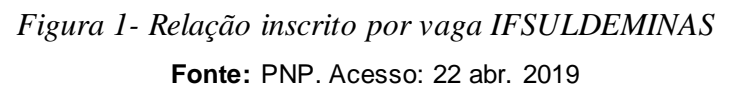

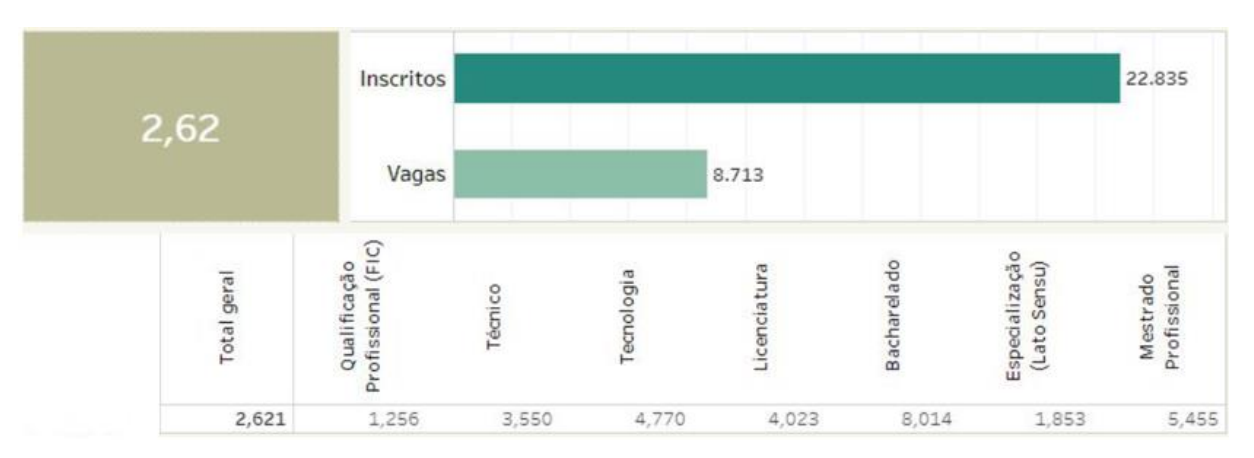

### <span id="page-26-3"></span><span id="page-26-2"></span>2.1.1.2 Presencial

<span id="page-26-4"></span>*Figura 2- Relação inscrito por vaga IFSULDEMINAS - Presencial*  **Fonte:** PNP. Acesso: 22 abr. 2019

# <span id="page-27-3"></span><span id="page-27-0"></span>2.1.1.3 EaD

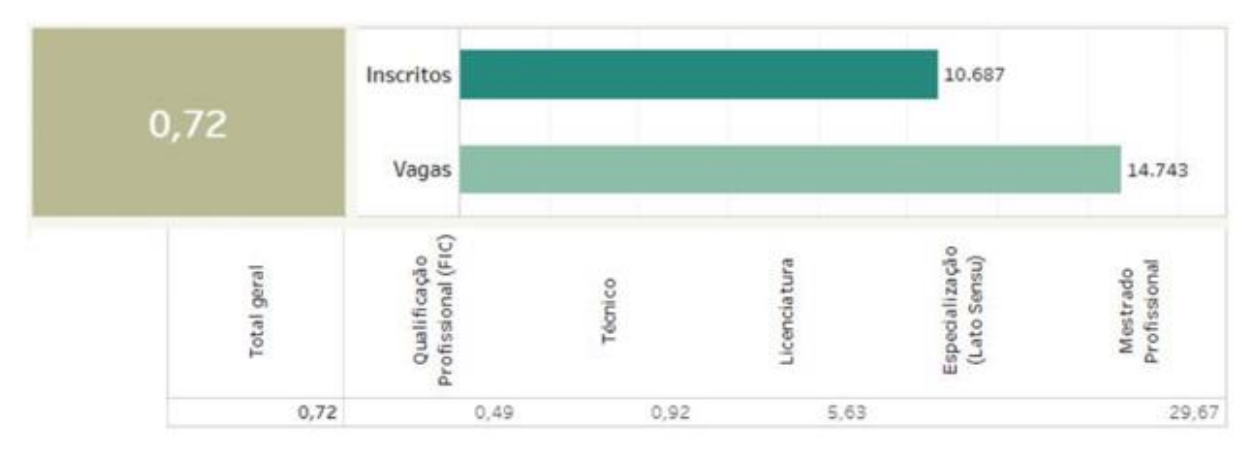

*Figura 3 - Relação inscrito por vaga IFSULDEMINAS - EaD*  **Fonte:** PNP. Acesso: 22 abr. 2019

# <span id="page-27-4"></span><span id="page-27-1"></span>**2.1.2 RELAÇÃO INSCRITOS VAGAS (RIV) dos Campi**

# <span id="page-27-2"></span>2.1.2.1 Campus Avançado Carmo de Minas - Total Geral

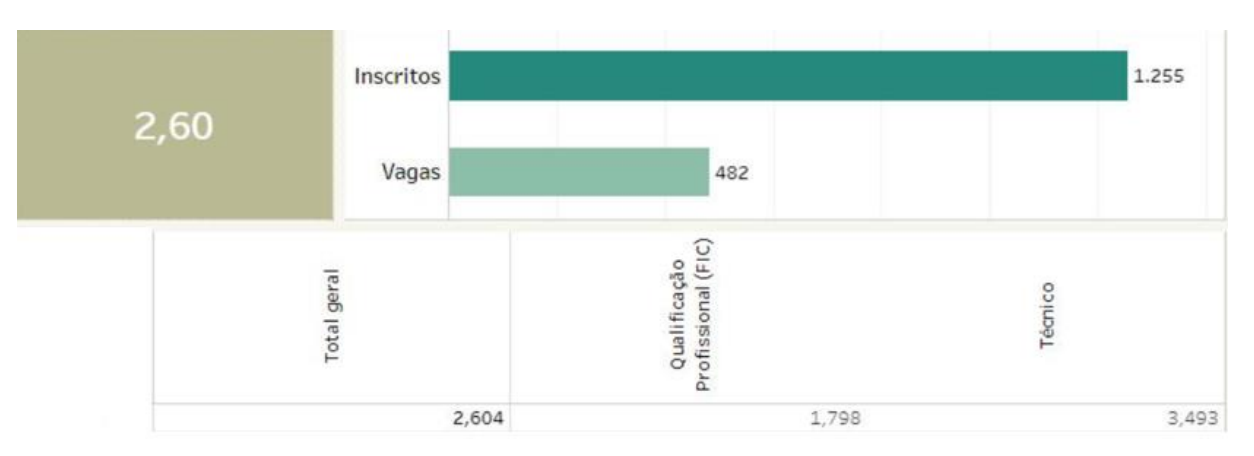

<span id="page-27-5"></span>*Figura 4 - Relação inscrito por vaga Carmo de Minas – Total Geral*  **Fonte:** PNP. Acesso: 22 abr. 2019

# <span id="page-28-2"></span>2.1.2.2 Campus Avançado Carmo de Minas: FIC e Técnico - Presencial

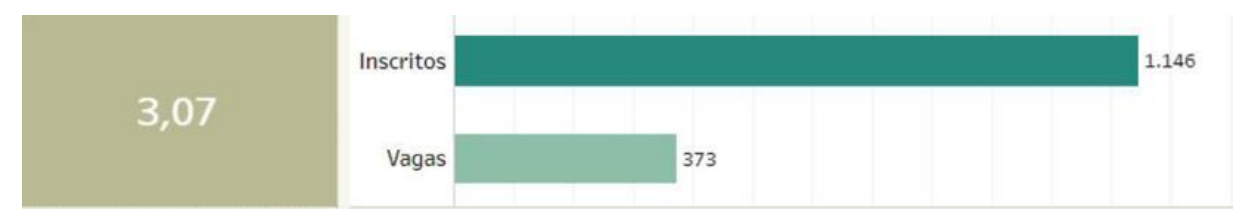

<span id="page-28-3"></span>*Figura 5 - Relação inscrito por vaga Carmo de Minas – FIC e Técnico – Presencial*  **Fonte:** PNP. Acesso: 22 abr. 2019

### <span id="page-28-0"></span>2.1.2.3 Campus Avançado Carmo de Minas: FIC e Técnico - EaD

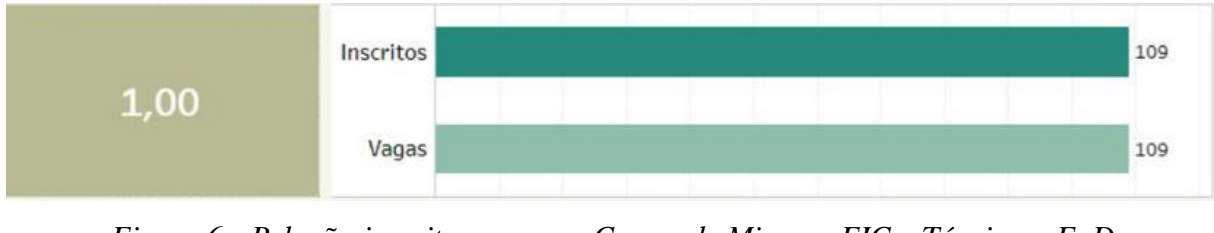

<span id="page-28-4"></span>*Figura 6 - Relação inscrito por vaga Carmo de Minas – FIC e Técnico – EaD*  **Fonte:** PNP. Acesso: 22 abr. 2019

# <span id="page-28-1"></span>2.1.2.4 Campus Avançado Três Corações - Total Geral

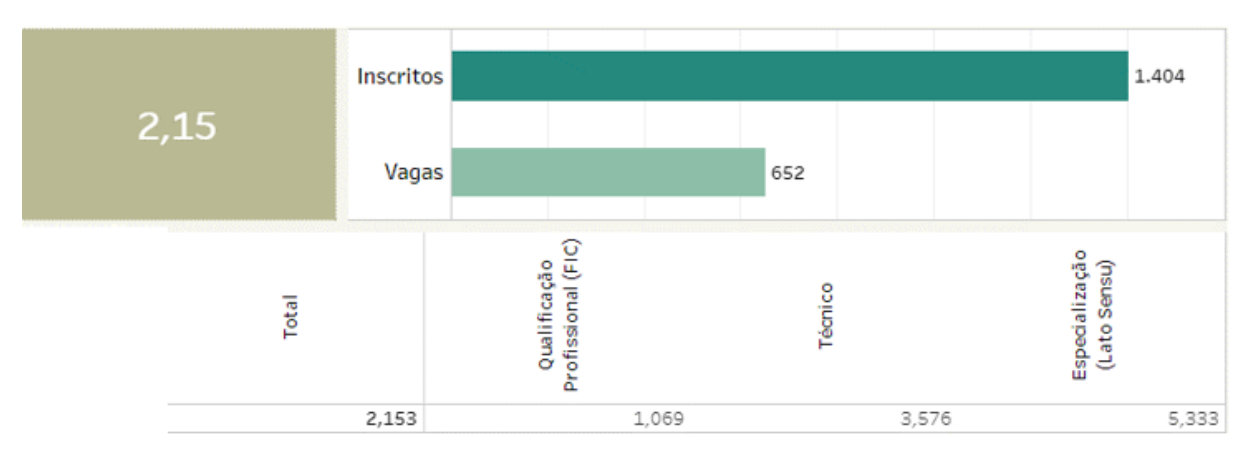

<span id="page-28-5"></span>*Figura 7 - Relação inscrito por vaga Três Corações – Total Geral*  **Fonte:** PNP. Acesso: 22 abr. 2019

# <span id="page-29-2"></span>2.1.2.5 Campus Avançado Três Corações - FIC e Técnico - Presencial

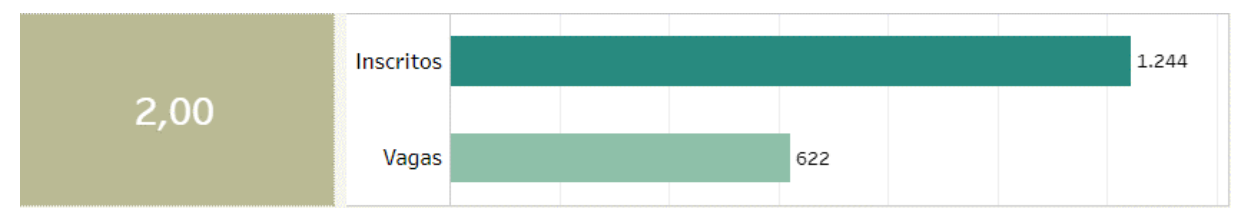

<span id="page-29-3"></span>*Figura 8 - Relação inscrito por vaga Três Corações – FIC e Técnico - Presencial*  **Fonte:** PNP. Acesso: 22 abr. 2019

# <span id="page-29-0"></span>2.1.2.6 Campus Avançado Três Corações - Especialização - Presencial

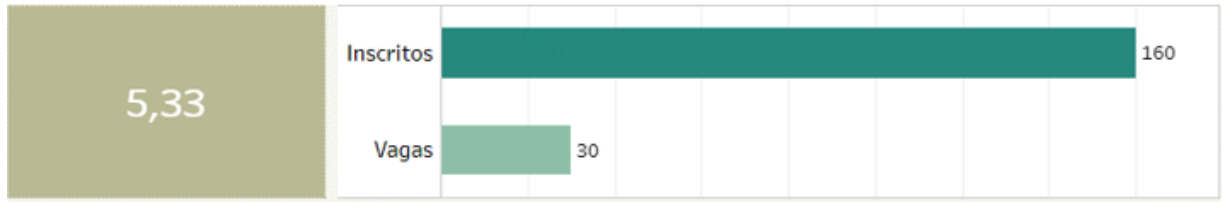

<span id="page-29-4"></span>*Figura 9 - Relação inscrito por vaga Três Corações – Especialização - Presencial*  **Fonte:** PNP. Acesso: 22 abr. 2019

### <span id="page-29-1"></span>2.1.2.7 Campus Inconfidentes - Total Geral

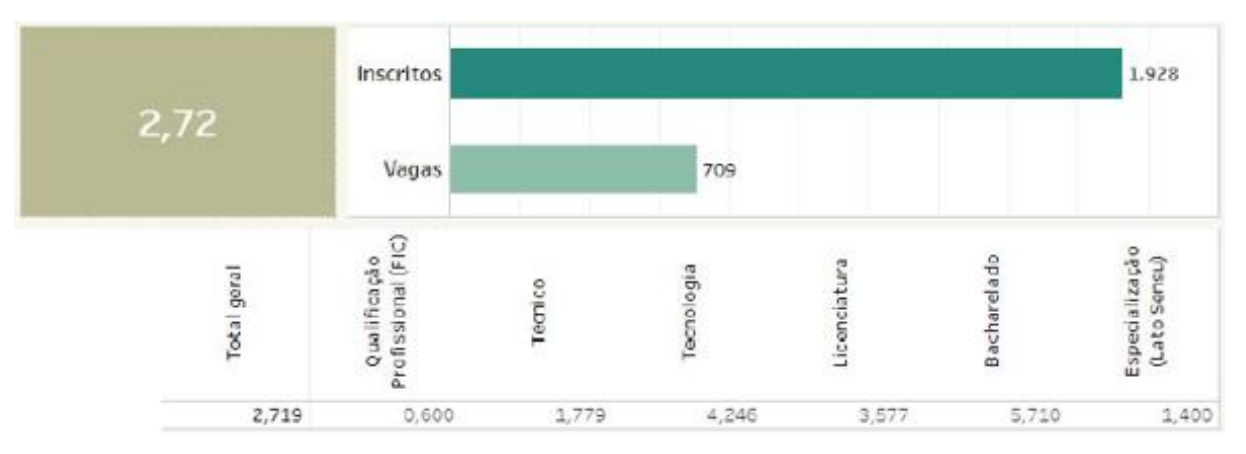

<span id="page-29-5"></span>*Figura 10 - Relação inscrito por vaga Inconfidentes – Total Geral*  **Fonte:** PNP. Acesso: 22 abr. 2019

# <span id="page-30-3"></span>2.1.2.8 Campus Inconfidentes: FIC e Técnico – Presencial

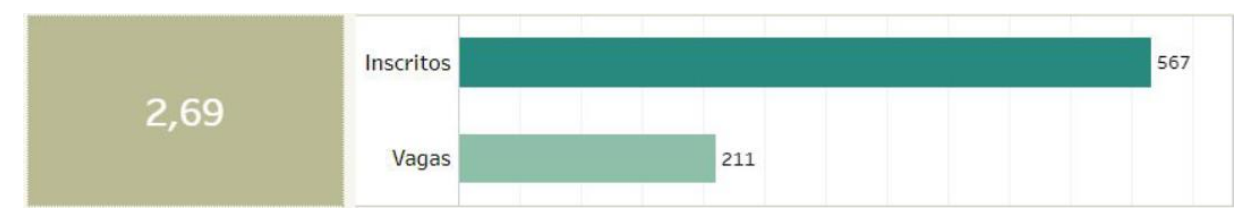

<span id="page-30-4"></span>*Figura 11 - Relação inscrito por vaga Inconfidentes – FIC e Técnico – Presencial*  **Fonte:** PNP. Acesso: 22 abr. 2019

# <span id="page-30-0"></span>2.1.2.9 Campus Inconfidentes: Superior - Presencial

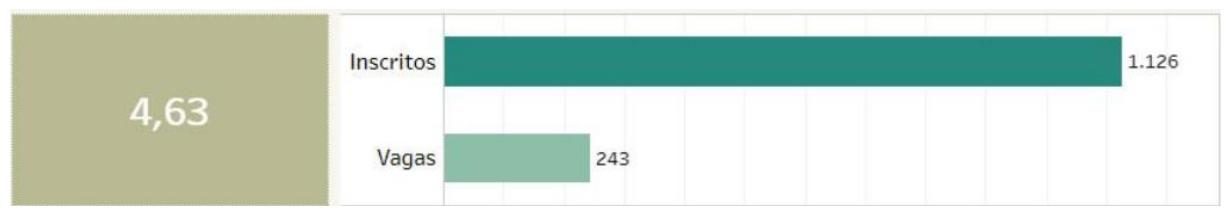

<span id="page-30-5"></span>*Figura 12 - Relação inscrito por vaga Inconfidentes – Superior – Presencial*  **Fonte:** PNP. Acesso: 22 abr. 2019

# <span id="page-30-1"></span>2.1.2.10 Campus Inconfidentes:Especialização - Presencial

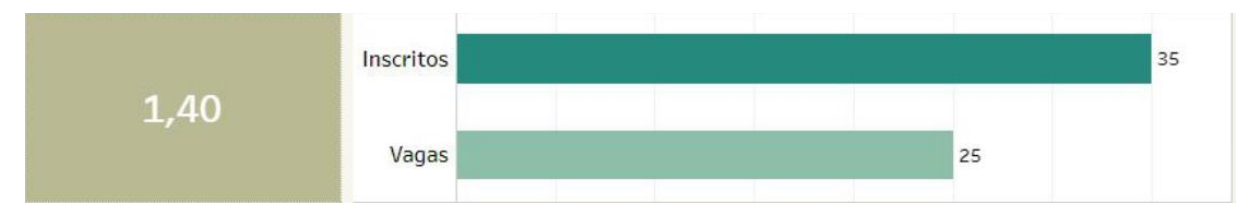

<span id="page-30-6"></span>*Figura 13 - Relação inscrito por vaga Inconfidentes – Especialização – Presencial*  **Fonte:** PNP. Acesso: 22 abr. 2019

# <span id="page-30-2"></span>2.1.2.11 Campus Inconfidentes:Técnico - EaD

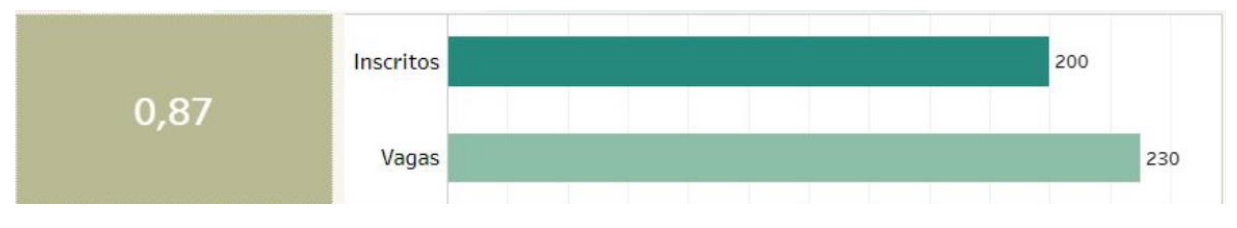

<span id="page-30-7"></span>*Figura 14 - Relação inscrito por vaga Inconfidentes – Técnico – EaD*  **Fonte:** PNP. Acesso: 22 abr. 2019

# <span id="page-31-2"></span>2.1.2.12 Campus Machado - Total Geral

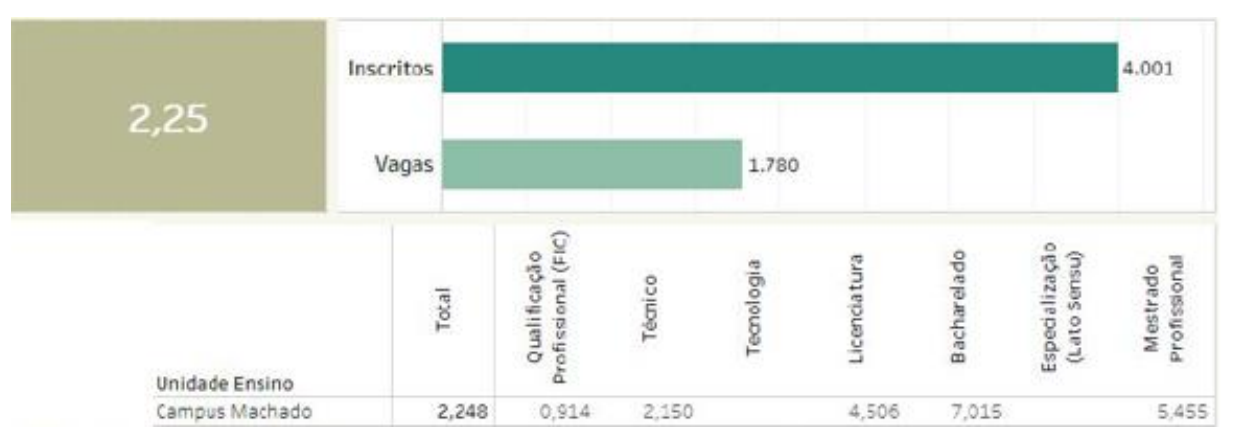

*Figura 15 - Relação inscrito por vaga Machado – Total geral*  **Fonte:** PNP. Acesso: 23 abr. 2019

# <span id="page-31-3"></span><span id="page-31-0"></span>2.1.2.13 Campus Machado: FIC e Técnico - Presencial

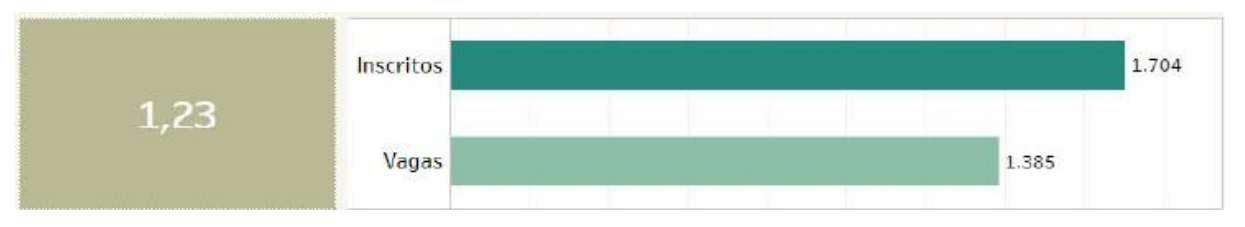

<span id="page-31-4"></span>*Figura 16 - Relação inscrito por vaga Machado – FIC e Técnico – Presencial*  **Fonte:** PNP. Acesso: 23 abr. 2019

# <span id="page-31-1"></span>2.1.2.14 Campus Machado: Superior - Presencial

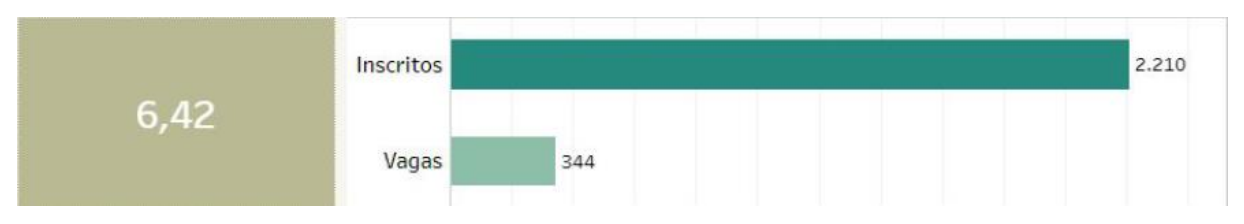

<span id="page-31-5"></span>*Figura 17 - Relação inscrito por vaga Machado – Superior – Presencial*  **Fonte:** PNP. Acesso: 23 abr. 2019

### <span id="page-32-2"></span>2.1.2.15 Campus Machado - Especialização - Presencial

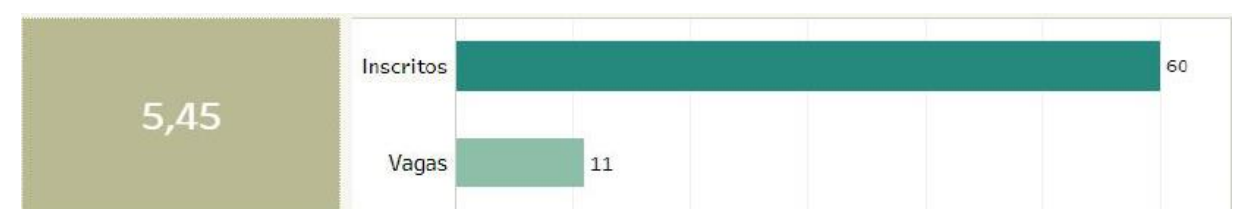

<span id="page-32-3"></span>*Figura 18 - Relação inscrito por vaga Machado – Especialização – Presencial*  **Fonte:** PNP. Acesso: 23 abr. 2019

### <span id="page-32-0"></span>2.1.2.16 Campus Machado - FIC e Técnico - EaD

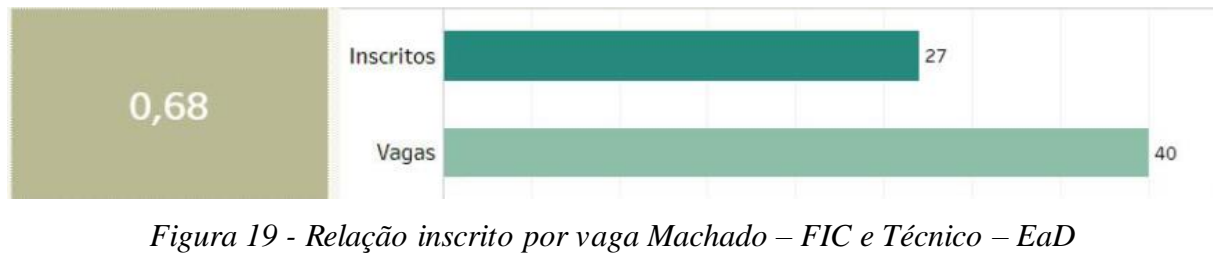

 **Fonte:** PNP. Acesso: 23 abr. 2019

### <span id="page-32-4"></span><span id="page-32-1"></span>2.1.2.17 Campus Muzambinho - Total Geral

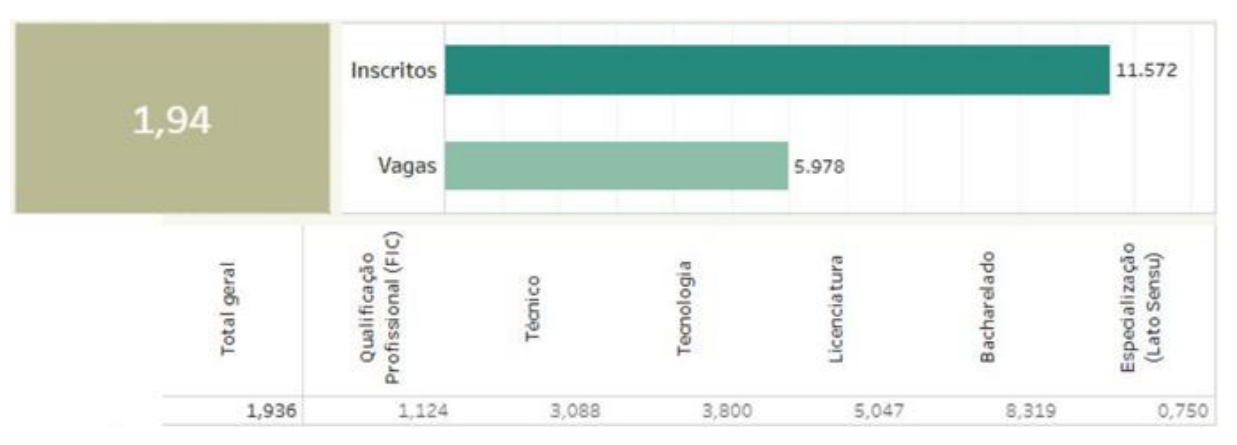

<span id="page-32-5"></span>*Figura 20 - Relação inscrito por vaga Muzambinho – Total geral*  **Fonte:** PNP. Acesso: 23 abr. 2019

### <span id="page-33-3"></span>2.1.2.18 Campus Muzambinho - FIC e Técnico – Presencial

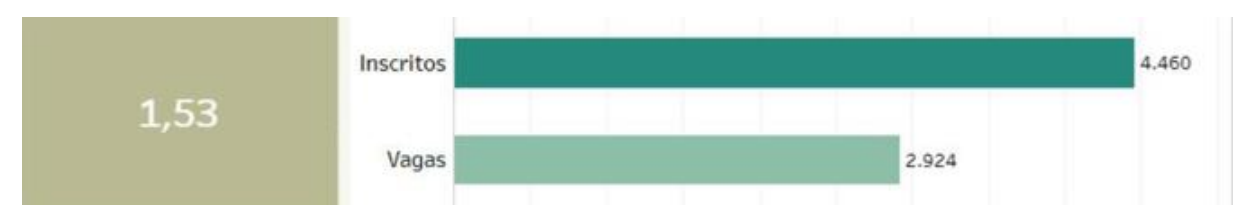

<span id="page-33-4"></span>*Figura 21 - Relação inscrito por vaga Muzambinho – FIC e Técnico – Presencial*  **Fonte:** PNP. Acesso: 23 abr. 2019

### <span id="page-33-0"></span>2.1.2.19 Campus Muzambinho - Superior - Presencial

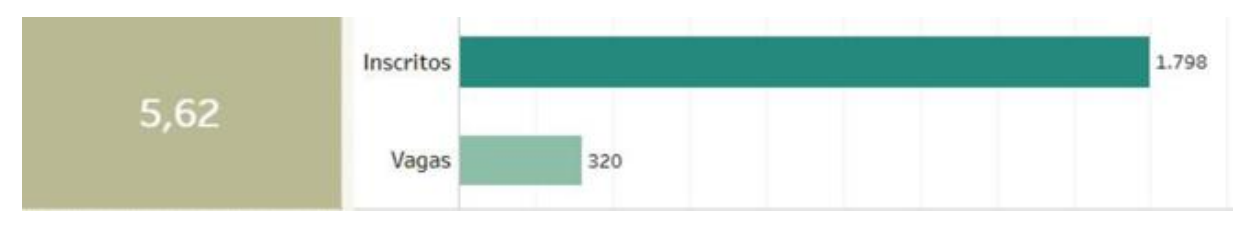

<span id="page-33-5"></span>*Figura 22 - Relação inscrito por vaga Muzambinho – Superior – Presencial*  **Fonte:** PNP. Acesso: 23 abr. 2019

# <span id="page-33-1"></span>2.1.2.20 Campus Muzambinho - FIC e Técnico - EaD

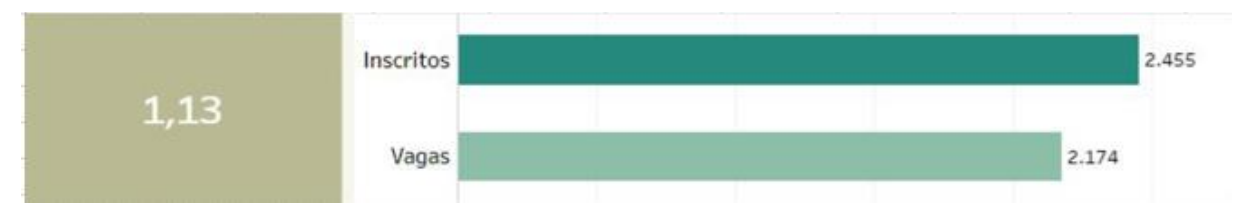

<span id="page-33-6"></span>*Figura 23 - Relação inscrito por vaga Muzambinho – FIC e Técnico – EaD*  **Fonte:** PNP. Acesso: 23 abr. 2019

### <span id="page-33-2"></span>2.1.2.21 Campus Muzambinho - Superior - EaD

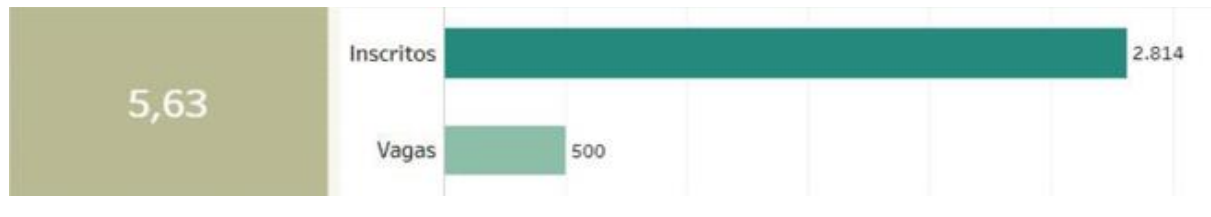

<span id="page-33-7"></span>*Figura 24 - Relação inscrito por vaga Muzambinho – Superior – EaD*  **Fonte:** PNP. Acesso: 23 abr. 2019

### <span id="page-34-2"></span>2.1.2.22 Campus Muzambinho - Especialização - EaD

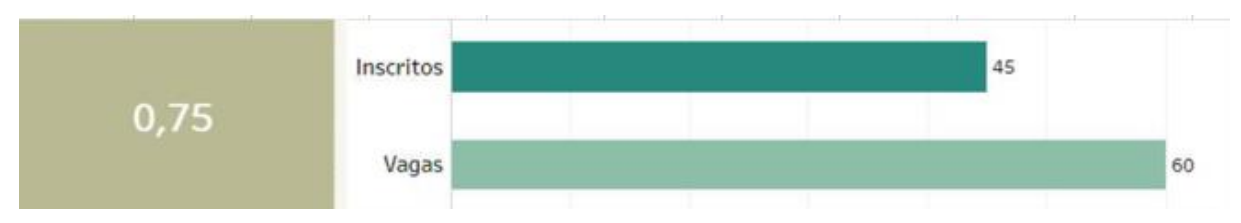

<span id="page-34-3"></span>*Figura 25 - Relação inscrito por vaga Muzambinho – Especialização – EaD*  **Fonte:** PNP. Acesso: 23 abr. 2019

### <span id="page-34-0"></span>2.1.2.23 Campus Passos - Total Geral

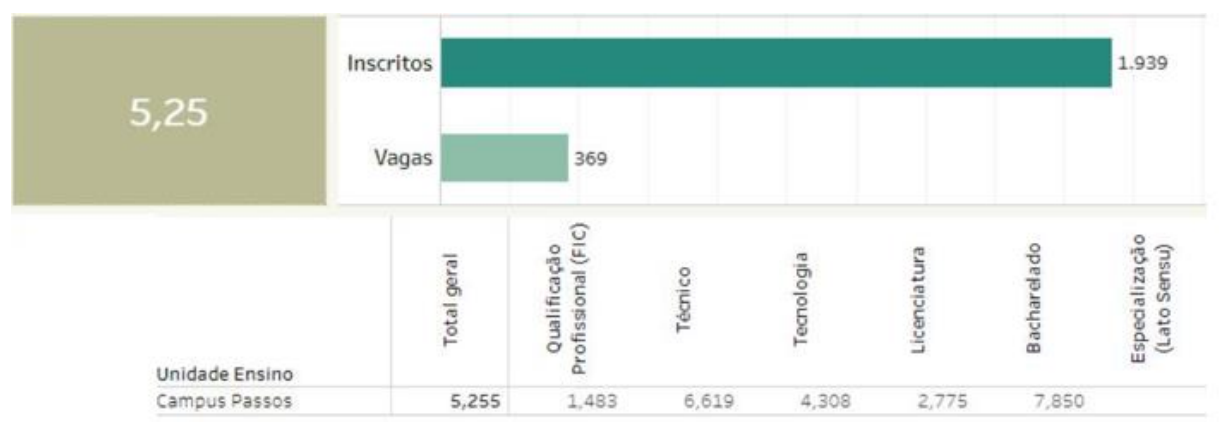

*Figura 26 Relação inscrito por vaga Passos – Total geral*  **Fonte:** PNP. Acesso: 24 abr. 2019

# <span id="page-34-4"></span><span id="page-34-1"></span>2.1.2.24 Campus Passos - FIC e Técnico - Presencial

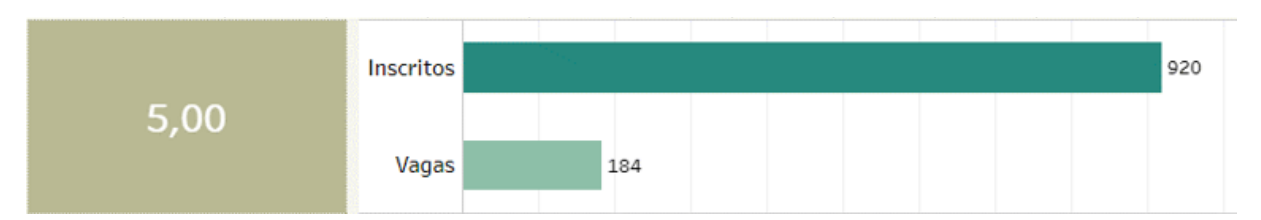

<span id="page-34-5"></span>*Figura 27 - Relação inscrito por vaga Passos – FIC e Técnico – Presencial Fonte: PNP. Acesso: 24 abr. 2019*

### <span id="page-35-2"></span>2.1.2.25 Campus Passos - Superior - Presencial

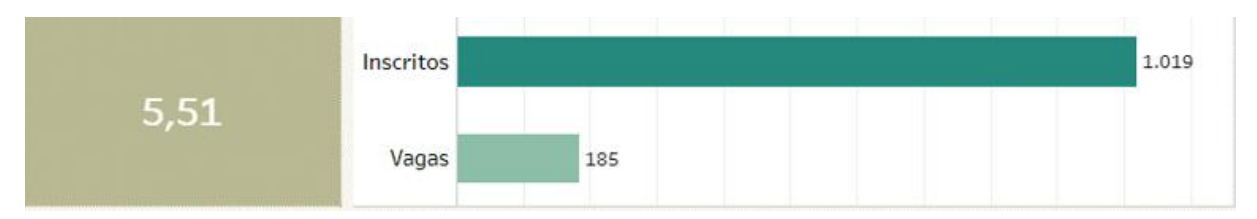

<span id="page-35-3"></span>*Figura 28 - Relação inscrito por vaga Passos – Superior – Presencial*  **Fonte:** PNP. Acesso: 24 abr. 2019

# <span id="page-35-0"></span>2.1.2.26 Campus Poços de Caldas - Total Geral

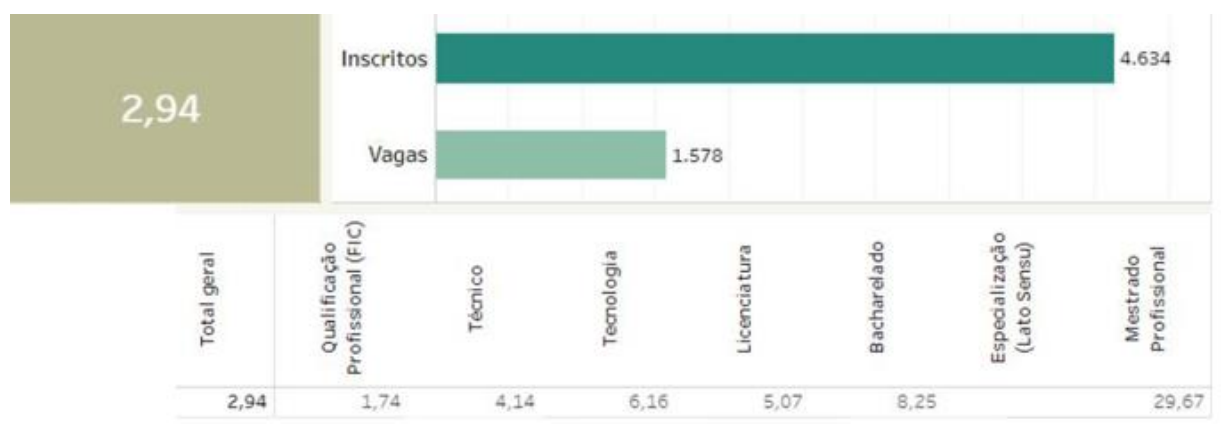

<span id="page-35-4"></span>*Figura 29 - Relação inscrito por vaga Poços de Caldas – Total geral*  **Fonte:** PNP. Acesso: 24 abr. 2019

# <span id="page-35-1"></span>2.1.2.27 Campus Poços de Caldas - FIC e Técnico - Presencial

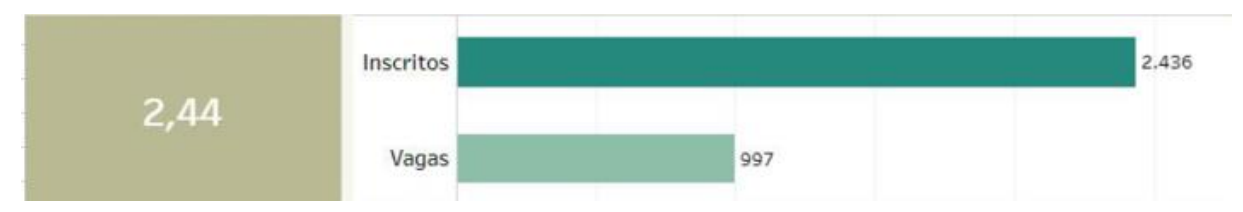

<span id="page-35-5"></span>*Figura 30 - Relação inscrito por vaga Poços de Caldas – FIC e Técnico – Presencial Fonte: PNP. Acesso: 24 abr. 2019*
### 2.1.2.28 Campus Poços de Caldas - Superior - Presencial

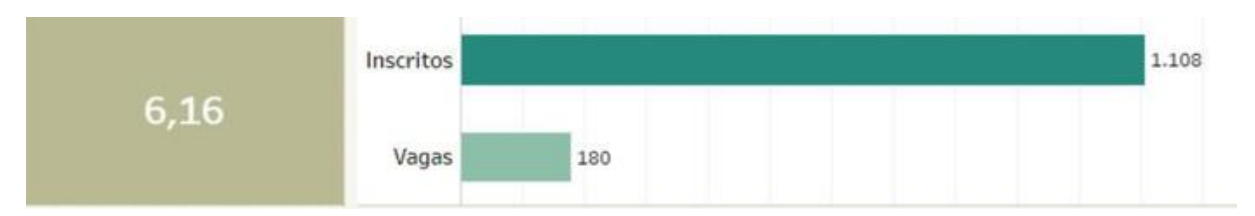

*Figura 31 - Relação inscrito por vaga Poços de Caldas – Superior – Presencial Fonte: PNP. Acesso: 24 abr. 2019*

# 2.1.2.29 Campus Poços de Caldas - FIC e Técnico - EaD

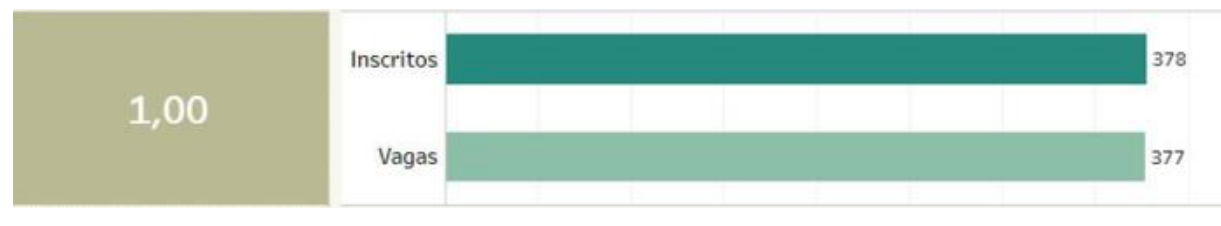

*Figura 32 - Relação inscrito por vaga Poços de Caldas – FIC e Técnico – EaD Fonte: PNP. Acesso: 24 abr. 2019*

# 2.1.2.30 Campus Pouso Alegre - Total Geral

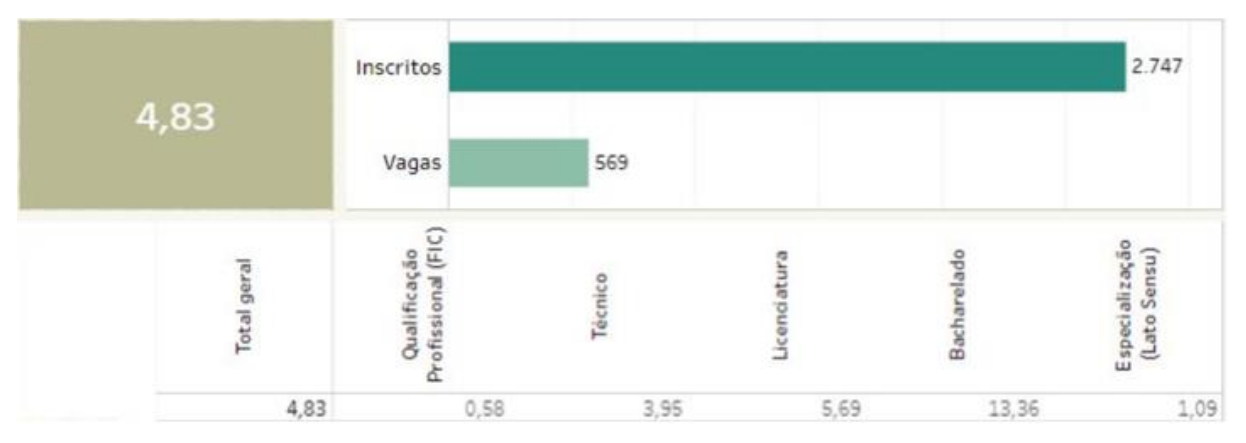

*Figura 33 - Relação inscrito por vaga Pouso Alegre – Total geral Fonte: PNP. Acesso: 24 abr. 2019*

### 2.1.2.31 Campus Pouso Alegre - FIC e Técnico - Presencial

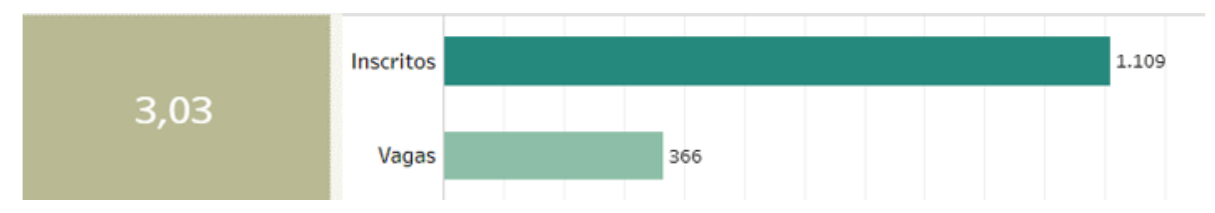

*Figura 34 - Relação inscrito por vaga Pouso Alegre – FIC e Técnico – Presencial Fonte: PNP. Acesso: 24 abr. 2019*

## 2.1.2.32 Campus Pouso Alegre - Superior - Presencial

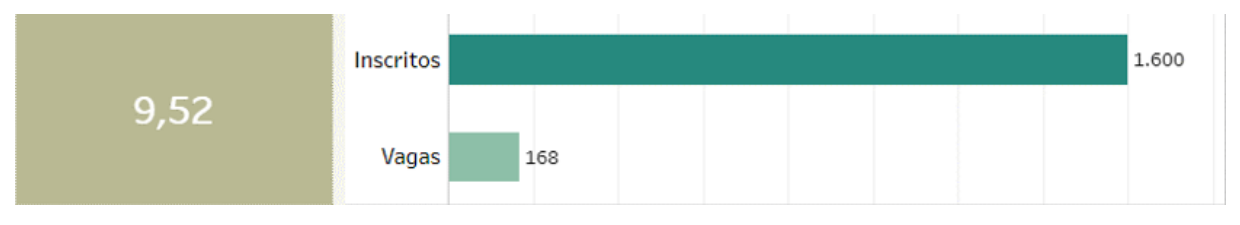

*Figura 35 - Relação inscrito por vaga Pouso Alegre – Superior – Presencial Fonte: PNP. Acesso: 24 abr. 2019*

# 2.1.2.33 Campus Pouso Alegre - Especialização - Presencial

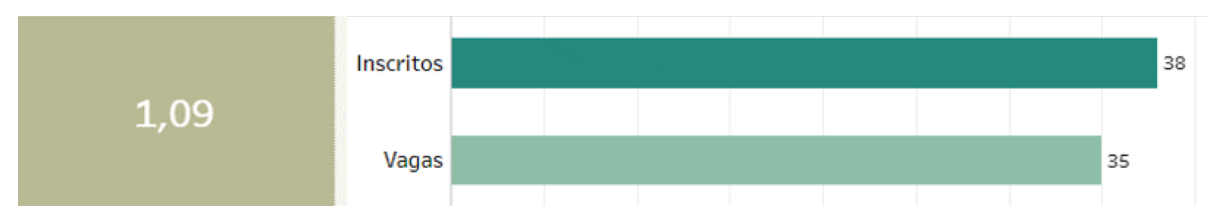

*Figura 36 - Relação inscrito por vaga Pouso Alegre – Especialização – Presencial Fonte: PNP. Acesso: 24 abr. 2019*

# **2.2 RELAÇÃO INGRESSANTES POR MATRÍCULAS – RIM**

Este indicador mede a capacidade de renovação do quadro discente, segundo o cálculo:

```
RIM = (INGRESSANTES / MATRÍCULAS ATENDIDAS) X 100
```
Sendo:

INGRESSANTES: Novas matrículas efetivadas na instituição, no ano de referência, provenientes de qualquer forma de ingresso (Enem, SISU, vestibular, processos seletivos, transferências, etc.).

MATRÍCULAS ATENDIDAS: Corresponde ao aluno que esteve com sua matrícula ativa em, pelo menos, um dia no ano de referência. Considera-se todas as matrículas que estiveram com status "em curso" ou "integralizadas em fase escolar" por, pelo menos, um dia no período analisado. (Fonte: SISTEC)

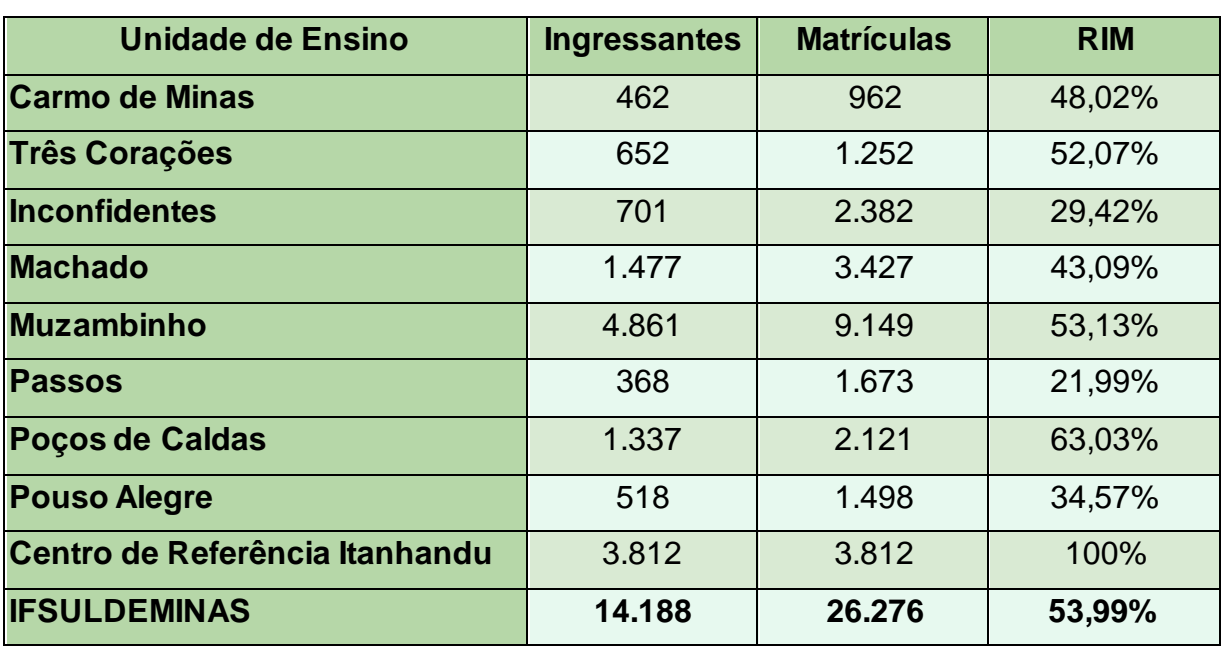

## **2.2.1 RELAÇÃO INGRESSANTES POR MATRÍCULAS (RIM) – IFSULDEMINAS e CAMPUS**

*Tabela 1 - Relação ingressantes por matrículas*  **Fonte:** PNP. Acesso: 25 abr. 2019

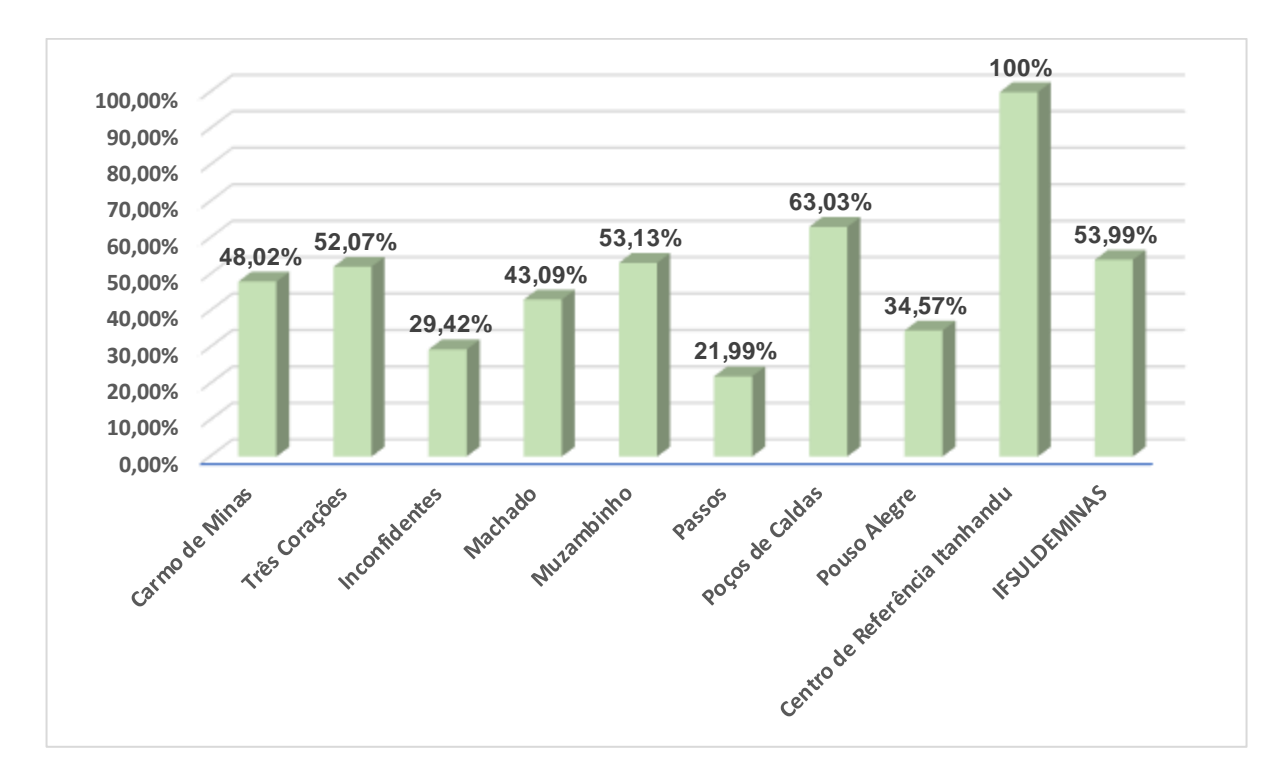

*Gráfico 1 - RIM dos campi*

# **2.3 RELAÇÃO CONCLUINTES POR MATRÍCULAS – RCM**

Este indicador mede a capacidade dos alunos de alcançar êxito escolar, de acordo com a fórmula:

#### **RCM = (CONCLUINTES / MATRÍCULAS ATENDIDAS) x 100**

Sendo:

CONCLUINTES: somatório das matrículas que tiveram seu status alterado no SISTEC para "concluintes" ou "integralizados em fase escolar" no ano de referência.

MATRÍCULAS ATENDIDAS: corresponde ao aluno que esteve com sua matrícula ativa em pelo menos um dia no ano de referência. Considera-se todas as matrículas que estiveram com status "em curso" ou "integralizadas em fase escolar" por pelo menos um dia no período analisado. (Fonte: SISTEC)

## **2.3.1 RELAÇÃO CONCLUINTES POR MATRÍCULAS (RCM) – IFSULDEMINAS e CAMPUS**

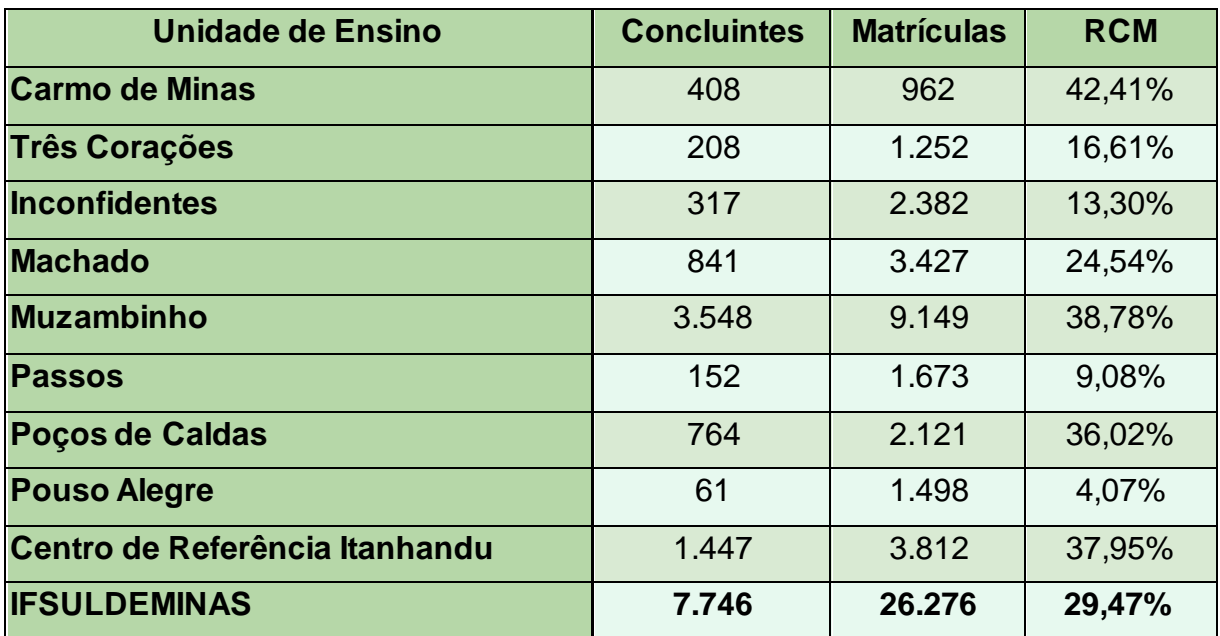

*Tabela 2 - Relação concluintes por matrículas*  **Fonte:** PNP. Acesso: 25 abr. 2019

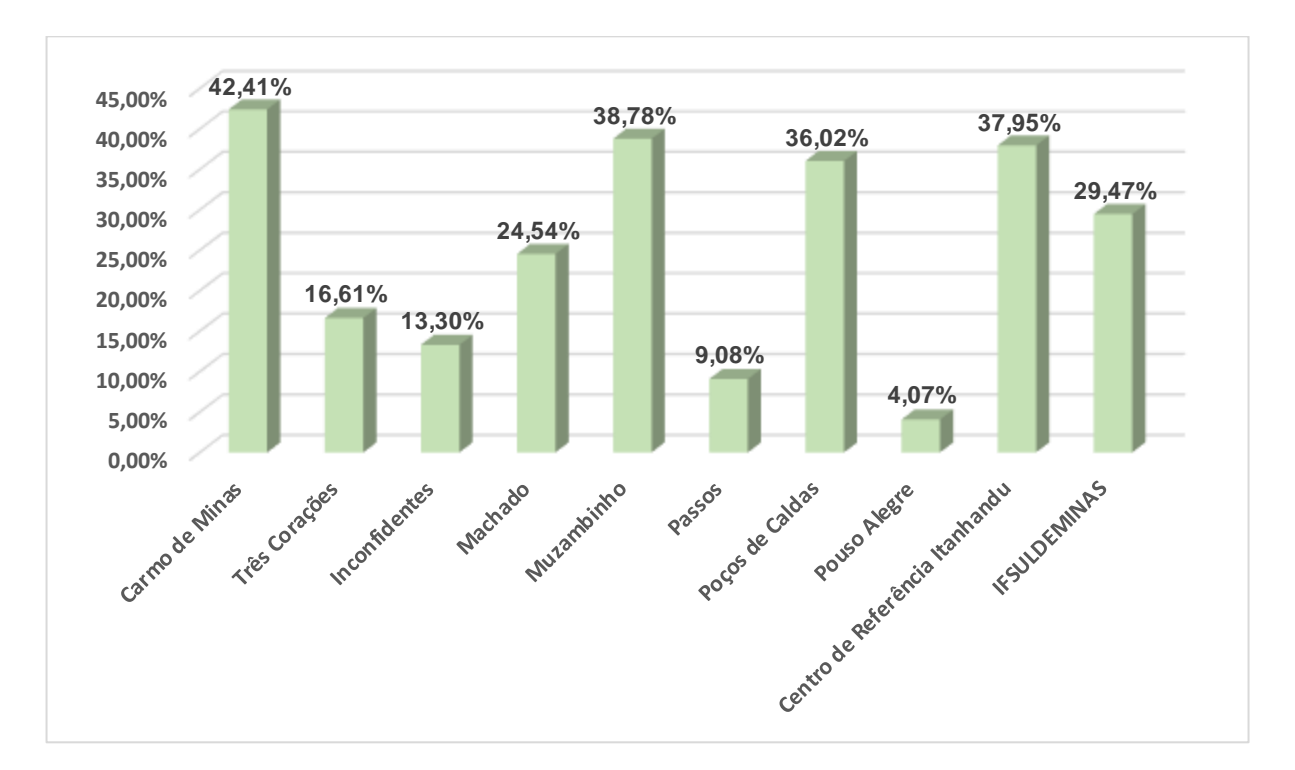

*Gráfico 2 - RCM dos campi*

## **2.4 EFICIÊNCIA ACADÊMICA DOS CONCLUINTES – EAC**

O cálculo do indicador de Eficiência Acadêmica deve avaliar a capacidade da Rede Federal de atingir os resultados previstos em termos de "estudantes certificados" ou "com potencial de certificação" em relação à quantidade total de matrículas considerando um determinado ciclo de matrículas.

Assim como ocorre nos demais "Indicadores de Ciclo" a análise da Eficiência Acadêmica será realizada considerando a situação de matrícula dos alunos com fim de ciclo previsto para o ano anterior ao ano de referência a partir da medição em 31/12.

Para essa análise é fundamental identificar dois grupos distintos:

#### **Grupo**

**1.** Alunos que concluíram todas as unidades curriculares dentro do tempo previsto (+ 01 ano) e que por isto são categorizados como Concluintes (Formados ou Integralizados em fase escolar);

**2.** Alunos que, embora figurem como retidos, também poderão concluir seus estudos com êxito, fazendo jus à certificação;

Em relação ao Grupo 01, a PNP identificou aqueles que estavam na situação concluinte no Ano de Referência.

Em relação ao Grupo 02, a PNP estabelece uma parcela de "provável conclusão" dos alunos que ainda estão retidos, estabelecida pela proporcionalidade entre os atuais índices de conclusão e evasão. (Fonte: PNP, 2019)

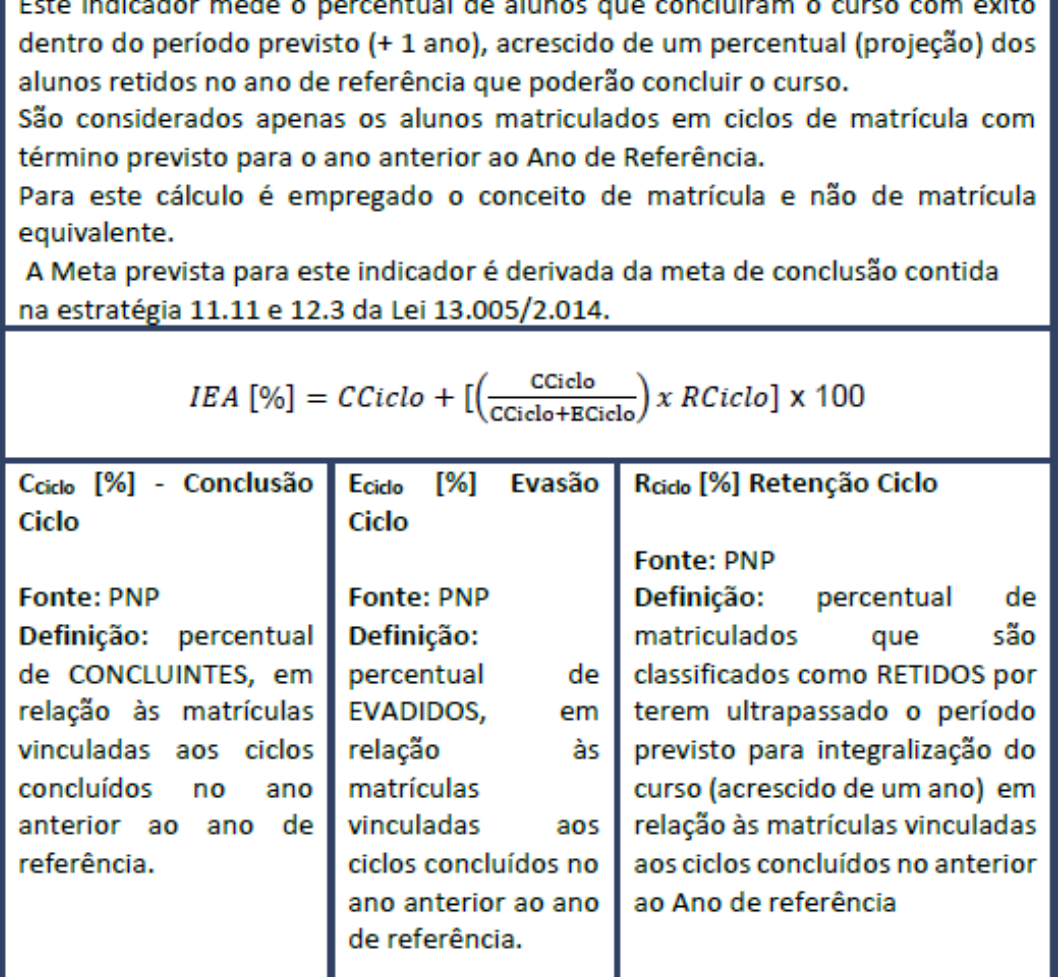

Índice de Eficiência Acadêmica - IEA [%]

*Figura 37 - Índice de Eficiência Acadêmica*  **Fonte:** PNP. Acesso: 26 abr. 2019

# **2.4.1 EFICIÊNCIA ACADÊMICA IFSULDEMINAS - Total Geral**

**Nota:** Os dados utilizados para o cálculo da Eficiência Acadêmica são oriundos de ciclos de matrículas finalizados em 2017.

| <b>IFSULDEMINAS</b><br><b>Conclusão Ciclo</b> |           | <b>Evasão Ciclo</b> | <b>Retenção Ciclo</b> |  |  |
|-----------------------------------------------|-----------|---------------------|-----------------------|--|--|
| 32.80%                                        | $32,32\%$ | 66,13%              | $1,55\%$              |  |  |

*Tabela 3 – Eficiência Acadêmica IFSULDEMINAS*  **Fonte:** PNP. Acesso: 26 abr. 2019

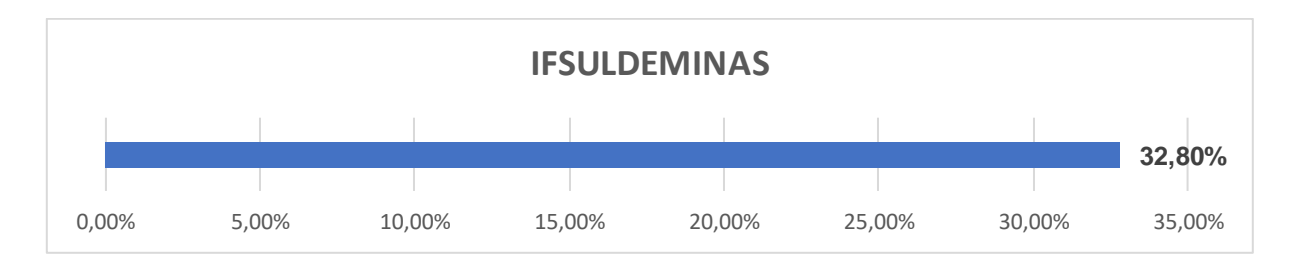

*Gráfico 3 – Eficiência Acadêmica IFSULDEMINAS*

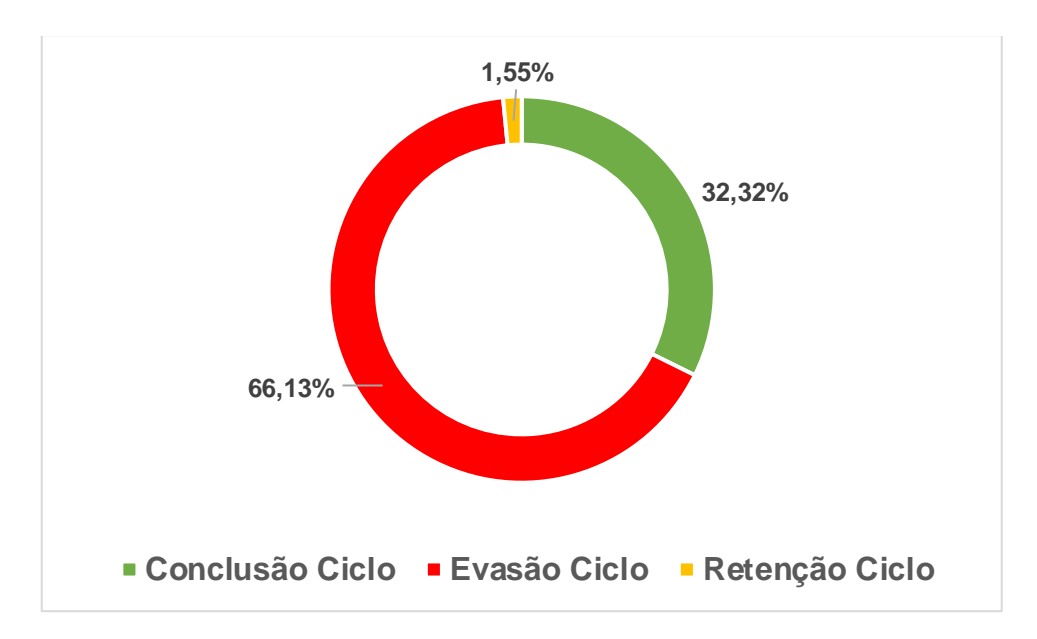

*Gráfico 4 – Ciclos de Conclusão, Evasão e Retenção IFSULDEMINAS*

# 2.4.1.1 Eficiência acadêmica dos campi

| <b>Unidade de Ensino</b>              | <b>Eficiência</b><br><b>Acadêmica</b> | <b>Conclusão Evasão</b><br><b>Ciclo</b> | <b>Ciclo</b> | Retenção<br><b>Ciclo</b> |
|---------------------------------------|---------------------------------------|-----------------------------------------|--------------|--------------------------|
| <b>Campus Avançado Carmo de Minas</b> | 18,70%                                | 18,72%                                  | 81,22%       | 0,07%                    |
| <b>Campus Avançado Três Corações</b>  | 57,80%                                | 57,46%                                  | 41,99%       | 0,55%                    |
| <b>Campus Inconfidentes</b>           | 26,20%                                | 24,55%                                  | 69,15%       | 6,30%                    |
| <b>Campus Machado</b>                 | 40,80%                                | 38,92%                                  | 56,58%       | 4,49%                    |
| <b>Campus Muzambinho</b>              | 39,10%                                | 38,50%                                  | 60%          | 1,50%                    |
| <b>Campus Passos</b>                  | 27,80%                                | 27,73%                                  | 71,89%       | 0,38%                    |
| <b>Campus Poços de Caldas</b>         | 34,40%                                | 33,83%                                  | 64,50%       | 1,67%                    |
| <b>Campus Pouso Alegre</b>            | 31,90%                                | 31,77%                                  | 67,81%       | 0,42%                    |
| Centro de Referência Itanhandu        | 23,80%                                | 23,75%                                  | 76,25%       | 0,00%                    |

*Tabela 4 - Eficiência Acadêmica e Ciclos por campus*

 **Fonte:** PNP. Acesso: 26 abr. 2019

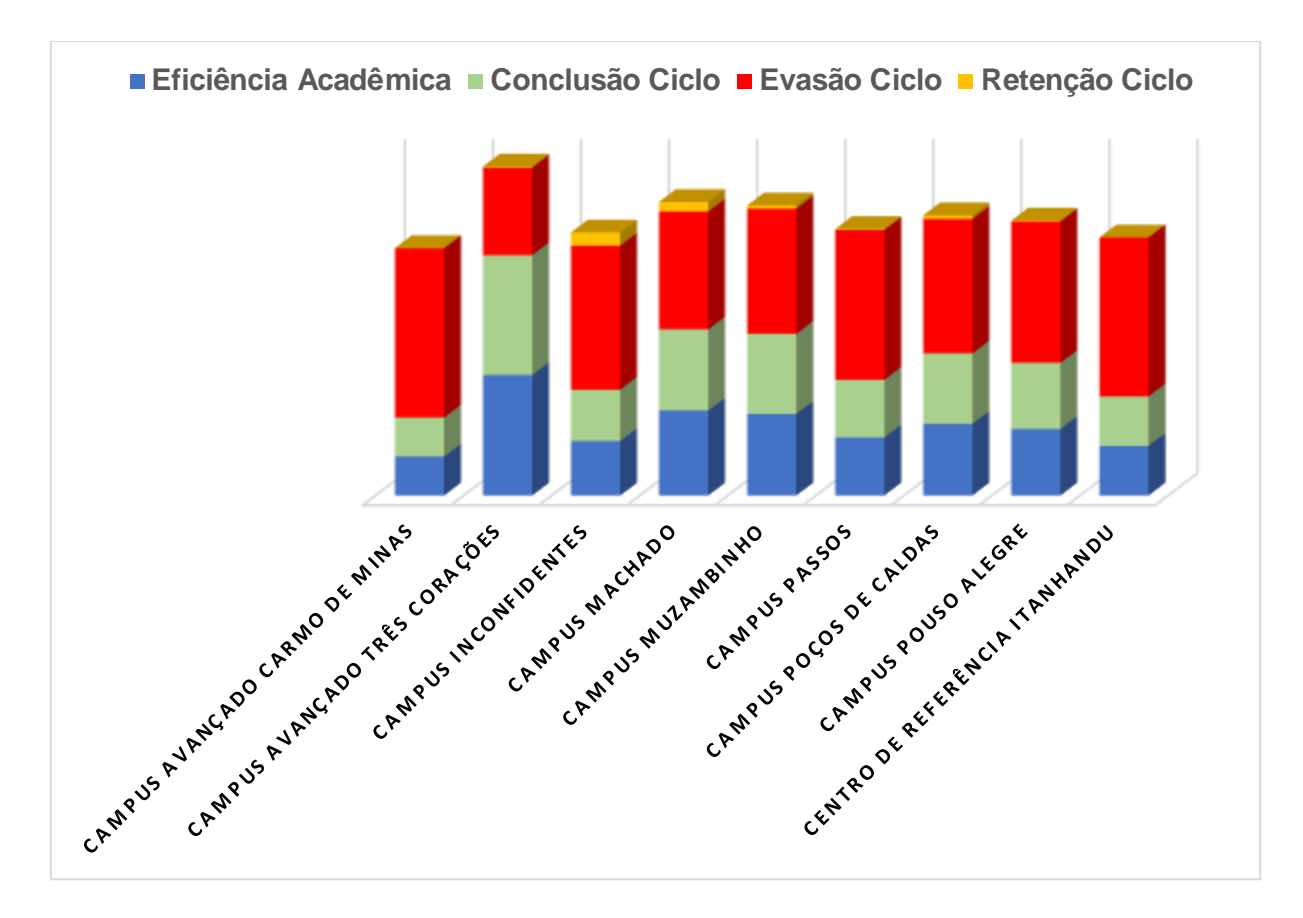

*Gráfico 5 - EAC e Ciclos por campus*

# **2.5 RETENÇÃO DO FLUXO ESCOLAR – RFE**

# **2.5.1 RETENÇÃO DO FLUXO ESCOLAR (RFE) – IFSULDEMINAS e CAMPUS**

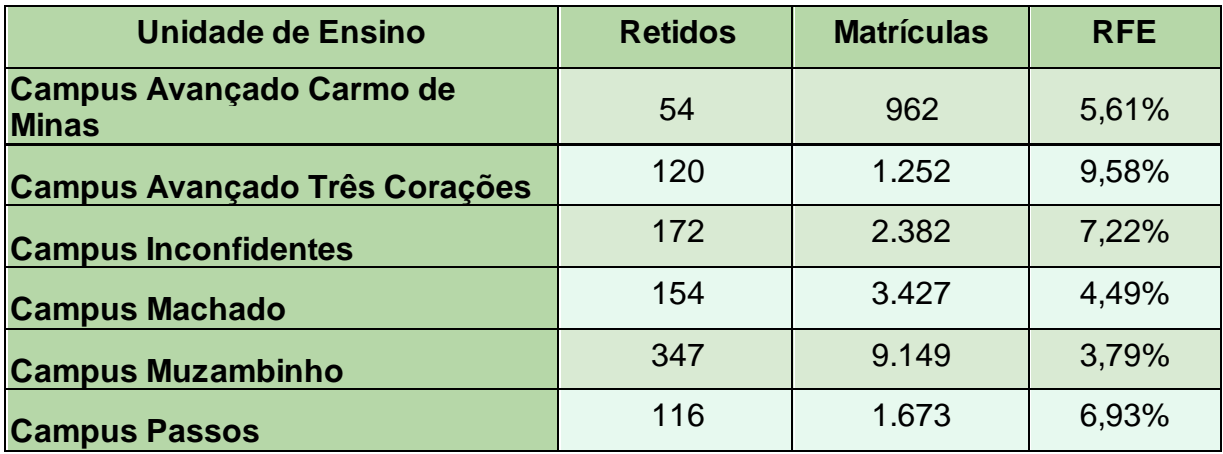

| <b>Campus Poços de Caldas</b>  | 144   | 2.121  | 6,79%  |
|--------------------------------|-------|--------|--------|
| <b>Campus Pouso Alegre</b>     | 190   | 1.498  | 12,68% |
| Centro de Referência Itanhandu |       | 3.812  | 0%     |
| <b>IFSULDEMINAS</b>            | 3.438 | 26.276 | 13,08% |

*Tabela 5 - Retenção fluxo escolar*  **Fonte:** PNP. Acesso: 26 abr. 2019

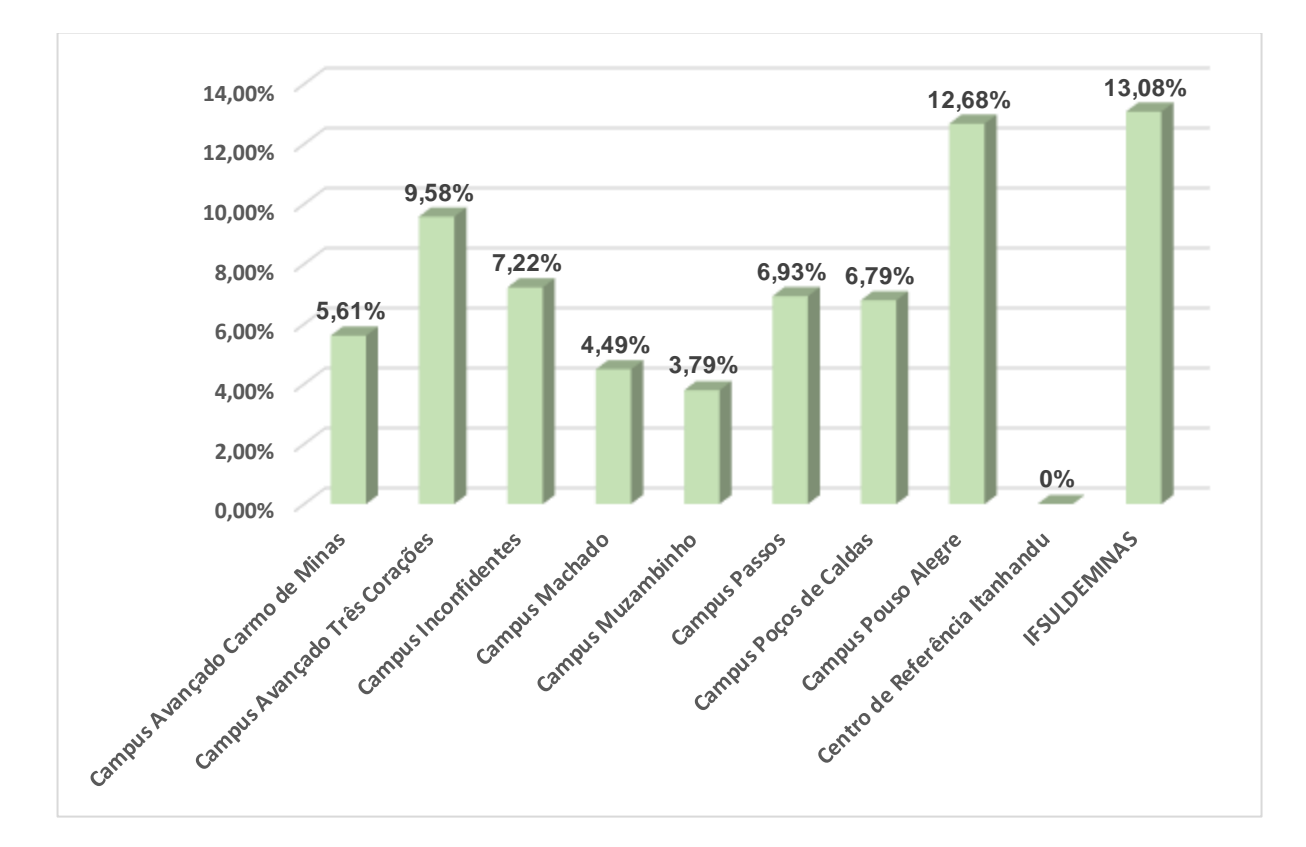

*Gráfico 6 - RFE dos campi*

# **2.6 RELAÇÃO ALUNO PROFESSOR – RAP**

Este indicador mede a capacidade de atendimento pela força de trabalho docente, seguindo a fórmula:

#### **RAP = MATRÍCULAS EQUIVALENTES / PROFESSOR EQUIVALENTE**

Sendo:

MATRÍCULAS EQUIVALENTES: corresponde à matrícula ponderada pelo Fator de

Equiparação de Carga Horária, pelo Fator de Esforço de Curso e Fator de Nível de Curso, conforme cálculo estabelecido pela Portaria SETEC. Portaria nº 25, 13 de agosto de 2015, publicada no Diário Oficial da União (DOU) - Seção nº 1 – Pág. 28 – 28/08/2015)

PROFESSORES EQUIVALENTES: o cálculo do somatório de Professor Tempo Integral considera todos os professores efetivos da instituição, ponderando com peso igual a 1,0 àquele sem regime de 40 (quarenta) horas semanais ou de Dedicação Exclusiva e com peso igual a 0,5 àqueles em regime de 20 (vinte) horas semanais. (Fonte: SIAPE, 2018)

# **2.6.1 RELAÇÃO ALUNO PROFESSOR (RAP)**

**Nota:** Quatro docentes estão vinculados à reitoria devido ao cadastro no SIAPE, por isso não foram evidenciados na tabela RAP.

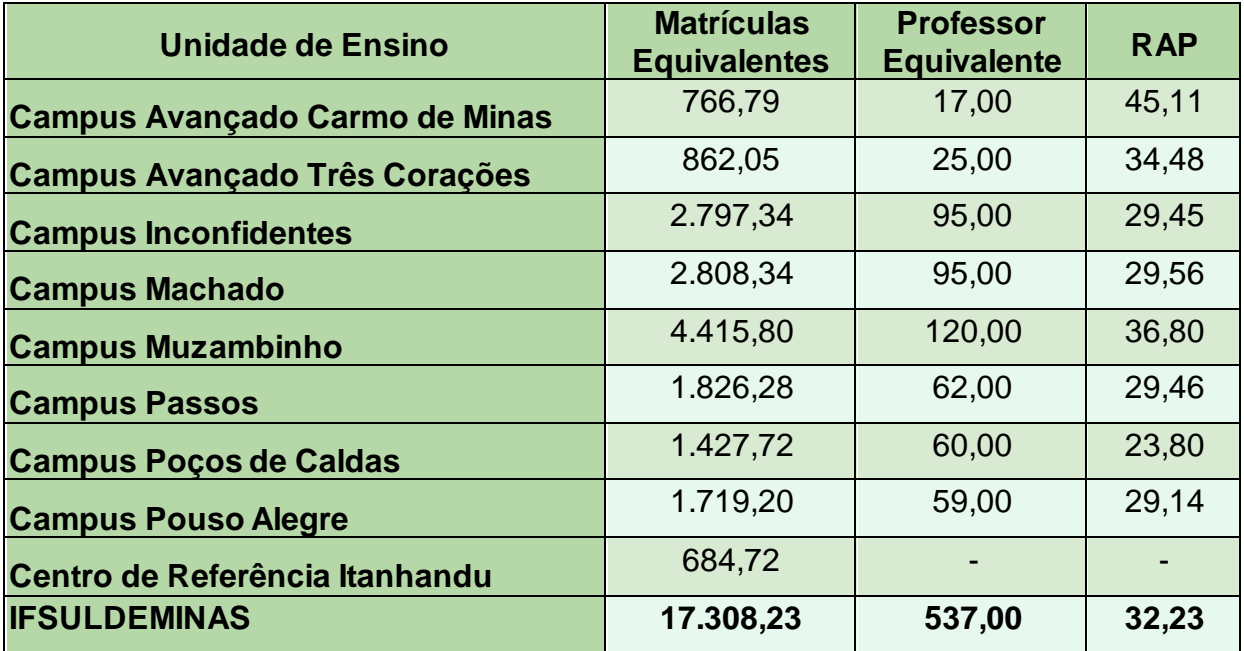

*Tabela 6 - Relação aluno-professor*

 **Fonte:** PNP. Acesso: 25 abr. 2019

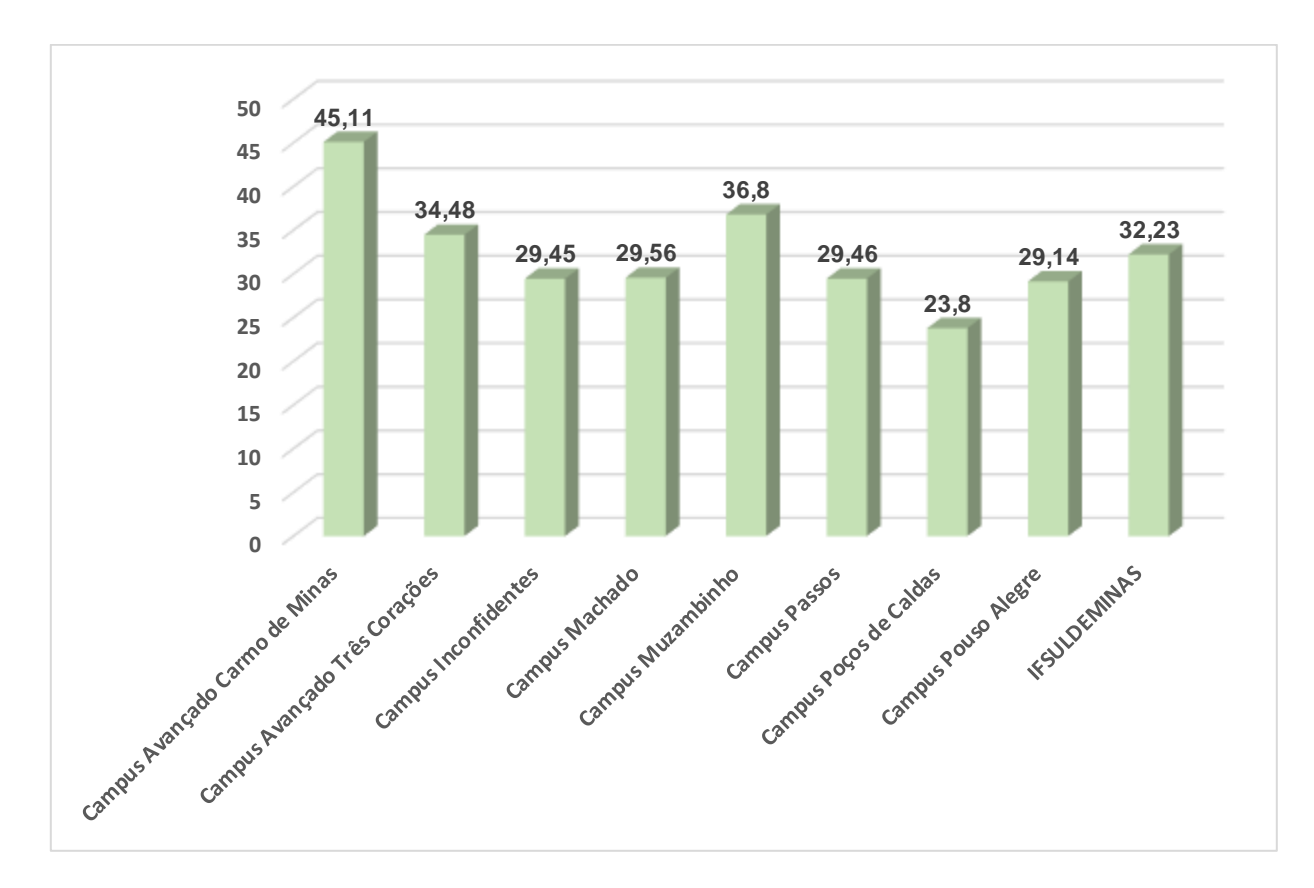

*Gráfico 7 - RAP dos campi*

#### **2.7 ÍNDICE DE TITULAÇÃO DO CORPO DOCENTE – ITCD**

Este indicador mede o índice de atualização do corpo docente, de acordo com o cálculo:

#### **ITCD = (G x 1)+(A x 2)+(E x 3)+(M x 4)+(D x 5) / (G+A+E+M+D)**

Sendo:

NUMERADOR: o somatório de todos os docentes efetivos ou temporários da Instituição, ponderado pela sua titulação: Graduação (G): Peso 1; Aperfeiçoamento (A): Peso 2; Especialização (E): Peso 3; Mestrado (M): Peso 4; Doutorado (D): Peso 5.

DENOMINADOR: o somatório de todos os docentes da Instituição, independentemente da sua titulação e regime de trabalho. (Fonte: SIAPE, 2018)

# **2.7.1 ÍNDICE DE TITULAÇÃO DO CORPO DOCENTE (ITCD) – IFSULDEMINAS e CAMPUS**

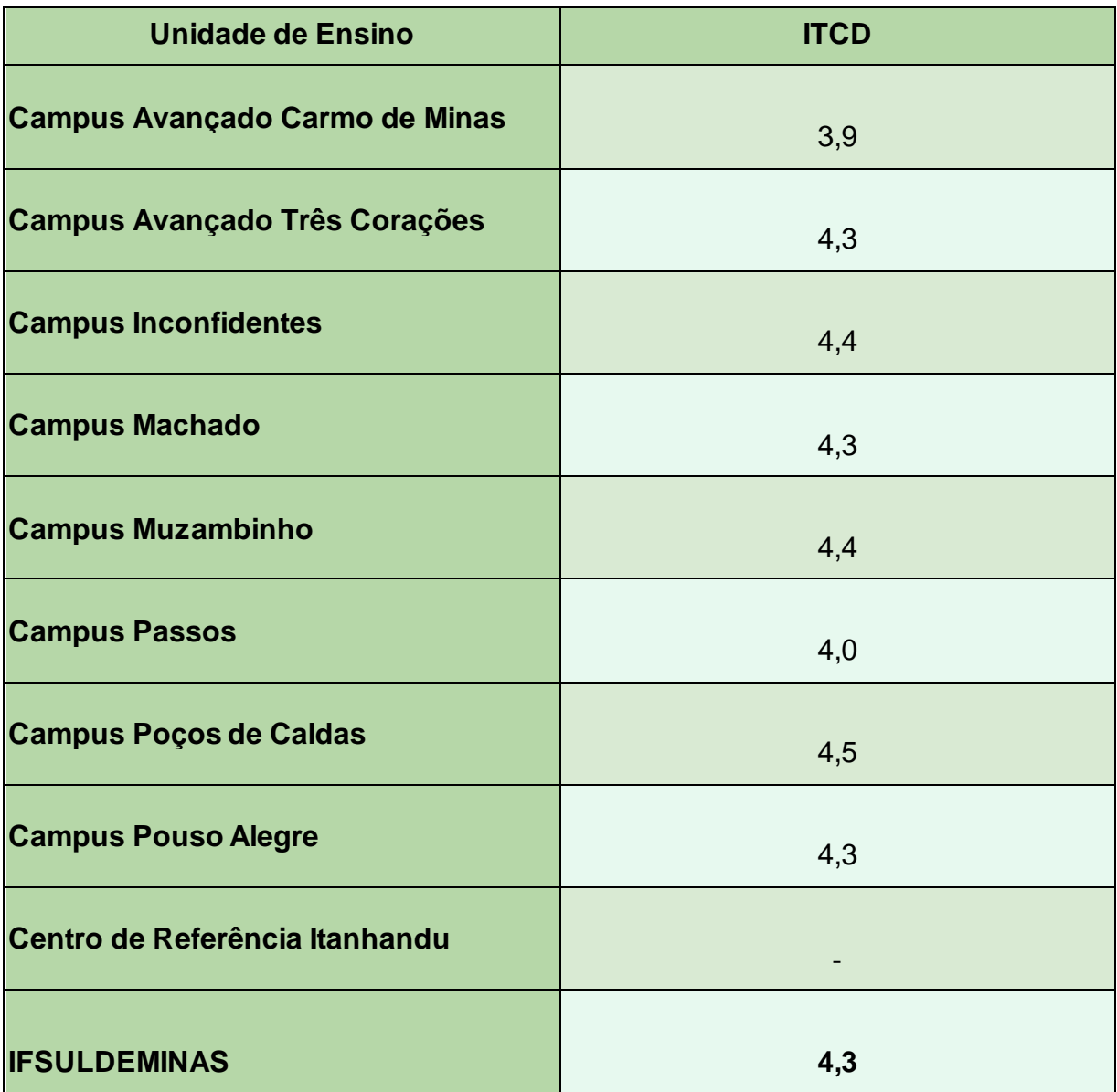

*Tabela 7 - Índice de titulação do corpo docente*  **Fonte:** PNP. Acesso: 30 abr. 2019

**•** O ITCD dos docentes vinculados à reitoria é 4,5.

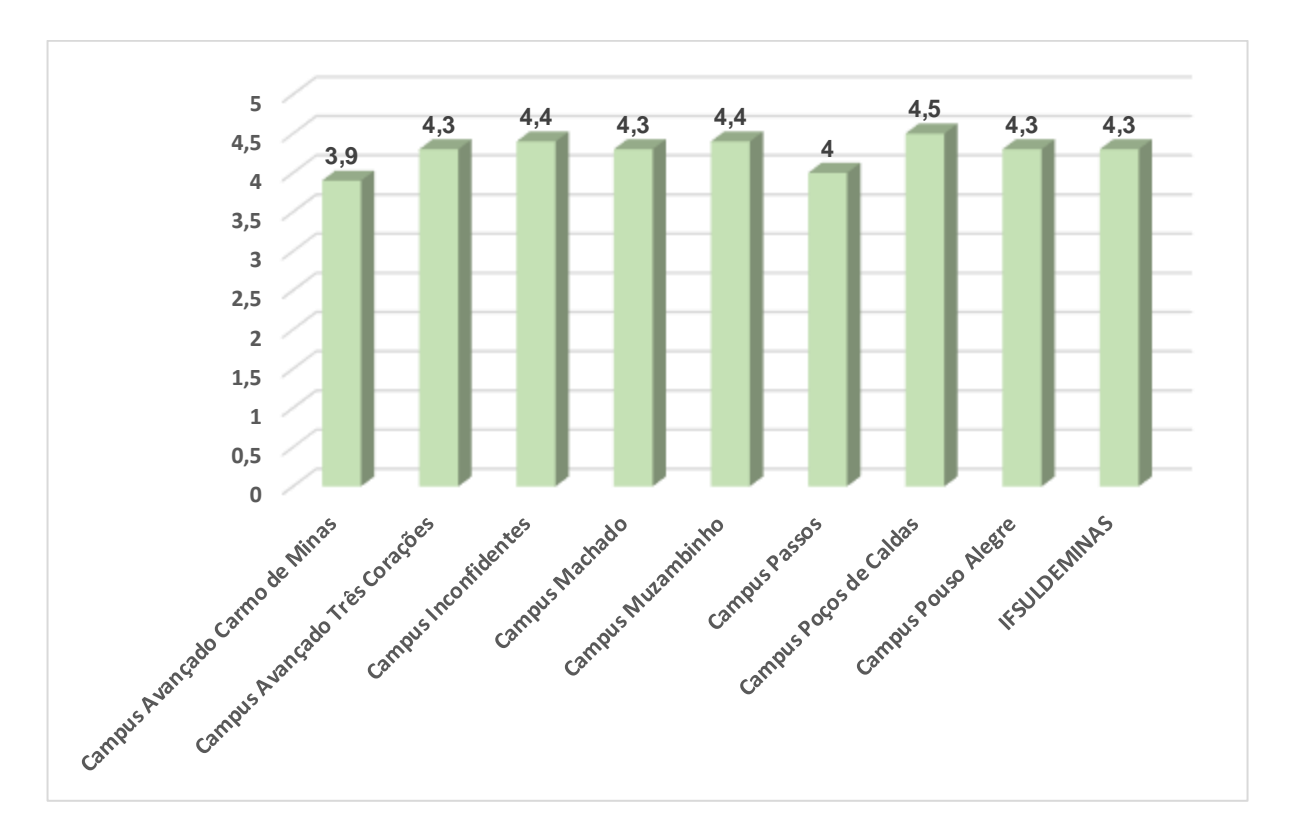

*Gráfico 8 - ITCD dos campi*

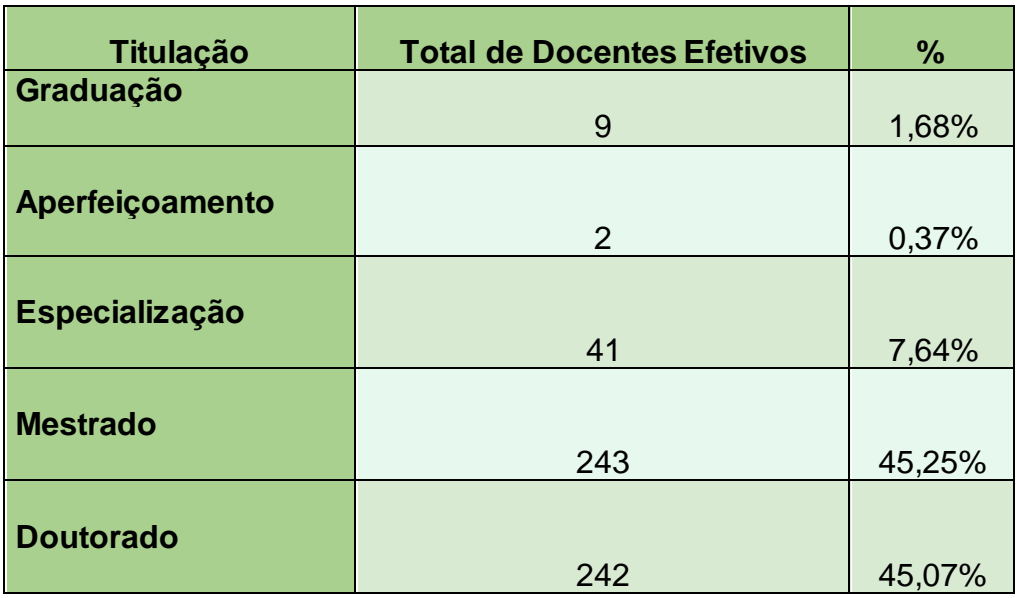

*Tabela 8 – Titulação Docente*

 **Fonte:** PNP. Acesso: 30 abr. 2019

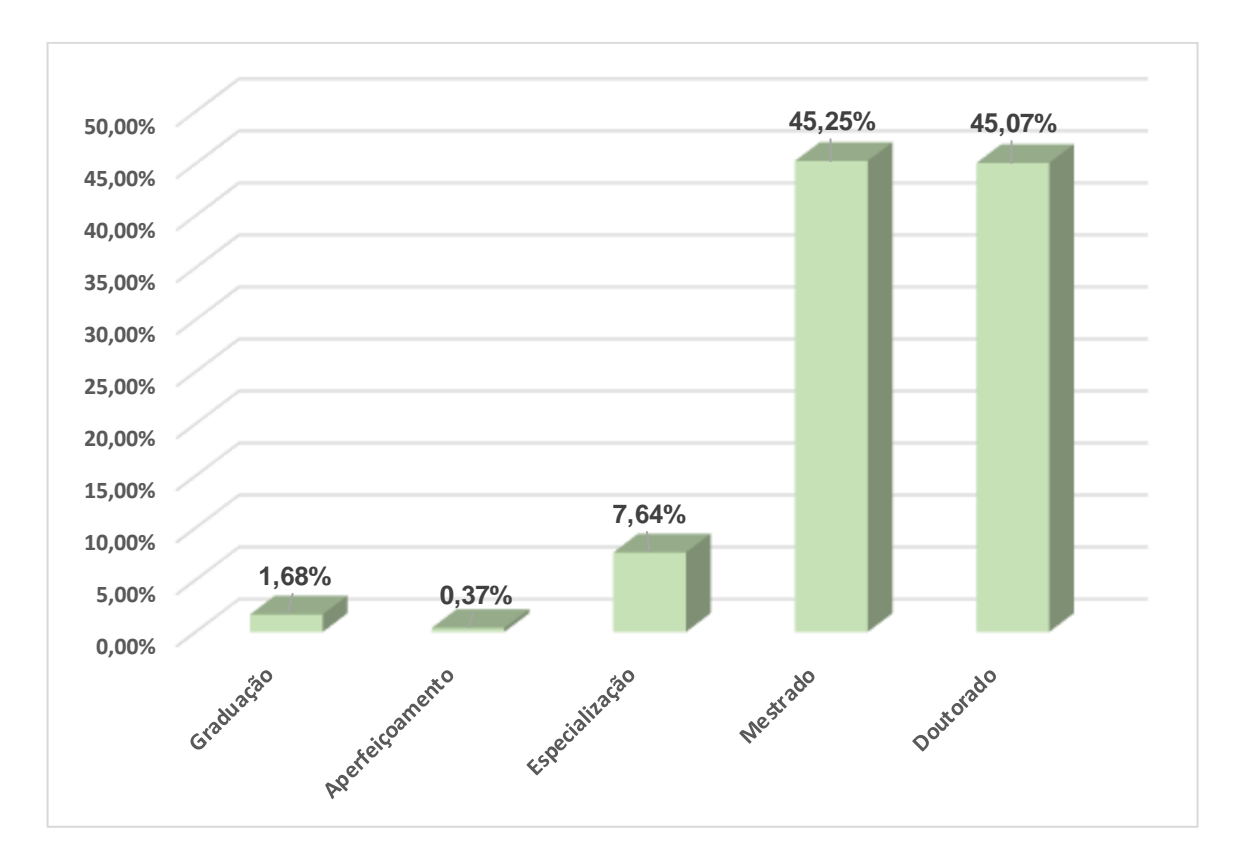

*Gráfico 9 – Titulação Docente (%)*

# **2.8 GASTO CORRENTE POR ALUNO – GCA**

Segundo a Plataforma Nilo Peçanha, para o cálculo do gasto corrente são descontados do gasto total os valores de:

- 1. inativos/pensionistas;
- 2. investimentos;
- 3. inversões financeiras;

#### **2.8.1 GASTO CORRENTE POR ALUNO (GCA) - IFSULDEMINAS**

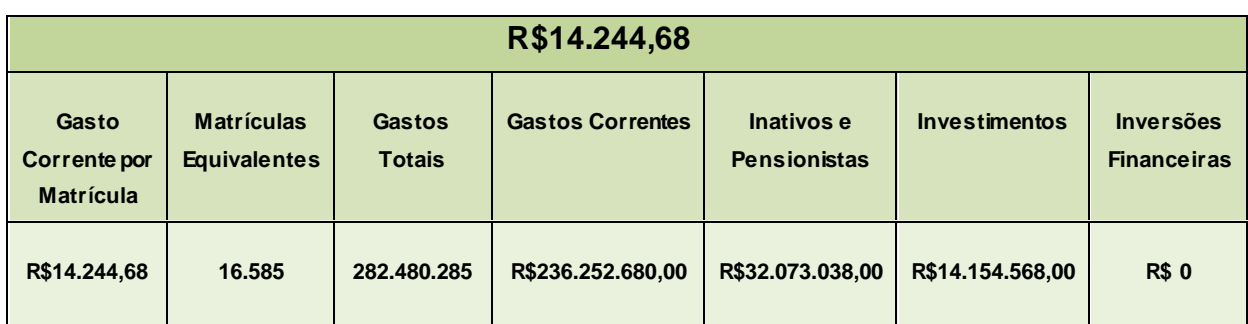

*Tabela 9 – Gasto Corrente por aluno IFULDEMINAS*

 **Fonte:** PNP. Acesso: 30 abr. 2019

### **2.8.2 GASTO CORRENTE POR ALUNO (GCA) – IFSULDEMINAS – Série histórica**

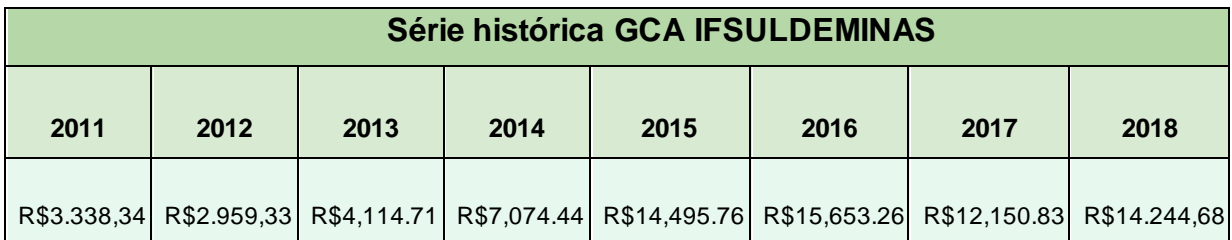

*Tabela 10 – GCA – Série histórica IFSULDEMINAS*

 **Fonte:** PNP. Acesso: 30 abr. 2019

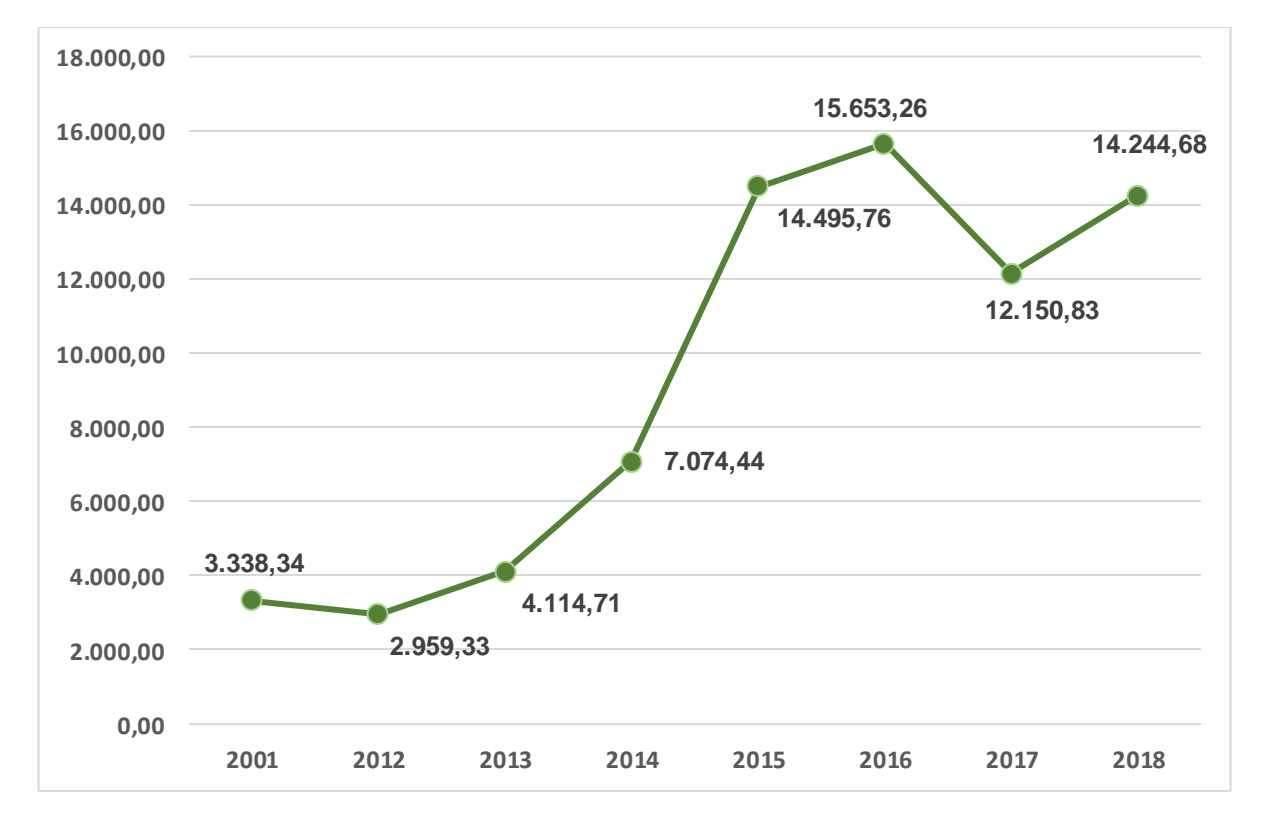

*Gráfico 10 - GCA – Série Histórica IFSULDEMINAS*

#### **2.9 GASTO COM PESSOAL – GCP**

Este indicador mede os gastos com pessoal em relação aos gastos totais da Instituição, de acordo com a fórmula:

#### **GCP = (GASTOS COM PESSOAL / TOTAL DE GASTOS DA INSTITUIÇÃO) x 100**

### **2.9.1 GASTO COM PESSOAL (GCP) – IFSULDEMINAS – Série histórica**

| Série histórica GCP IFSULDEMINAS |        |        |        |        |        |        |       |  |
|----------------------------------|--------|--------|--------|--------|--------|--------|-------|--|
| 2011                             | 2012   | 2013   | 2014   | 2015   | 2016   | 2017   | 2018  |  |
| 63,50%                           | 56,86% | 54,90% | 57,84% | 67,16% | 68,44% | 72,30% | 73,9% |  |

*Tabela 11 – GCP – Série histórica IFSULDEMINAS*

 **Fonte:** PNP. Acesso: 30 abr. 2019

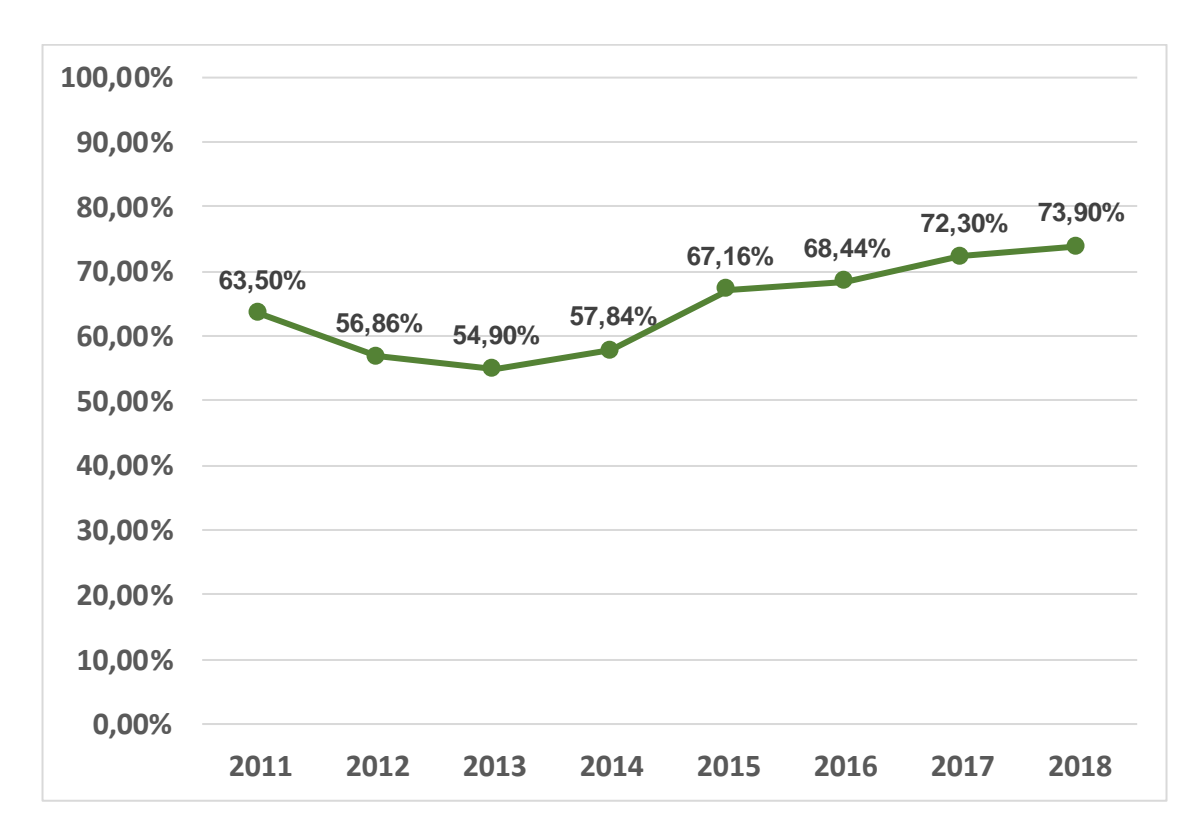

*Gráfico 11 – GCP (%) – Série Histórica IFSULDEMINAS*

# **2.10 GASTO COM OUTROS CUSTEIOS – GOC**

Este indicador mede os gastos com outros custeios em relação aos gastos totais da Instituição, com o seguinte cálculo:

# **GOC = (GASTOS COM OUTROS CUSTEIOS / TOTAL DE GASTOS DA INSTITUIÇÃO) x 100**

#### **2.10.1 GASTO COM OUTROS CUSTEIOS (GOC) – IFSULDEMINAS – Série histórica**

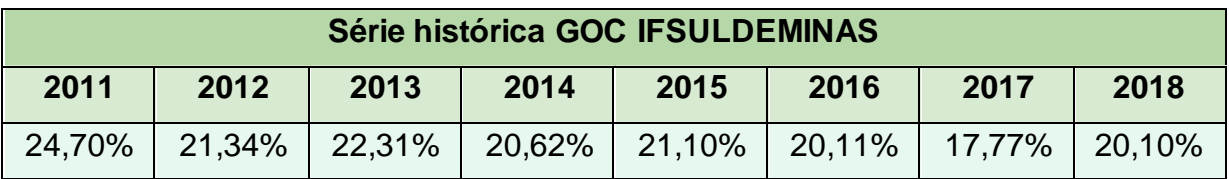

*Tabela 12 – GOC – Série histórica IFSULDEMINAS*

 **Fonte:** PNP. Acesso: 02 maio 2019

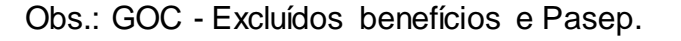

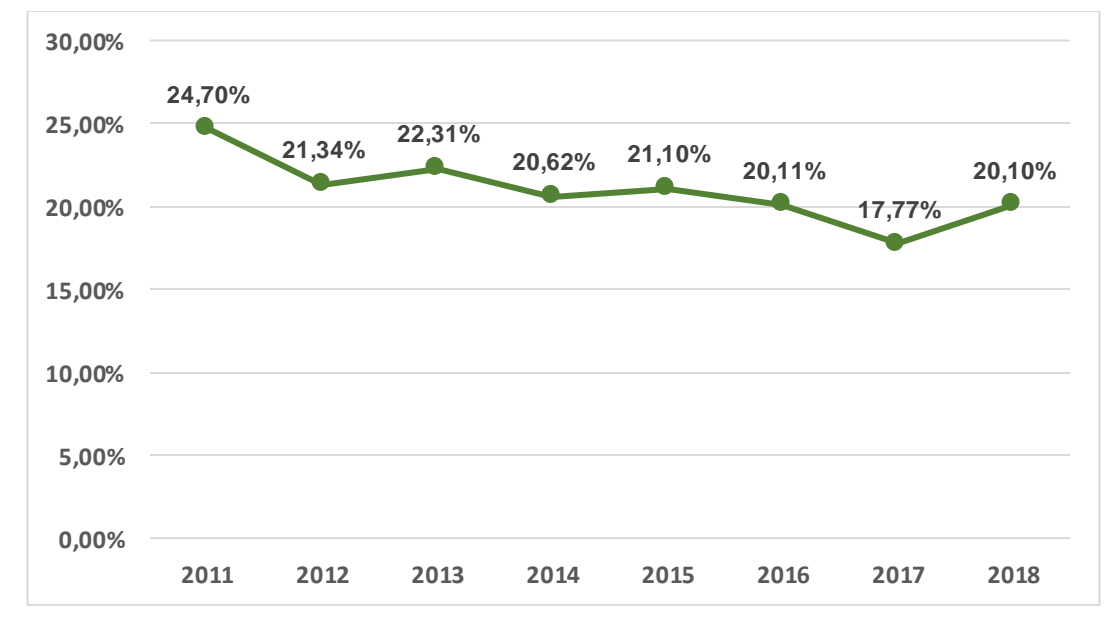

*Gráfico 12 – GOC (%) – Série Histórica IFSULDEMINAS*

### **2.11 GASTO COM INVESTIMENTOS – GCI**

Este indicador mede os gastos com investimentos em relação aos gastos totais da Instituição, com a fórmula:

#### **GCI = (GASTOS COM INVESTIMENTOS / TOTAL DE GASTOS DA INSTITUIÇÃO) x 100**

#### **2.11.1 GASTO COM INVESTIMENTOS (GCI) – IFSULDEMINAS – Série histórica**

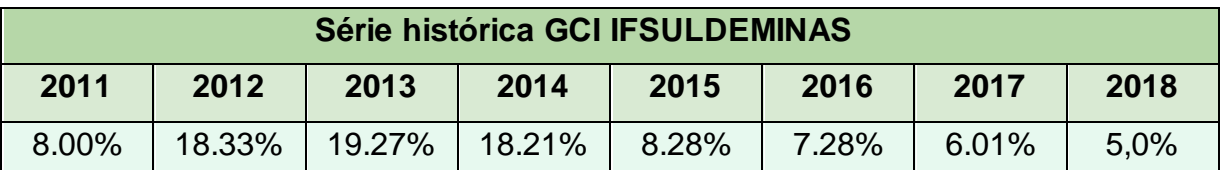

*Tabela 13 – GCI – Série histórica IFSULDEMINAS*

 **Fonte:** PNP. Acesso: 02 maio 2019

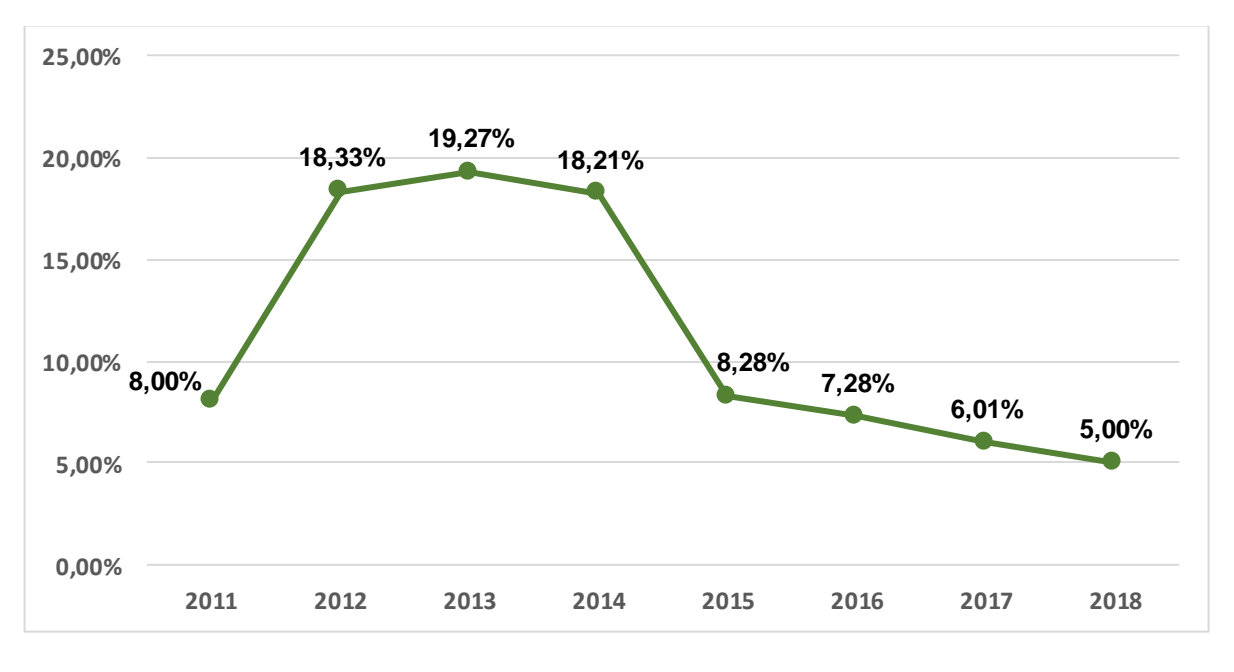

*Gráfico 13 – GCI (%) – Série Histórica IFSULDEMINAS*

# **2.12 MATRICULADOS CLASSIFICADOS DE ACORDO COM A RENDA FAMILIAR PER CAPITA – MRF**

Este indicador mede a capacidade de inclusão social da instituição, utiliza-se a fórmula:

#### **MRF = (FAIXASM / MATRÍCULAS ATENDIDAS) x 100**

#### **2.12.1 MATRICULADOS CLASSIFICADOS DE ACORDO COM A RENDA FAMILIAR PER CAPITA (MRF) - IFSULDEMINAS**

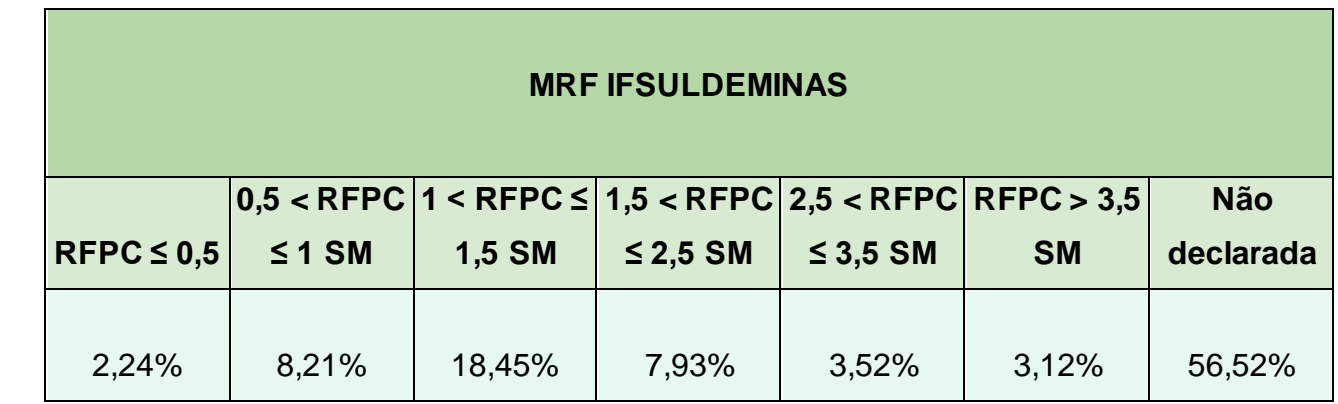

*Tabela 14 - Matriculados classificados de acordo com a renda familiar per capita*

**Fonte:** PNP. Acesso: 08 maio 2019

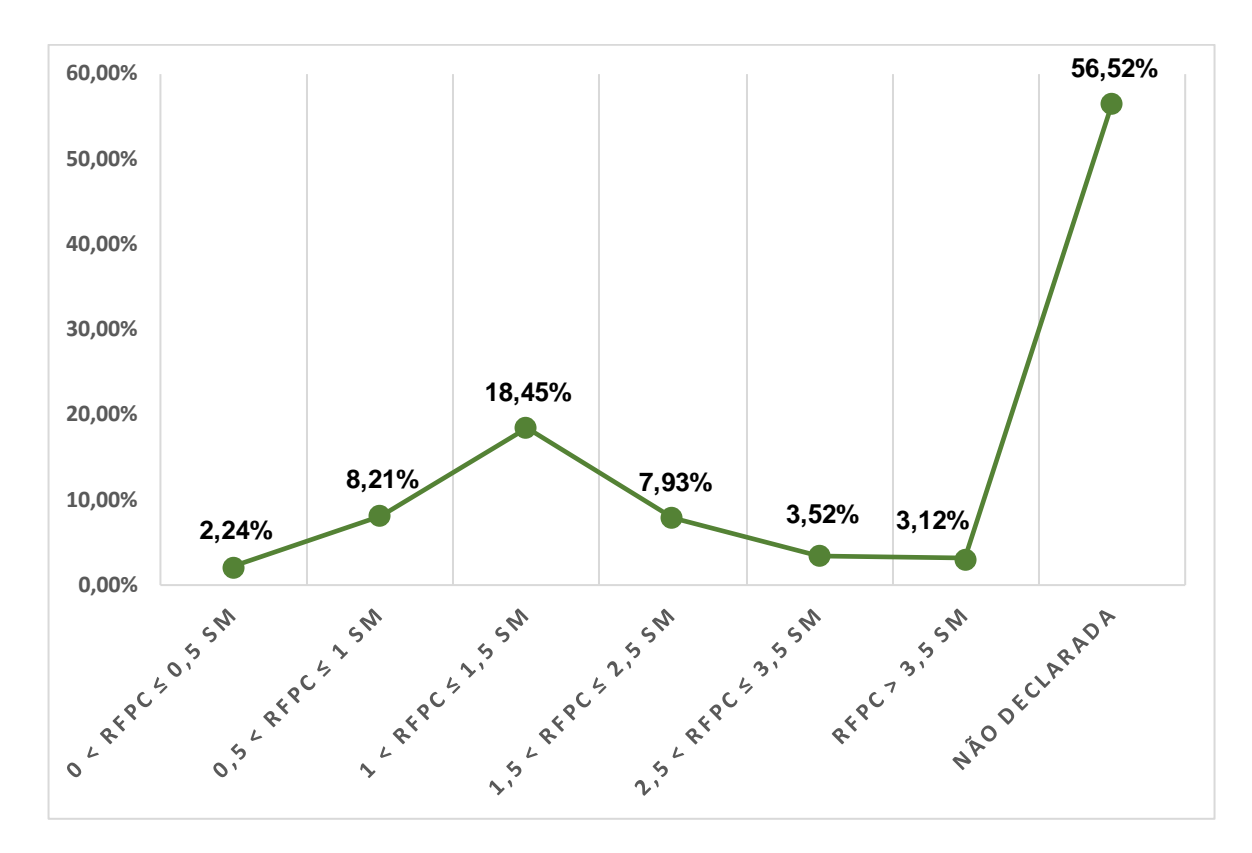

*Gráfico 14 - MRF dos campi*

# **2.13 PERCENTUAIS MÍNIMOS DE OFERTA - ATENDIMENTO À LEI N°11.892/2008 E DECRETO N°5.840/2006**

#### **2.13.1 PERCENTUAL DE VAGAS EQUIVALENTE SEM CURSOS TÉCNICOS (VECT)**

Este indicador mede a consonância entre a oferta de vagas em relação à procura do público.

# **VECT = MATRÍCULAS EQUIVALENTES (CURSOS TÉCNICOS) / MATRÍCULAS EQUIVALENTES**

Sendo:

MATRÍCULAS EQUIVALENTES (CURSOS TÉCNICOS): Corresponde à matrícula ponderada, em cursos técnicos, pelo Fator de Equiparação de Carga Horária, pelo Fator de Esforço de Curso e Fator de Nível de Curso, conforme cálculo estabelecido pela Portaria SETEC nº 25, 13 de agosto de 2015, publicada no DOU - Seção nº 1 – Pág. 28 – 28/08/2015).

MATRÍCULAS EQUIVALENTES: Corresponde à matrícula ponderada pelo Fator de Equiparação de Carga Horária, pelo Fator de Esforço de Curso e Fator de Nível de Curso, conforme cálculo estabelecido pela Portaria SETEC nº 25, 13 de agosto de 2015, publicada no DOU - Seção nº 1 – Pág. 28 – 28/08/2015). (Fonte: Plataforma Nilo Peçanha, 2018)

#### **2.13.2 PERCENTUAL DE VAGAS EQUIVALENTE SEM CURSOS DE FORMAÇÃO DE PROFESSORES, INCLUSIVE LICENCIATURA (VECFP)**

Este indicador mede a consonância entre a oferta de vagas em relação à procura do público, de acordo com a fórmula:

# **VECFP = MATRÍCULAS EQUIVALENTES (FORMAÇÃO DE PROFESSORES) / MATRÍCULAS EQUIVALENTES**

Sendo:

MATRÍCULAS EQUIVALENTES (FORMAÇÃO DE PROFESSORES): corresponde à matrícula ponderada, em cursos de Formação de Professores, pelo Fator de Equiparação de Carga Horária, pelo Fator de Esforço de Curso e Fator de Nível de Curso, conforme cálculo estabelecido pela Portaria SETEC nº 25, 13 de agosto de 2015, publicada no DOU - Seção nº 1 – Pág. 28 – 28/08/2015).

MATRÍCULAS EQUIVALENTES: matrícula ponderada pelo Fator de Equiparação de Carga Horária, pelo Fator de Esforço de Curso e Fator de Nível de Curso, conforme cálculo estabelecido pela Portaria SETEC nº 25, 13 de agosto de 2015, publicada no DOU - Seção nº 1 – Pág. 28 – 28/08/2015). (Fonte: Plataforma Nilo Peçanha, 2018.)

#### **2.13.3 PERCENTUAL DE VAGAS EQUIVALENTE SEM CURSOS PROEJA**

Este indicador mede a consonância entre a oferta de vagas em relação à procura do público. Utiliza-se a fórmula:

## **VECP = MATRÍCULAS EQUIVALENTES (CURSOS PROEJA) / MATRÍCULAS EQUIVALENTES**

Sendo:

MATRÍCULAS EQUIVALENTES (CURSOS PROEJA): Corresponde à matrícula ponderada, em cursos de PROEJA, pelo Fator de Equiparação de Carga Horária, pelo Fator de Esforço de Curso e Fator de Nível de Curso, conforme cálculo estabelecido pela Portaria SETEC nº 25, 13 de agosto de 2015, publicada no DOU - Seção nº 1 – Pág. 28 – 28/08/2015). (Fonte: Plataforma Nilo Peçanha, 2018)

MATRÍCULAS EQUIVALENTES: Corresponde à matrícula ponderada pelo Fator de Equiparação de Carga Horária, pelo Fator de Esforço de Curso e Fator de Nível de Curso, conforme cálculo estabelecido pela Portaria SETEC nº 25, 13 de agosto de 2015, publicada no DOU - Seção nº 1 - Pág. 28 - 28/08/2015). (Fonte: Plataforma Nilo Peçanha, 2018)

# **2.13.4 PERCENTUAIS MÍNIMOS DE OFERTA - IFSULDEMINAS**

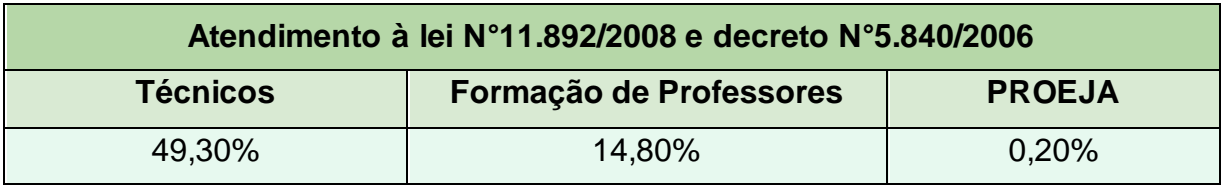

*Tabela 15 - Percentuais mínimos de oferta IFSULDEMINAS* **Fonte:** PNP. Acesso: 10 maio 2019

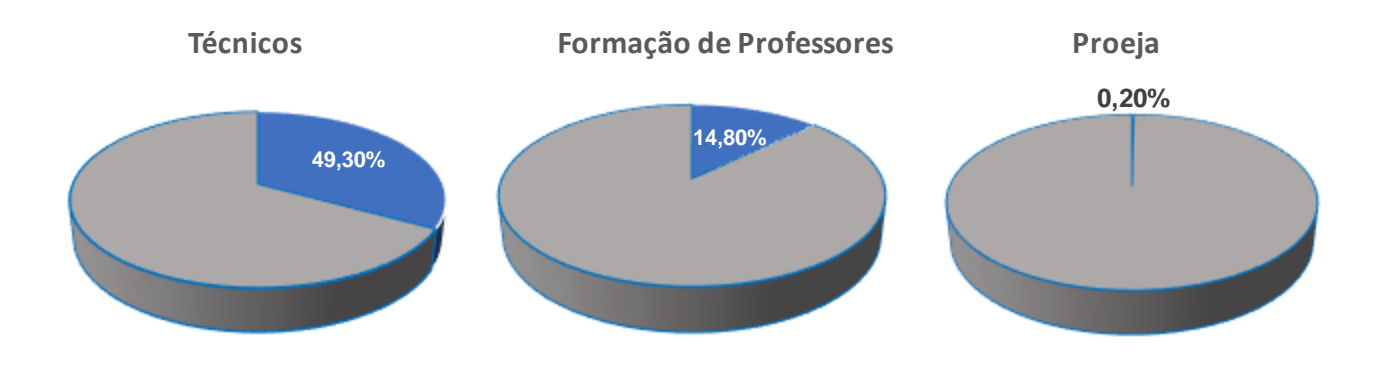

*Gráfico 15 - Representação gráfica Percentuais mínimos de oferta IFSULDEMINAS*

# 2.13.4.1 Percentuais mínimos de oferta dos campi

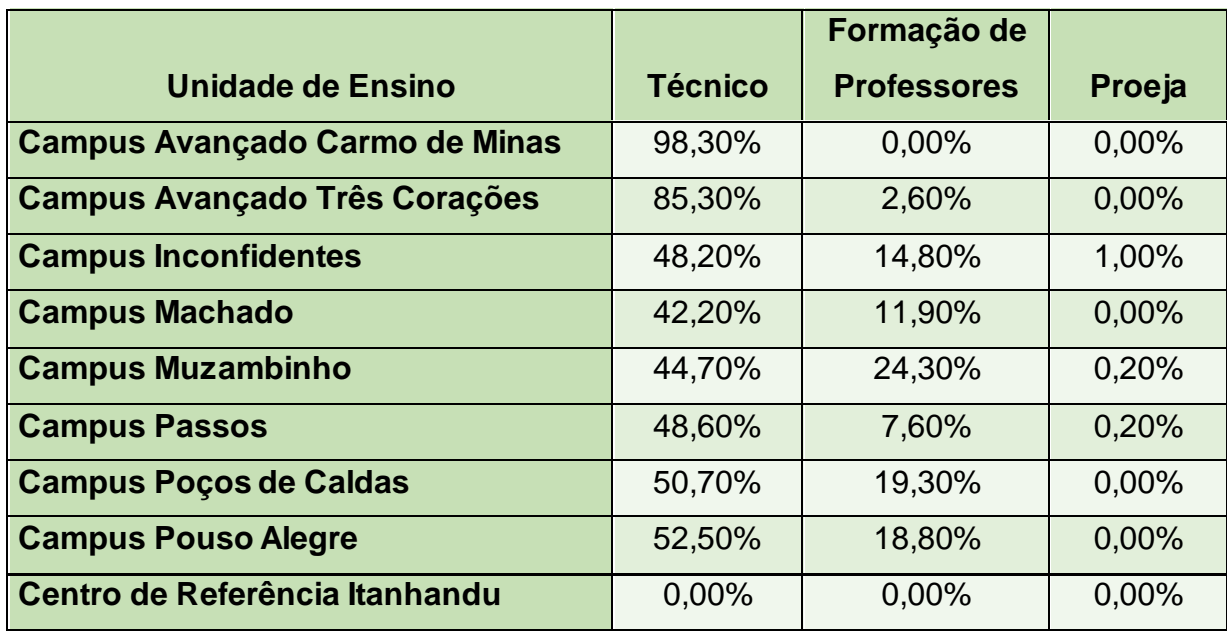

*Tabela 16 - Percentuais mínimos de oferta de cada campus*

**Fonte:** PNP. Acesso: 10 maio 2019

## **3. TIPOS DE CURSO E OFERTA**

Nesta subseção estão apresentados os tipos de curso e oferta do IFSULDEMINAS e seus respectivos campi. Para melhor detalhamento as informações estão divididas em: Total geral, presencial e a distância.

### **3.1 IFSULDEMINAS**

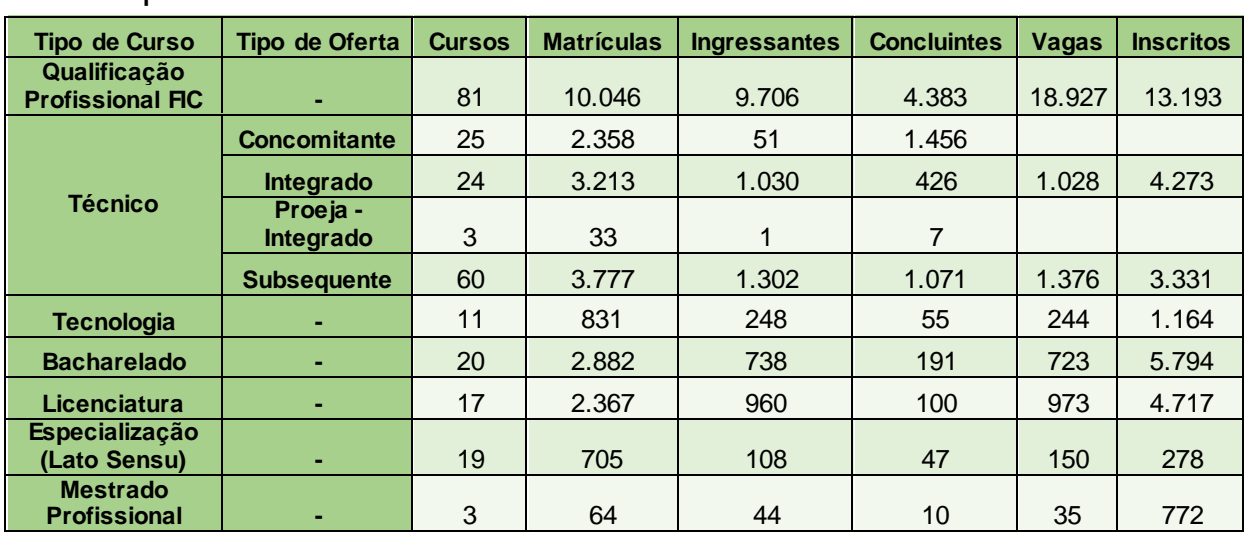

#### 3.1.1 Tipos de curso e oferta - Total Geral

*Tabela 17 - Tipos de curso e oferta - Total Geral IFSULDEMINAS*

 **Fonte:** PNP. Acesso: 10 maio 2019

#### 3.1.2 Tipos de curso e oferta - Presencial

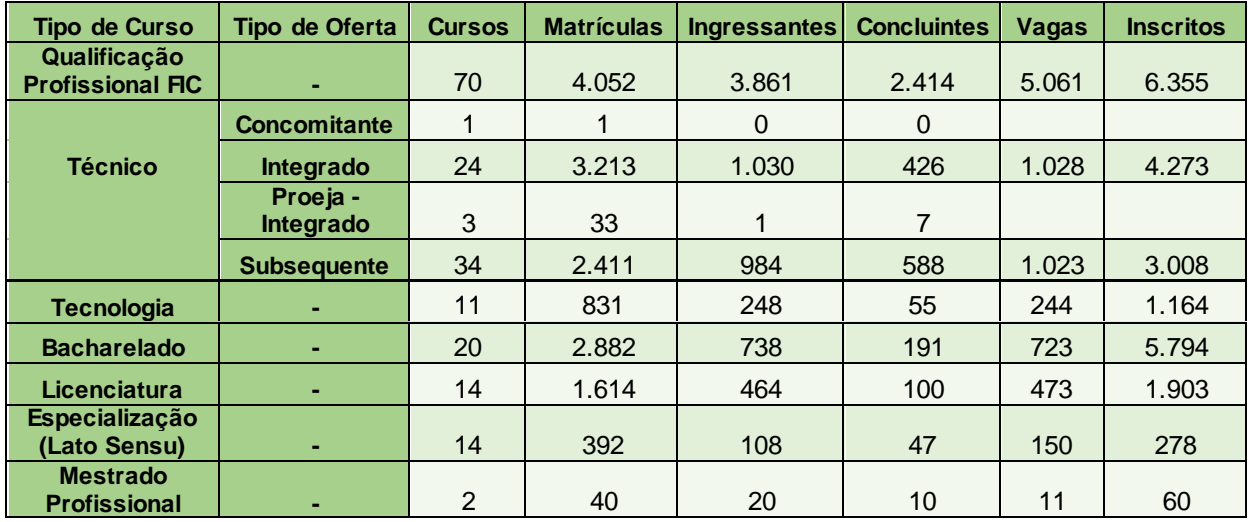

*Tabela 18 - Tipos de curso e oferta - Presencial IFSULDEMINAS*

 **Fonte:** PNP. Acesso: 10 maio 2019

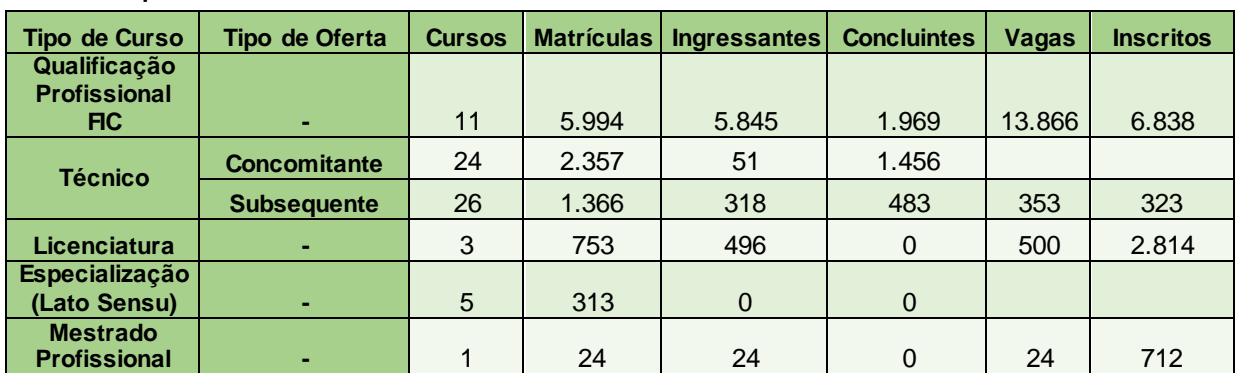

#### 3.1.3 Tipos de curso e oferta - EaD

*Tabela 19 - Tipos de curso e oferta - EaD IFSULDEMINAS*

 **Fonte:** PNP. Acesso: 15 maio 2019

# **3.2 CAMPUS AVANÇADO CARMO DE MINAS**

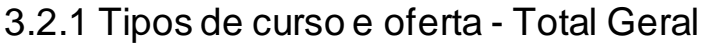

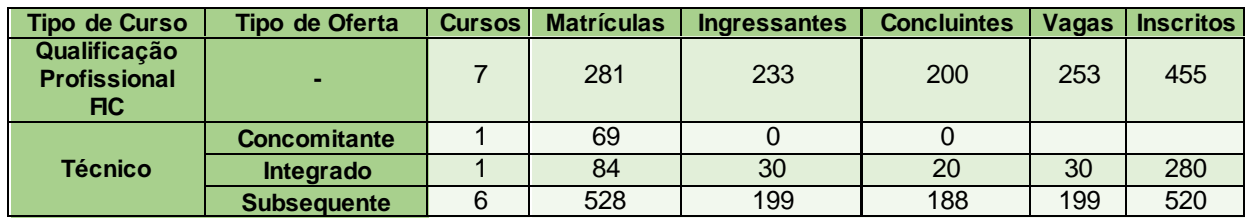

*Tabela 20 - Tipos de curso e oferta - Total Geral CAMPUS AVANÇADO CARMO DE MINAS*

 **Fonte:** PNP. Acesso: 15 maio 2019

#### 3.2.2 Tipos de curso e oferta – Presencial

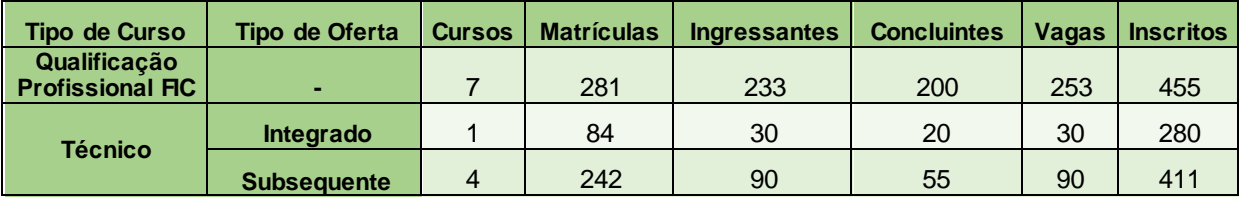

*Tabela 21 - Tipos de curso e oferta – Presencial CAMPUS AVANÇADO CARMO DE MINAS*

 **Fonte:** PNP. Acesso: 15 maio 2019

#### 3.2.3 Tipos de curso e oferta - EaD

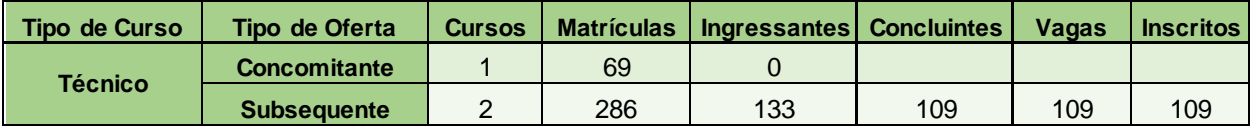

*Tabela 22 - Tipos de curso e oferta - EaD CAMPUS AVANÇADO CARMO DE MINAS*

 **Fonte:** PNP. Acesso: 15 maio 2019

# **3.3 CAMPUS AVANÇADO TRÊS CORAÇÕES**

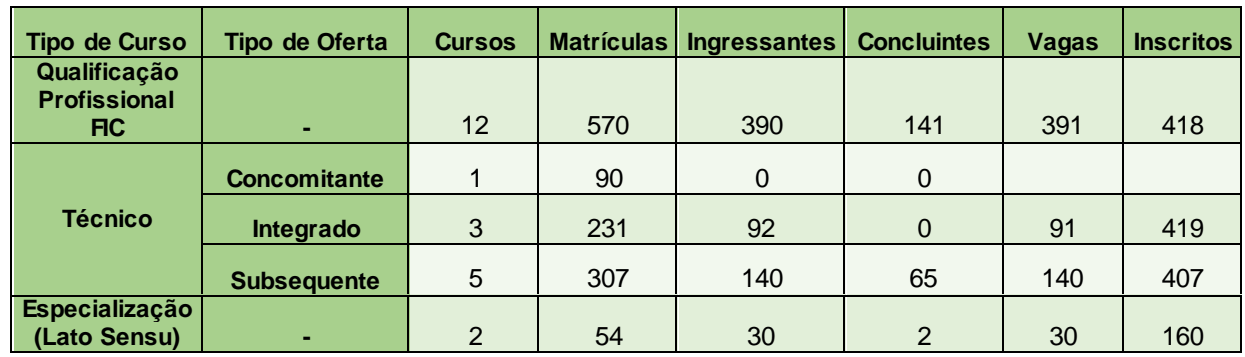

#### 3.3.1 Tipos de curso e oferta – Total geral

*Tabela 23 - Tipos de curso e oferta – Total geral CAMPUS AVANÇADO TRÊS CORAÇÕES*

 **Fonte:** PNP. Acesso: 16 maio 2019

#### 3.3.2 Tipos de curso e oferta – Presencial

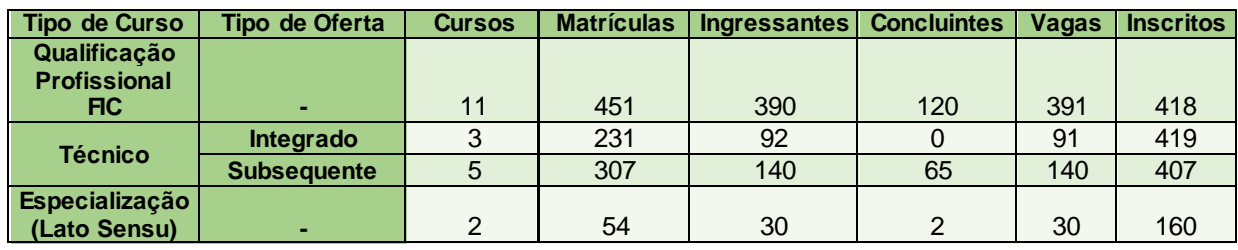

*Tabela 24 - Tipos de curso e oferta – Presencial CAMPUS AVANÇADO TRÊS CORAÇÕES*

 **Fonte:** PNP. Acesso: 16 maio 2019

#### 3.3.3 Tipos de curso e oferta – EaD

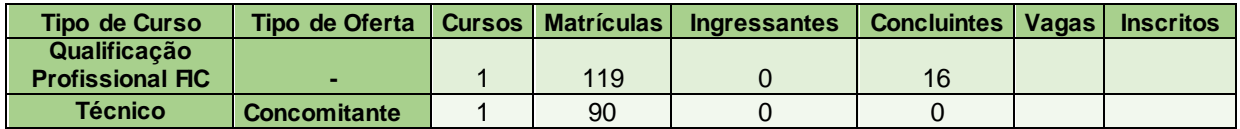

*Tabela 25 - Tipos de curso e oferta – EaD CAMPUS AVANÇADO TRÊS CORAÇÕES*

 **Fonte:** PNP. Acesso: 16 maio 2019

# **3.4 CAMPUS INCONFIDENTES**

#### 3.4.1 Tipos de curso e oferta – Total geral

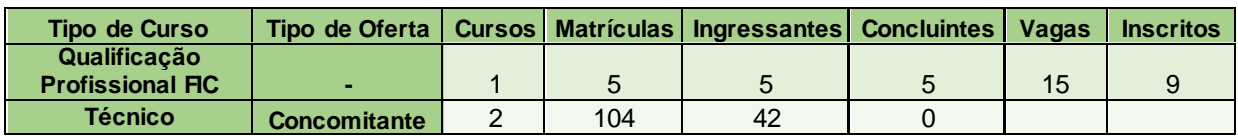

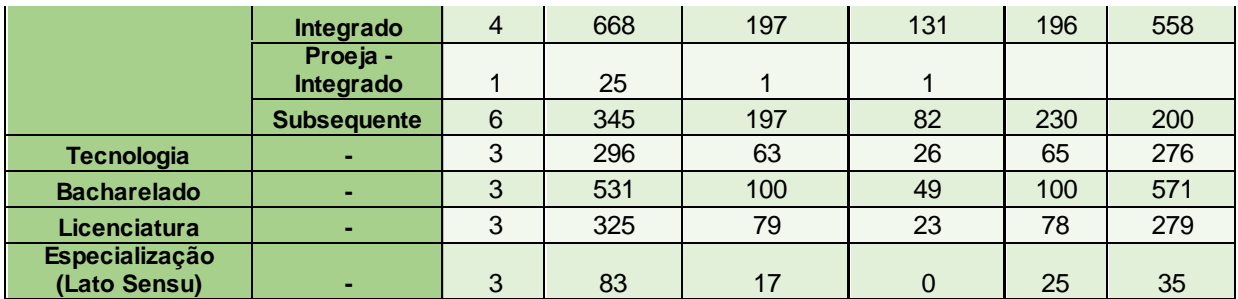

*Tabela 26 - Tipos de curso e oferta – Total geral CAMPUS INCONFIDENTES*  **Fonte:** PNP. Acesso: 16 maio 2019

# 3.4.2 Tipos de curso e oferta – Presencial

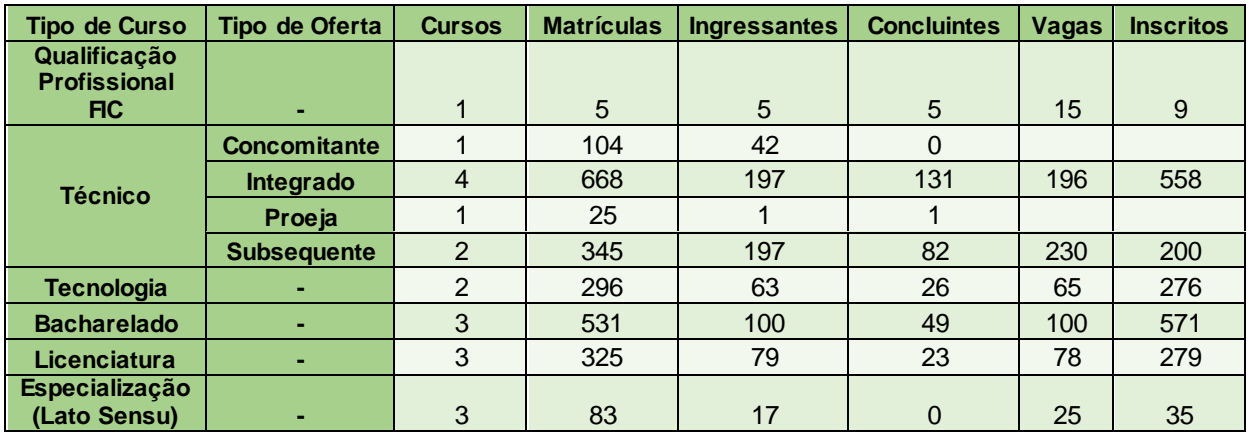

*Tabela 27 - Tipos de curso e oferta – Presencial CAMPUS INCONFIDENTES*

 **Fonte:** PNP. Acesso: 16 maio 2019

#### 3.4.3 Tipos de curso e oferta – EaD

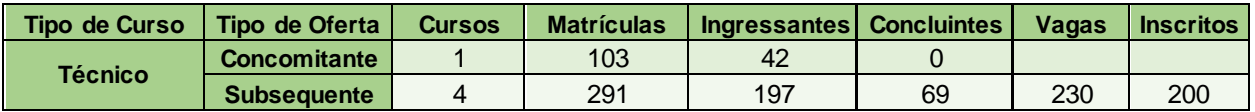

*Tabela 28 - Tipos de curso e oferta – EaD CAMPUS INCONFIDENTES*

 **Fonte:** PNP. Acesso: 16 maio 2019

#### **3.5 CAMPUS MACHADO**

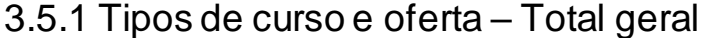

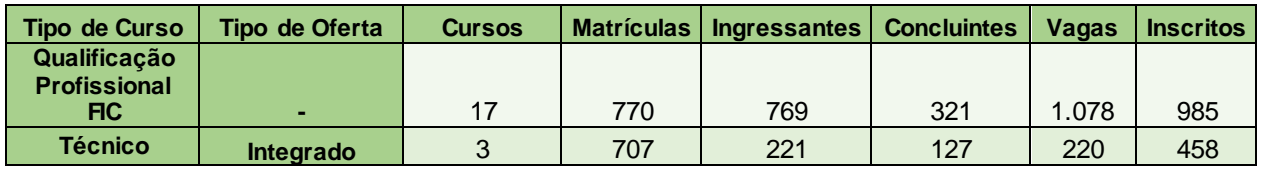

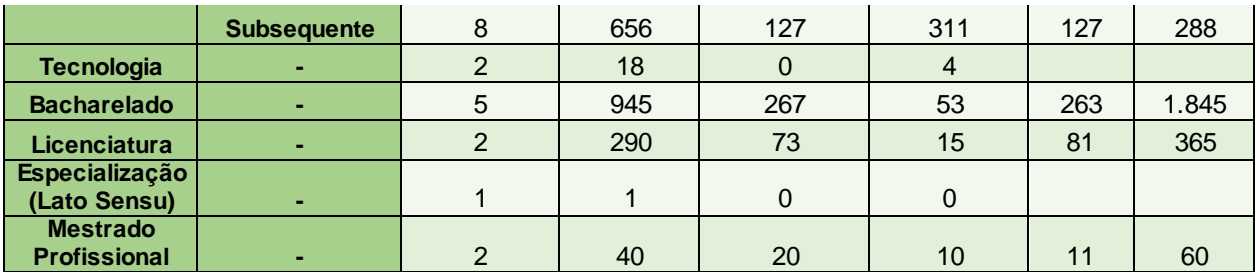

*Tabela 29 - Tipos de curso e oferta – Total geral CAMPUS MACHADO*

 **Fonte:** PNP. Acesso: 20 maio 2019

#### 3.5.2 Tipos de curso e oferta – Presencial

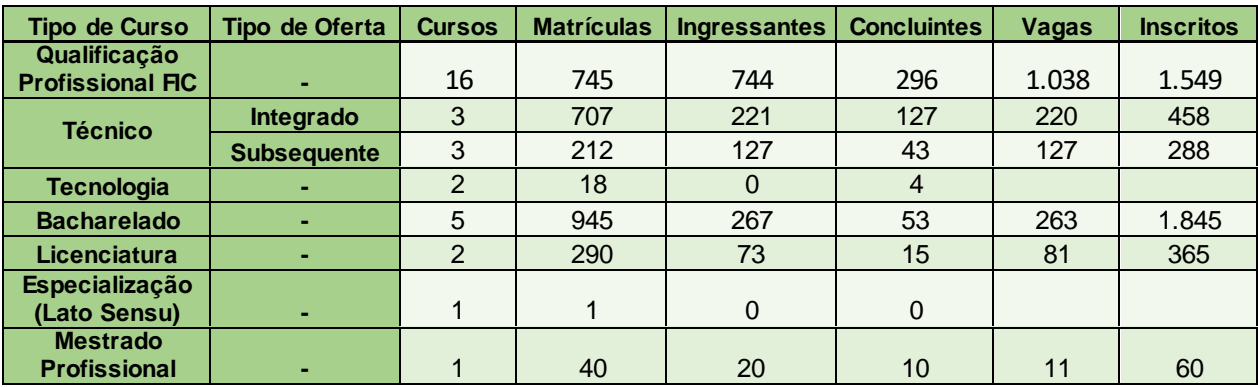

*Tabela 30 - Tipos de curso e oferta – Presencial CAMPUS MACHADO*

 **Fonte:** PNP. Acesso: 20 maio 2019

# 3.5.3 Tipos de curso e oferta – EaD

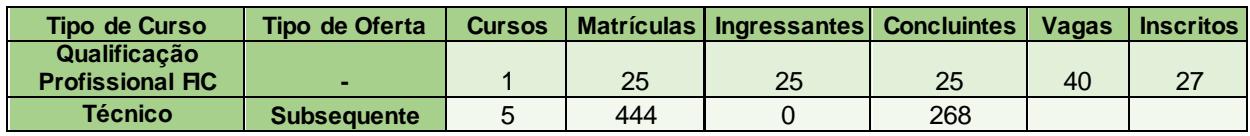

*Tabela 31 - Tipos de curso e oferta – EaD CAMPUS MACHADO*

 **Fonte:** PNP. Acesso: 20 maio 2019

#### **3.6 CAMPUS MUZAMBINHO**

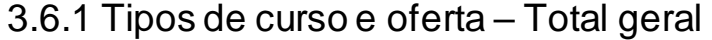

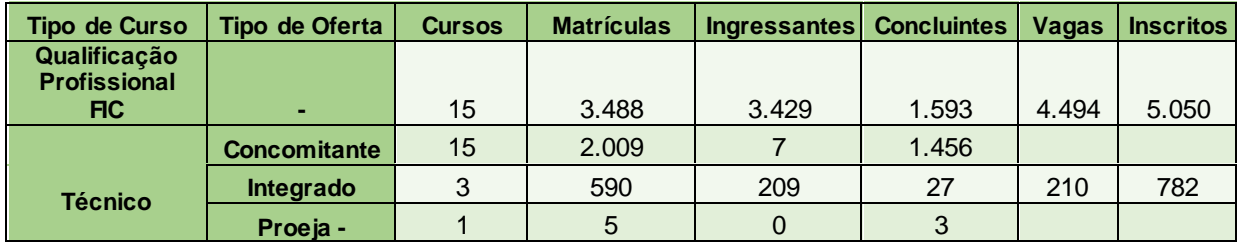

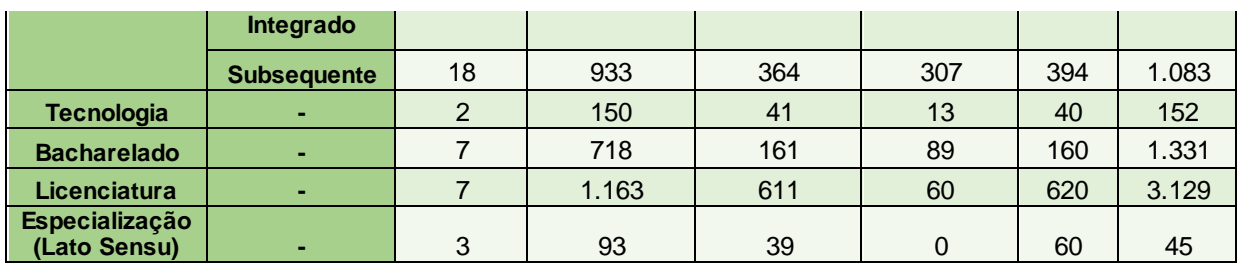

*Tabela 32 - Tipos de curso e oferta – Total geral CAMPUS MUZAMBINHO*  **Fonte:** PNP. Acesso: 20 maio 2019

# 3.6.2 Tipos de curso e oferta – Presencial

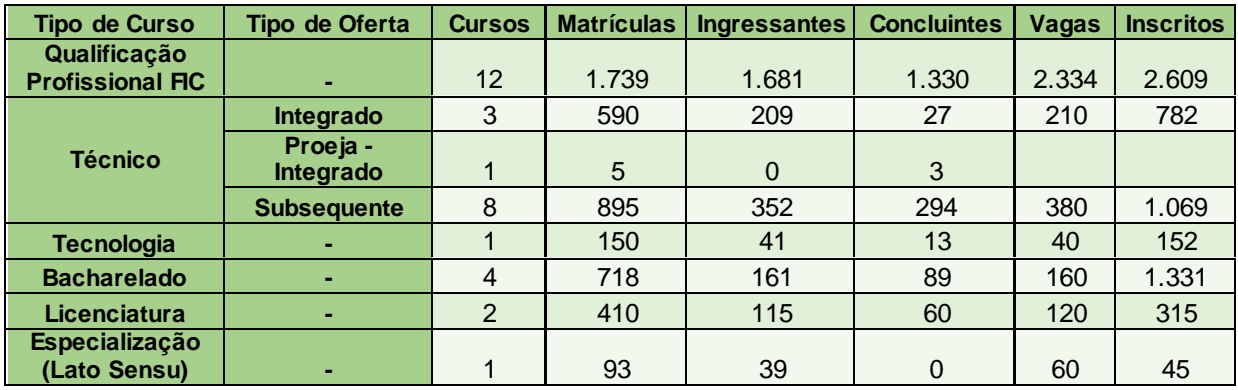

*Tabela 33 - Tipos de curso e oferta – Presencial CAMPUS MUZAMBINHO*

 **Fonte:** PNP. Acesso: 20 maio 2019

#### 3.6.3 Tipos de curso e oferta – EaD

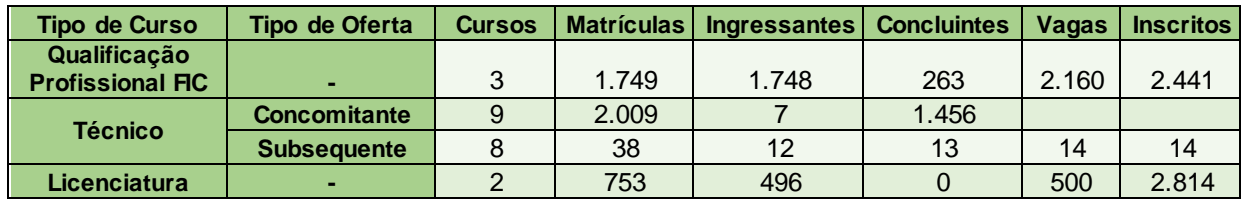

*Tabela 34 - Tipos de curso e oferta – EaD MUZAMBINHO*

 **Fonte:** PNP. Acesso: 20 maio 2019

#### **3.7 CAMPUS PASSOS**

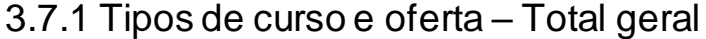

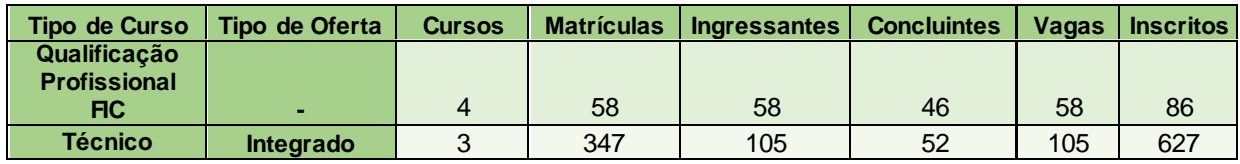

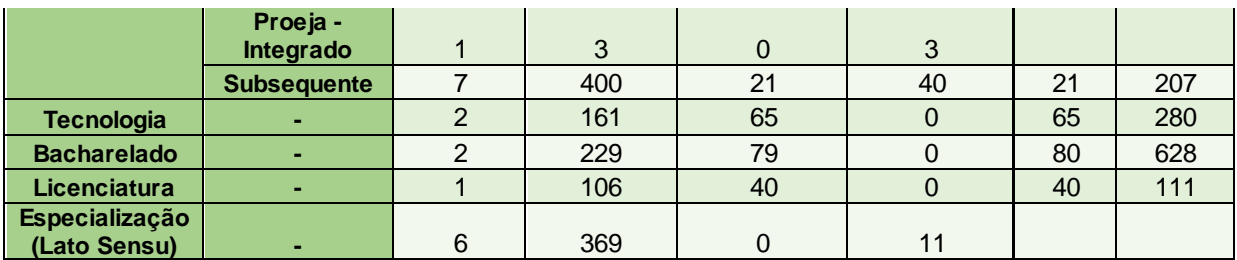

*Tabela 35 - Tipos de curso e oferta – Total geral PASSOS*  **Fonte:** PNP. Acesso: 20 maio 2019

# 3.7.2 Tipos de curso e oferta – Presencial

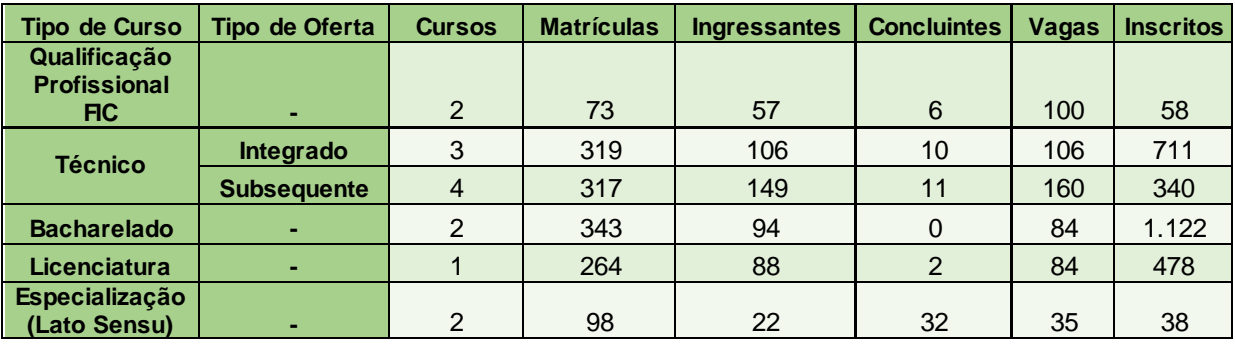

*Tabela 36 - Tipos de curso e oferta – Presencial PASSOS*

 **Fonte:** PNP. Acesso: 20 maio 2019

#### 3.7.3 Tipos de curso e oferta – EaD

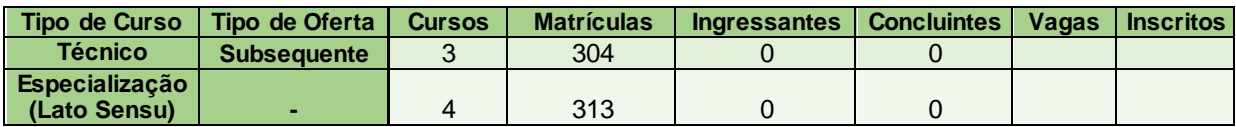

*Tabela 37 - Tipos de curso e oferta – EaD PASSOS*

 **Fonte:** PNP. Acesso: 20 maio 2019

# **3.8 CAMPUS POÇOS DE CALDAS**

# 3.8.1 Tipos de curso e oferta – Total geral

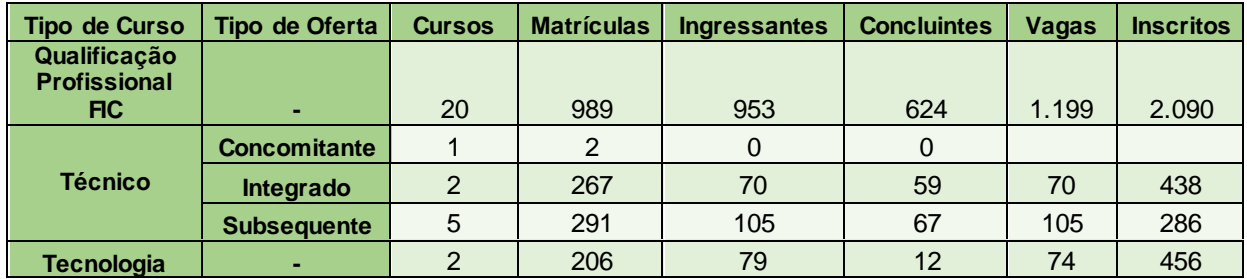

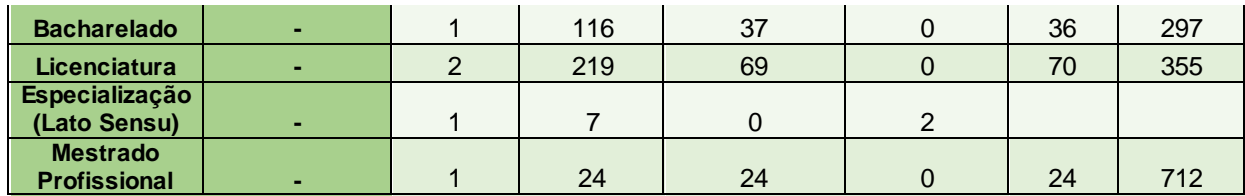

*Tabela 38 - Tipos de curso e oferta – Total geral POÇOS DE CALDAS*

 **Fonte:** PNP. Acesso: 20 maio 2019

#### 3.8.2 Tipos de curso e oferta – Presencial

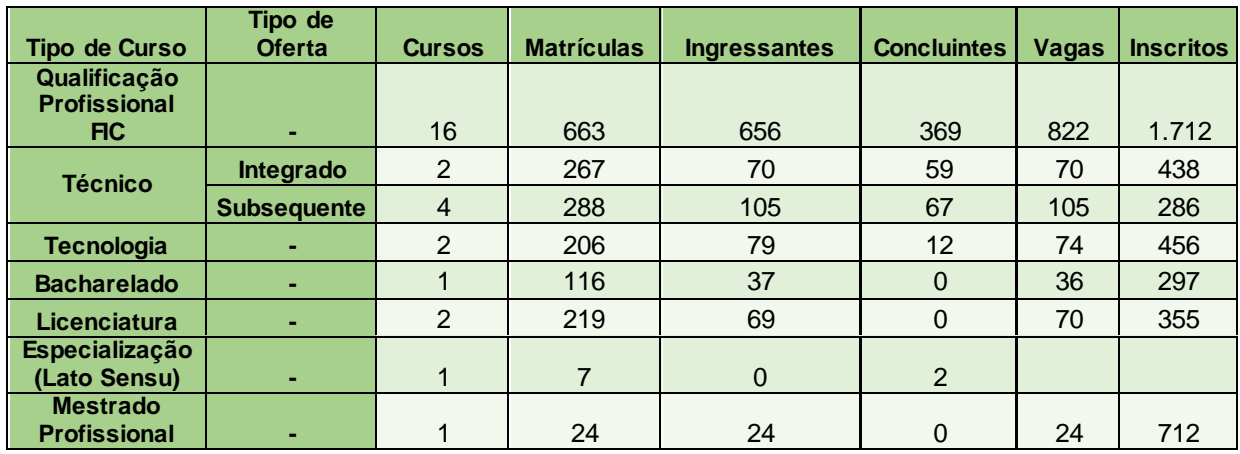

*Tabela 39 - Tipos de curso e oferta – Presencial POÇOS DE CALDAS*

 **Fonte:** PNP. Acesso: 20 maio 2019

#### 3.8.3 Tipos de curso e oferta – EaD

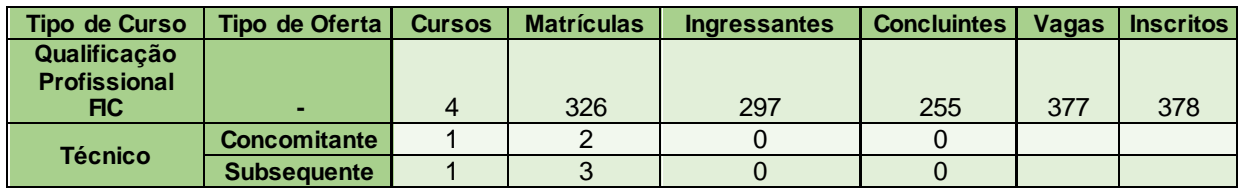

*Tabela 40 - Tipos de curso e oferta – EaD POÇOS DE CALDAS*

 **Fonte:** PNP. Acesso: 20 maio 2019

### **3.9 CAMPUS POUSO ALEGRE**

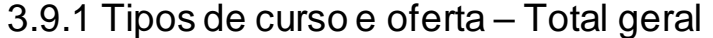

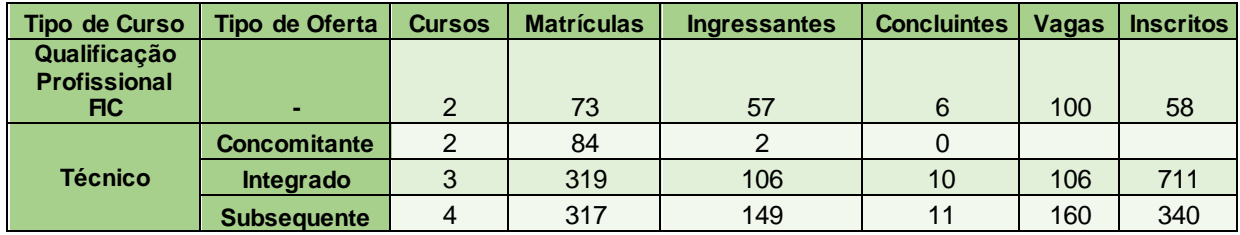

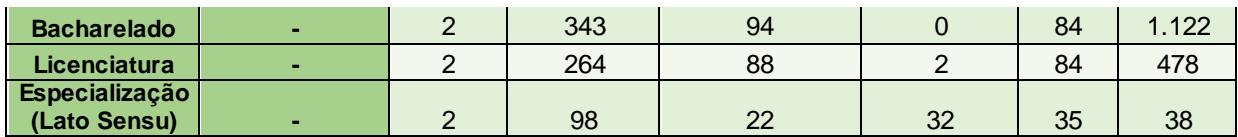

*Tabela 41 - Tipos de curso e oferta – Total geral POUSO ALEGRE*

 **Fonte:** PNP. Acesso: 22 maio 2019

#### 3.9.2 Tipos de curso e oferta – Presencial

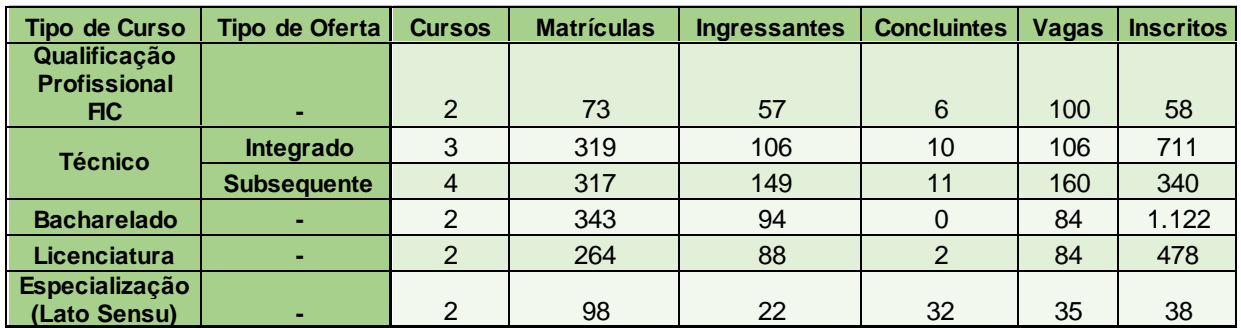

*Tabela 42 - Tipos de curso e oferta – Presencial POUSO ALEGRE*

 **Fonte:** PNP. Acesso: 22 maio 2019

#### 3.9.3 Tipos de curso e oferta – EaD

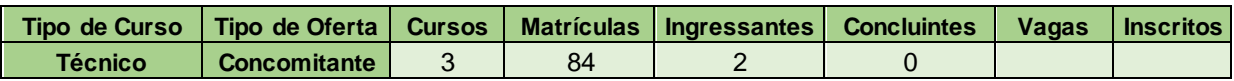

*Tabela 43 - Tipos de curso e oferta – EaD POUSO ALEGRE*

 **Fonte:** PNP. Acesso: 22 maio 2019

# **3.10 CENTRO DE REFERÊNCIA ITANHANDU**

#### 3.10.1 Tipos de curso e oferta – Total geral

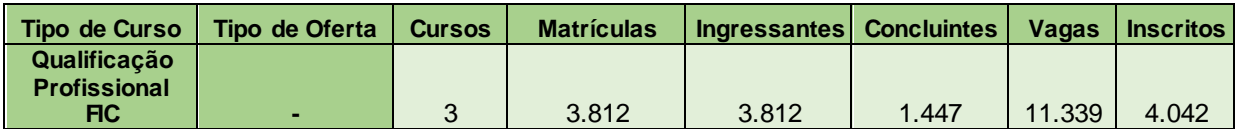

*Tabela 44 - Tipos de curso e oferta – Total geral CENTRO DE REFERÊNCIA ITANHANDU*

 **Fonte:** PNP. Acesso: 22 maio 2019

# **4 TAXA DE EVASÃO**

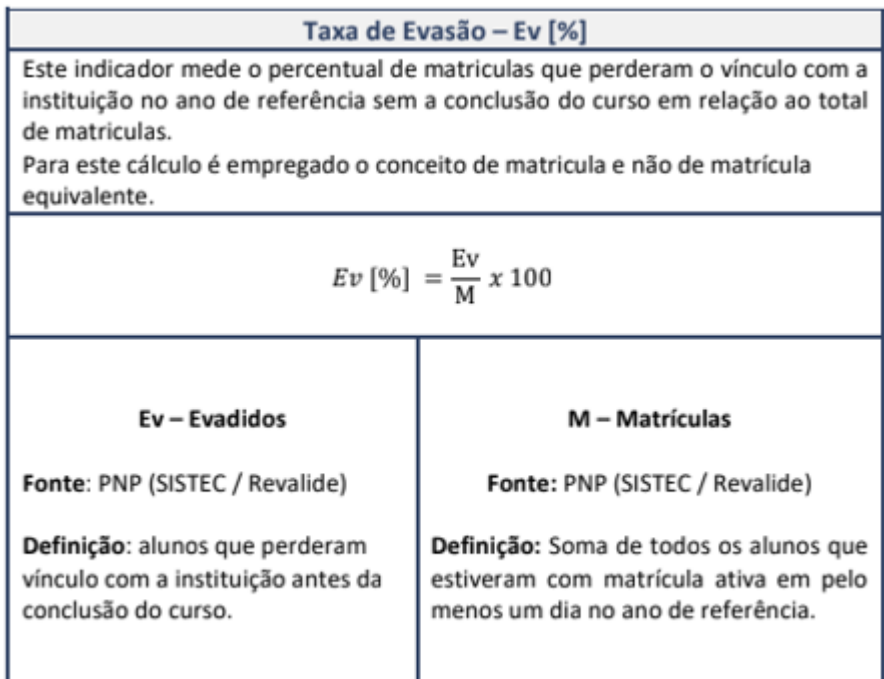

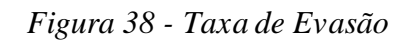

**Fonte:** PNP. Acesso: 28 maio 2019

## **4.1 Taxa de Evasão - IFSULDEMINAS**

| <b>IFSULDEMINAS</b> | (FIC)<br>Qualificação<br>ofissiona<br>$\Omega$ | Técnico       | Tecnologia | Licenciatura | <b>Bacharelado</b> | Especialização<br>(Lato Sensu) | rofissional<br>rado<br><b>Mestr</b><br>മ | asão<br>de Ev<br>(Total)<br>ш<br>Гаха |
|---------------------|------------------------------------------------|---------------|------------|--------------|--------------------|--------------------------------|------------------------------------------|---------------------------------------|
| <b>Geral</b>        |                                                | 53,70% 16,10% | 9,10%      | 10,60%       | 10,40%             | 9,80%                          | 4,20%                                    | 28,90%                                |
| <b>Presencial</b>   | 34,50%                                         | 11,50%        | 9,10%      | 12,30%       | 10,40%             | 9,20%                          | 4,20%                                    | 17,20%                                |
| <b>EaD</b>          | 66,60%                                         | 23,00%        | -          | 7,00%        | $\blacksquare$     | 10,50%                         |                                          | 45,70%                                |

*Tabela 45 - Taxa de Evasão - IFSULDEMINAS*

 **Fonte:** PNP. Acesso: 28 maio 2019

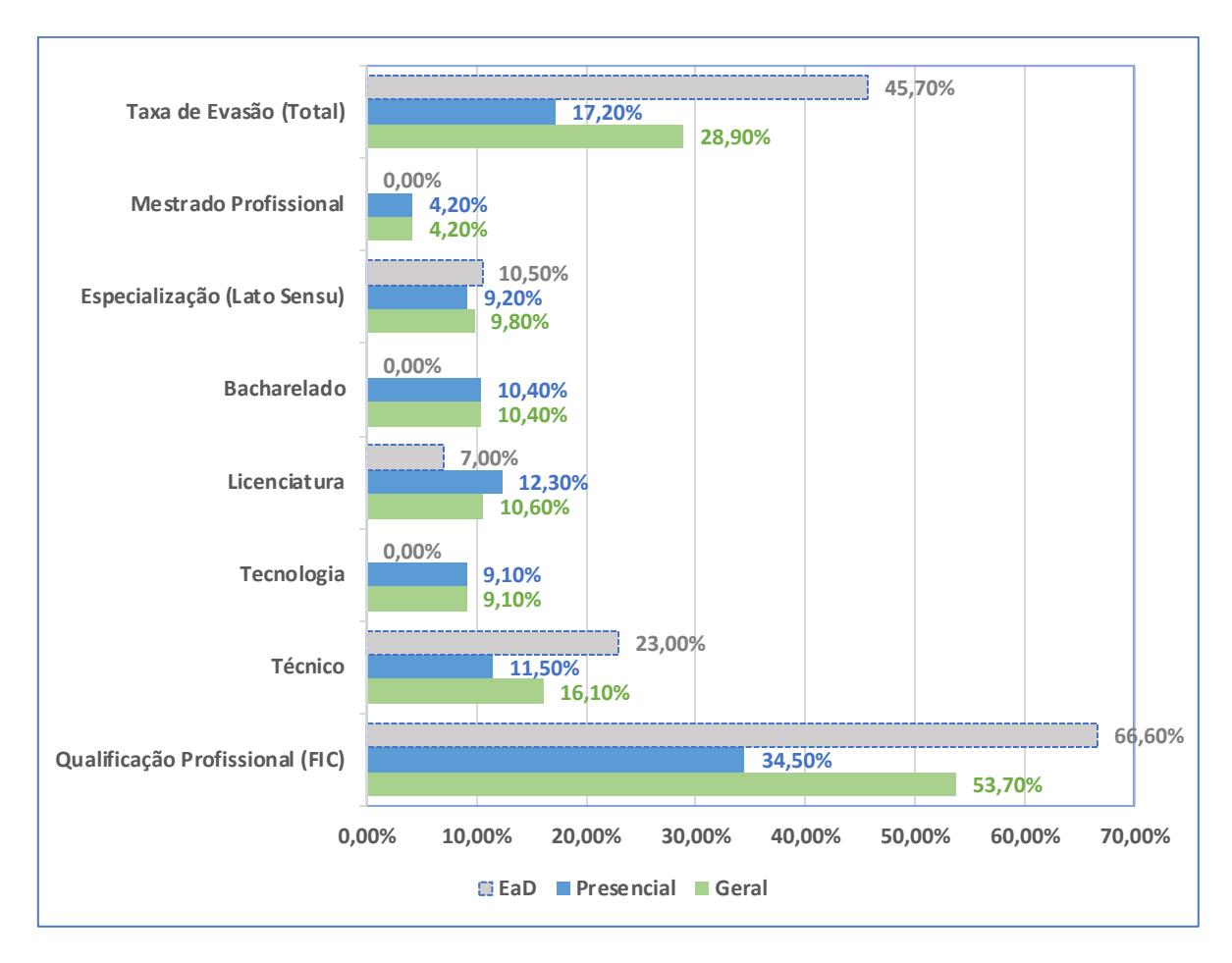

*Gráfico 16 - Taxa de Evasão IFSULDEMINAS*

# **4.1.1 Taxa de Evasão dos Campi- Geral**

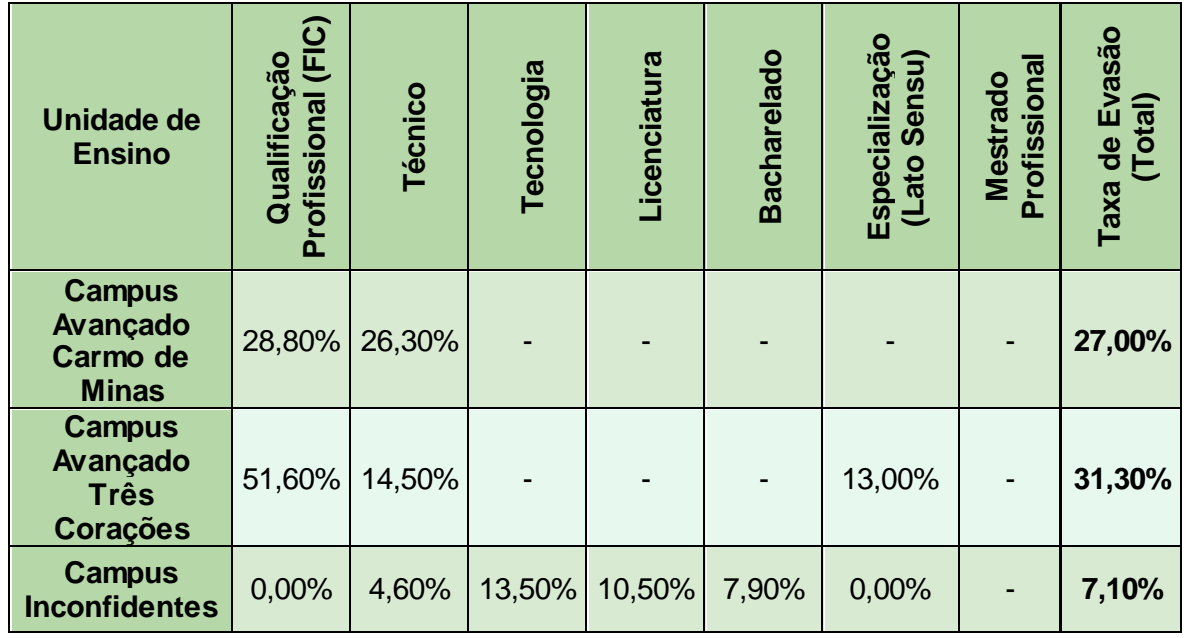

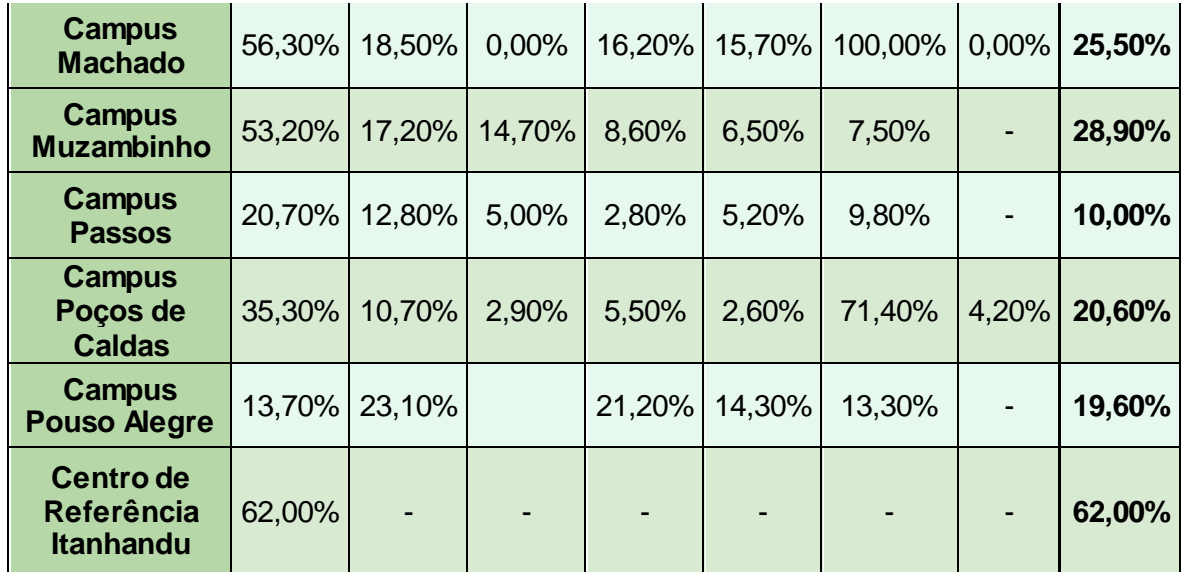

*Tabela 46 - Taxa de evasão geral dos campi*

 **Fonte:** PNP. Acesso: 28 maio 2019

# **4.1.2 Taxa de Evasão dos Campi – Presencial**

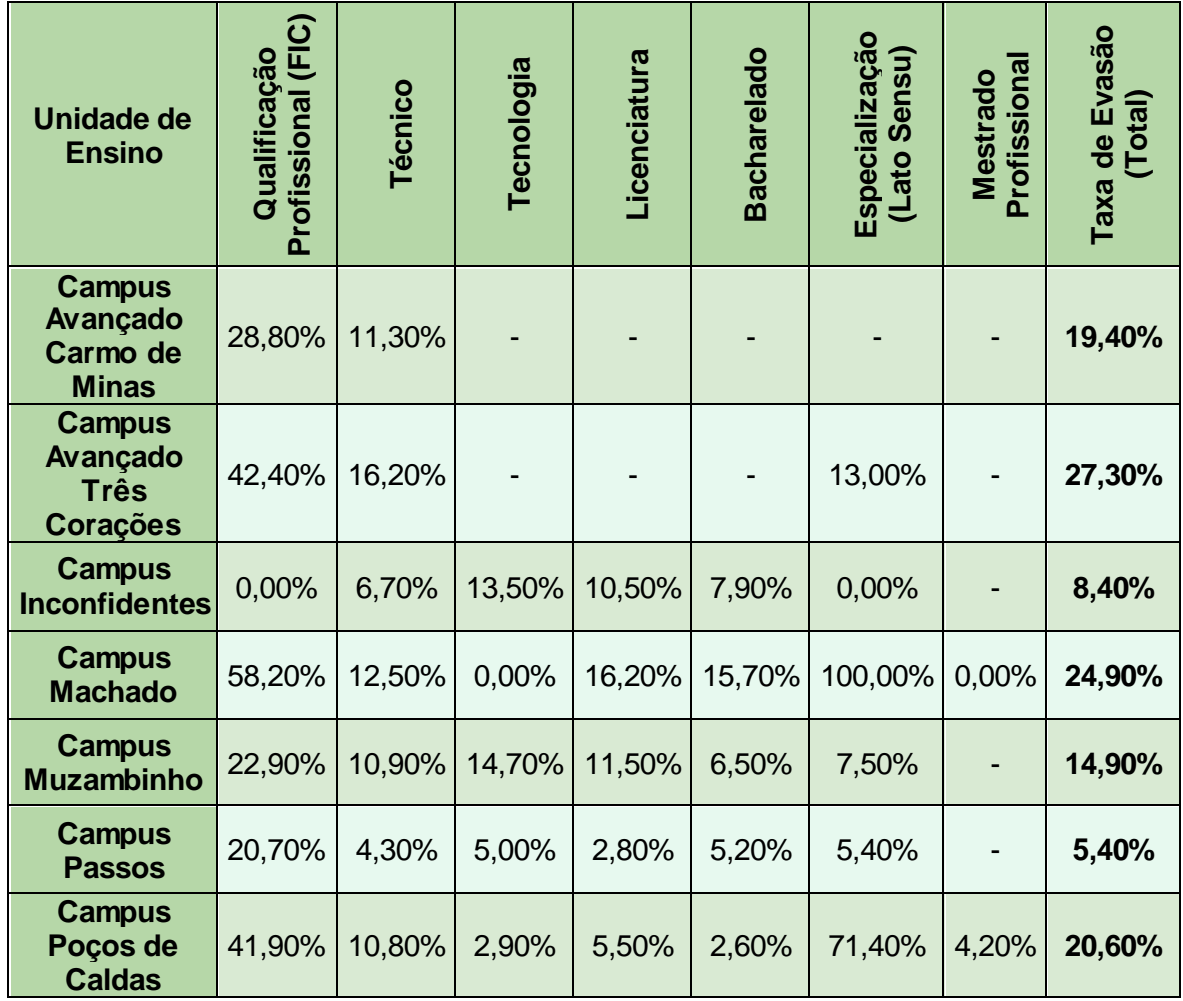
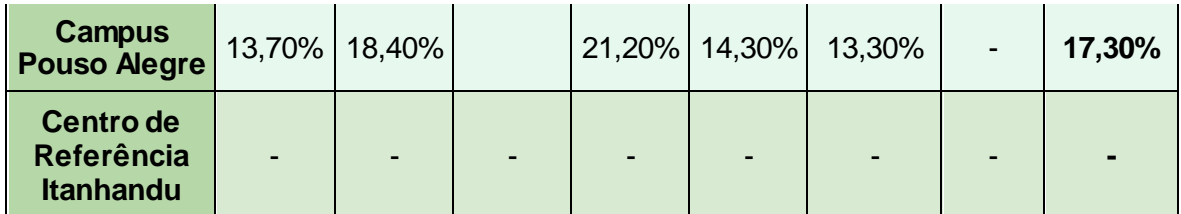

*Tabela 47 - Taxa de Evasão dos Campi – Presencial*  **Fonte:** PNP. Acesso: 28 maio 2019

## **4.1.3 Taxa de Evasão dos Campi – EaD**

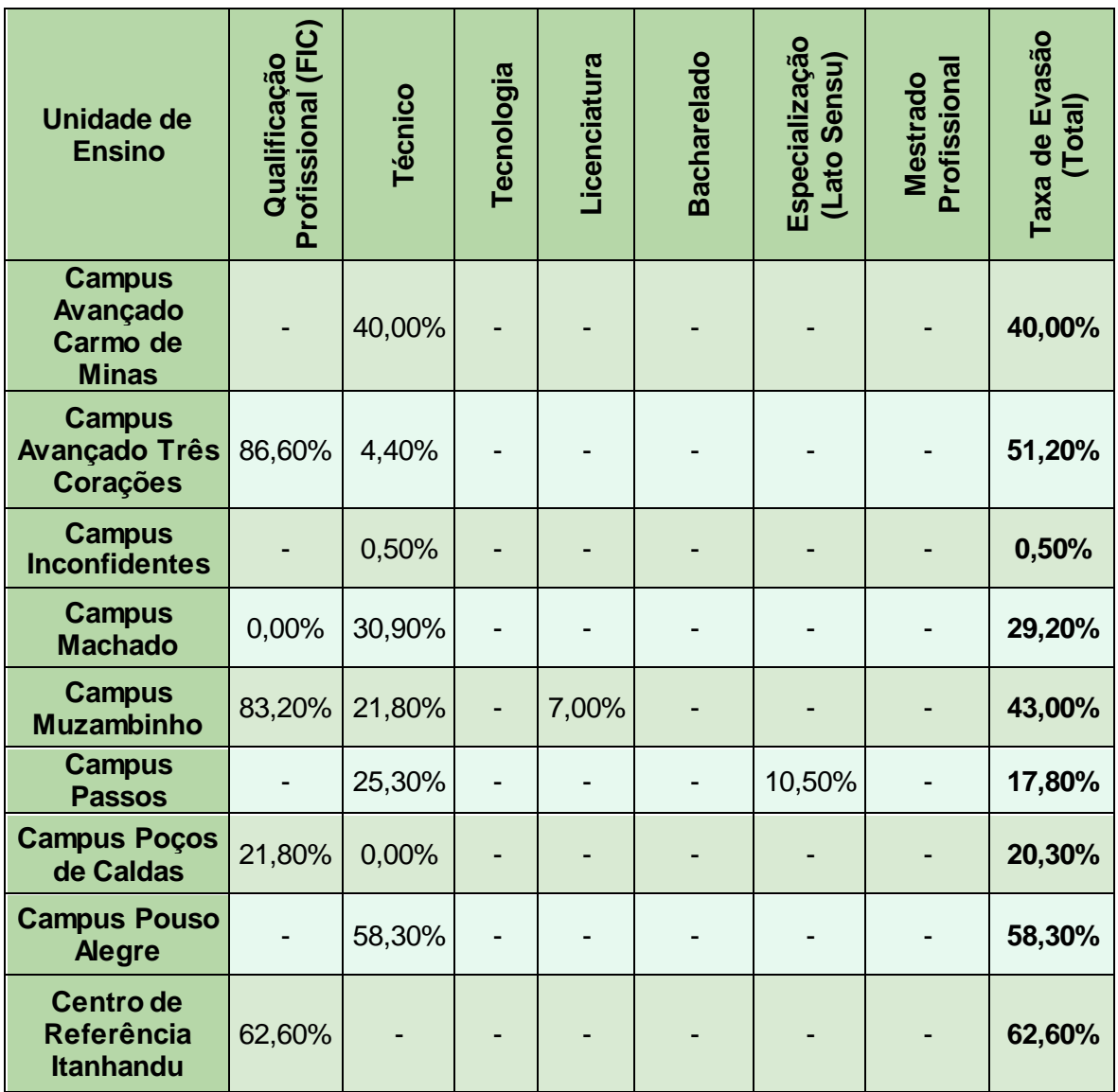

*Tabela 48 - Taxa de Evasão dos Campi - EaD*  **Fonte:** PNP. Acesso: 28 maio 2019

# **5.INFORMAÇÕES SOBRE CURSOS:**

Nesta subseção estão apresentados os cursos ofertados pelo IFSULDEMINAS no ano de 2018.

### **5.1 Campus Carmo de Minas**

#### 5.1.1 Cursos Técnicos

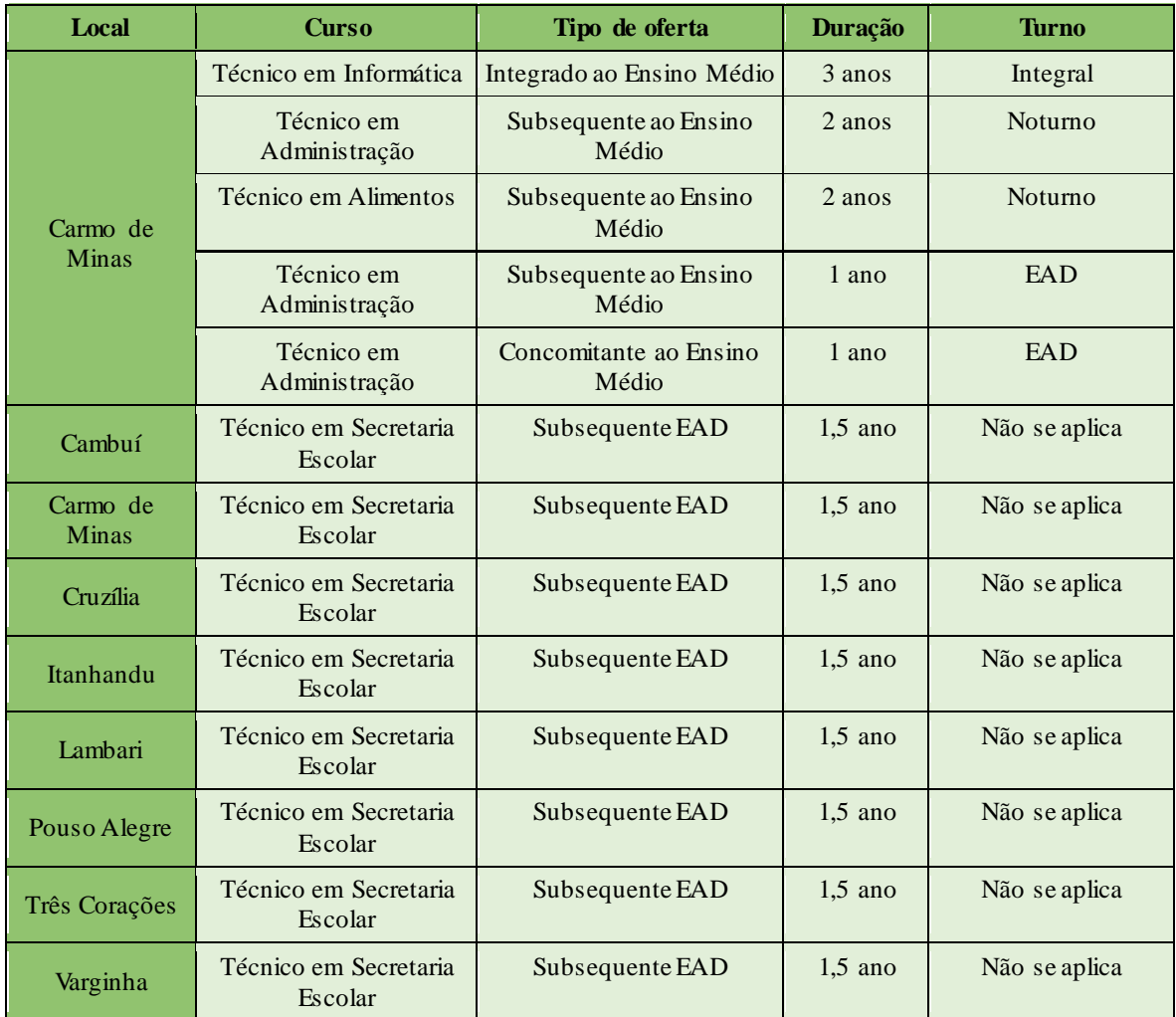

*Tabela 49 - Campus Carmo de Minas: Informações Cursos Técnicos*  **Fonte:** PNP. Acesso: 05 jun. 2019

# **5.2 Campus Três Corações**

#### 5.2.1 Cursos Técnicos

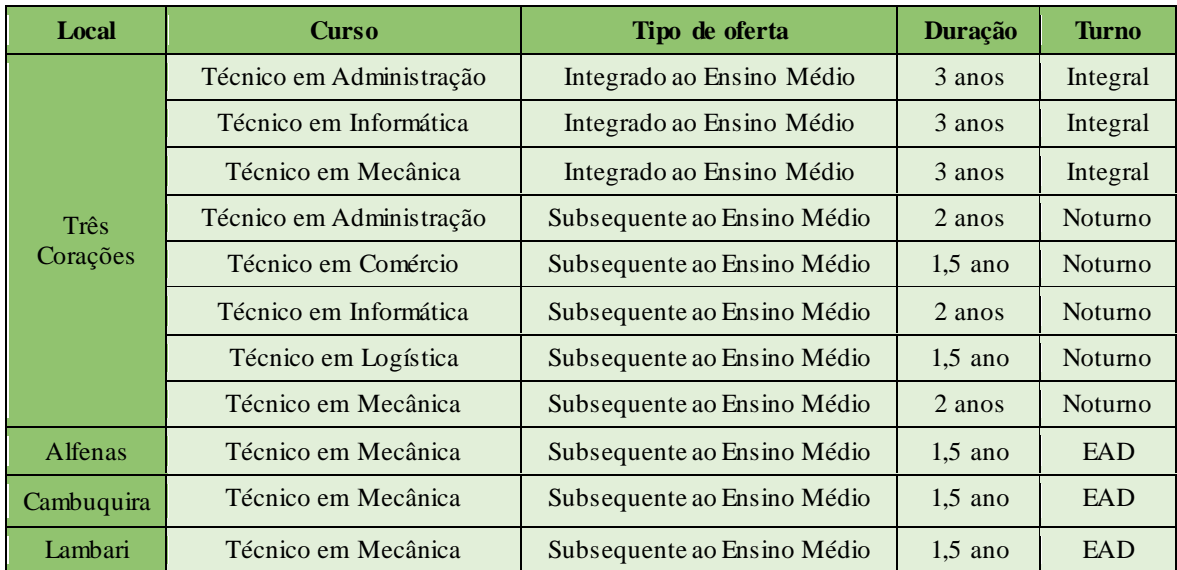

*Tabela 50 - Campus Três Corações: Informações Cursos Técnicos*  **Fonte:** PNP. Acesso: 05 jun. 2019

#### 5.2.2 Pós-Graduação Lato Sensu

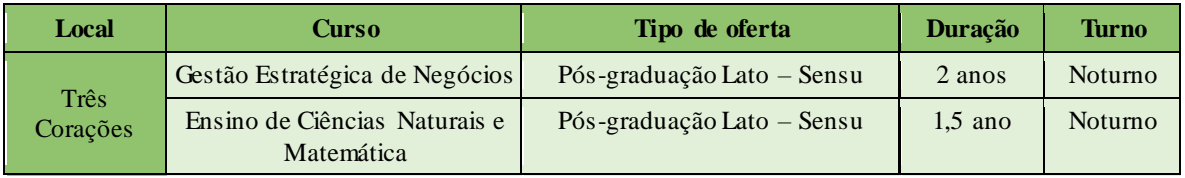

*Tabela 51 - Campus Três Corações: Informações Pós-graduação Lato Sensu*  **Fonte:** PNP. Acesso: 05 jun. 2019

#### 5.2.3 Especialização Técnica

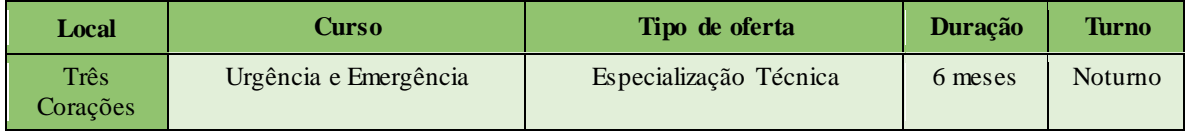

*Tabela 52 - Campus Três Corações: Informações Especialização Técnica*  **Fonte:** PNP. Acesso: 05 jun. 2019

## **5.3 Campus Inconfidentes**

### 5.3.1 Cursos Técnicos

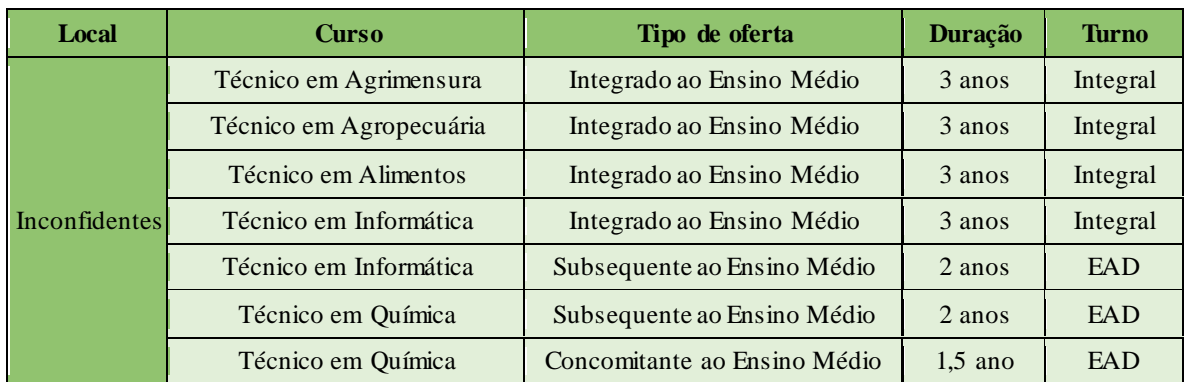

*Tabela 53 - Campus Inconfidentes: Informações Cursos Técnicos*  **Fonte:** PNP. Acesso: 05 jun. 2019

## 5.3.1.1 Cursos em Polos de Rede

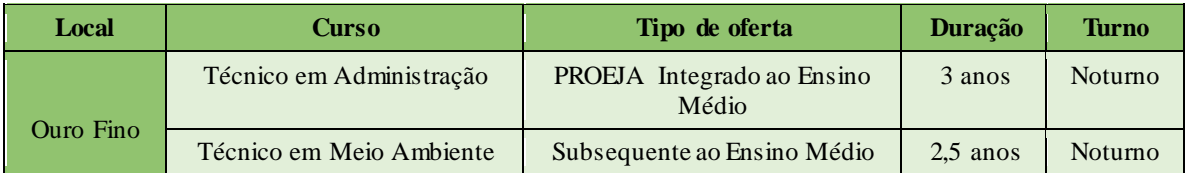

*Tabela 54 - Campus Inconfidentes: Informações Cursos em Polos de Rede*  **Fonte:** PNP. Acesso: 06 jun. 2019

### 5.3.2 Cursos Superiores

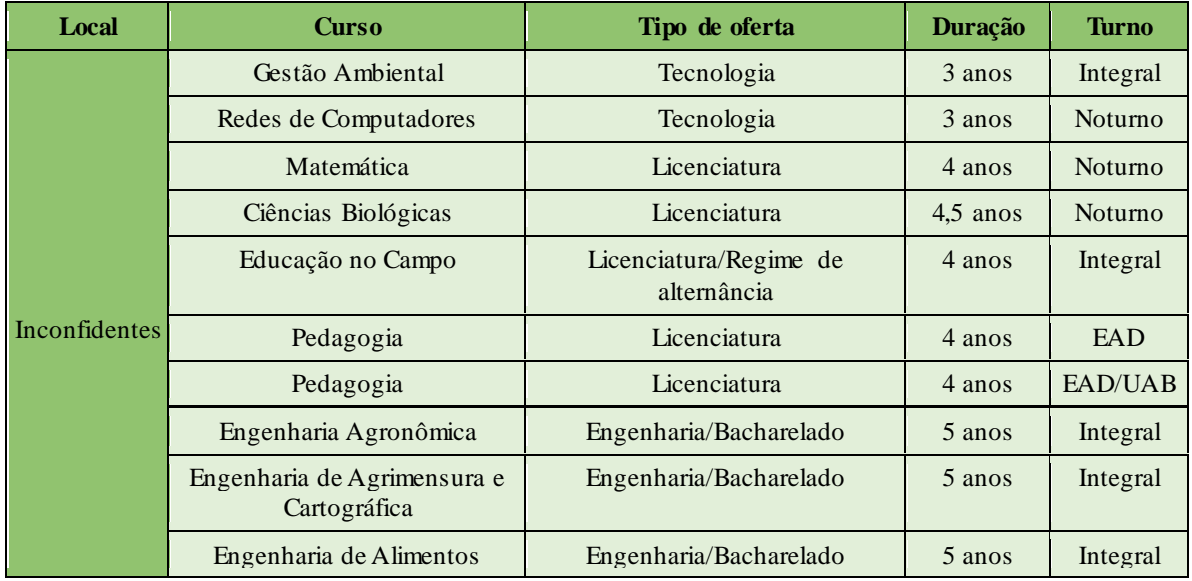

*Tabela 55 - Campus Inconfidentes: Informações Cursos Superiores*  **Fonte:** PNP. Acesso: 06 jun. 2019

## 5.3.3 Pós-Graduação Lato Sensu

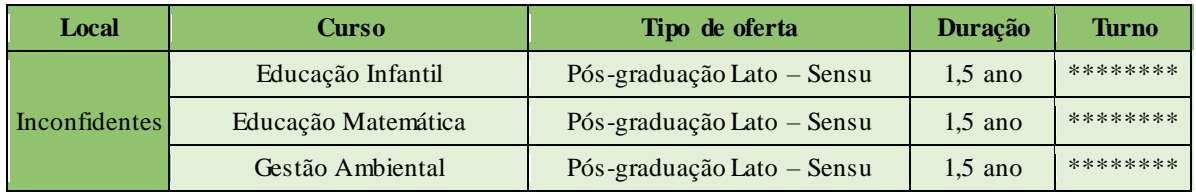

*Tabela 56 - Campus Inconfidentes: Informações Pós-graduação Lato Sensu*  **Fonte:** PNP. Acesso: 06 jun. 2019

## **5.4 Campus Machado**

#### 5.4.1 Cursos Técnicos

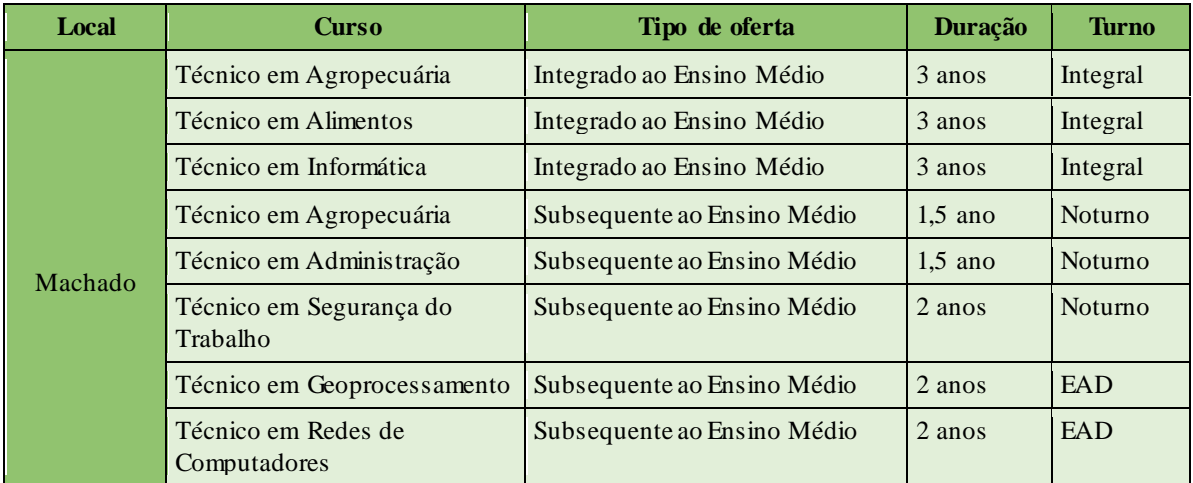

*Tabela 57 - Campus Machado: Informações Cursos Técnicos*

 **Fonte:** PNP. Acesso: 06 jun. 2019

#### 5.4.2 Cursos Superiores

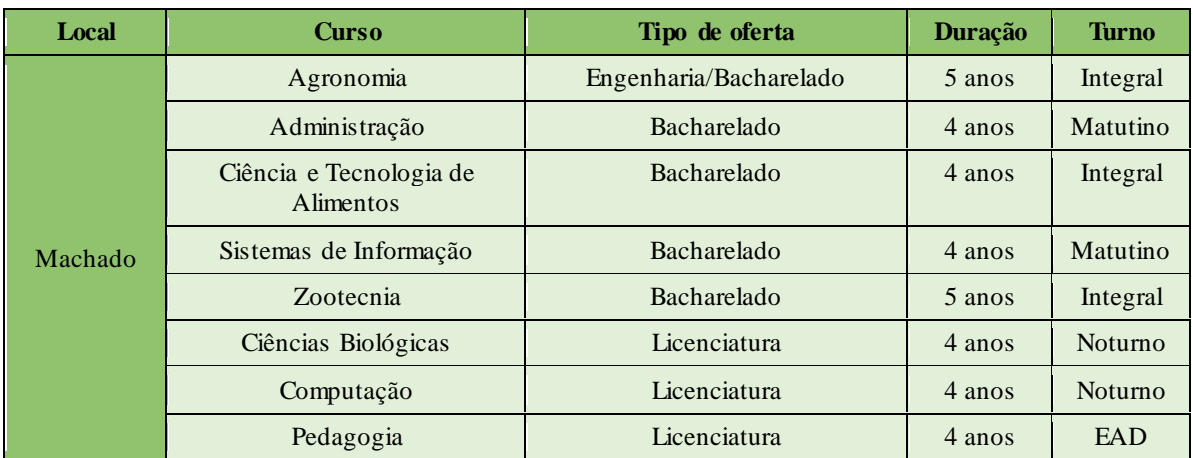

*Tabela 58 - Campus Machado: Informações Cursos Superiores*  **Fonte:** PNP. Acesso: 07 jun. 2019

#### 5.4.3 Pós-Graduação Stricto Sensu

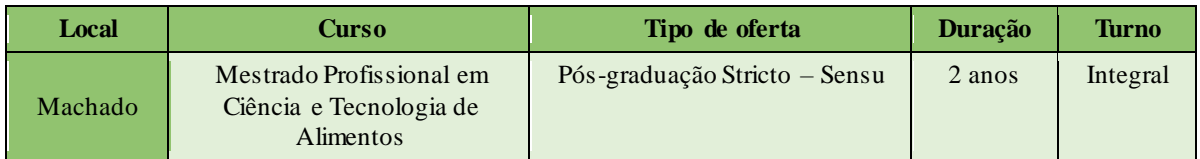

*Tabela 59 - Campus Machado: Informações Pós-graduação Stricto Sensu*  **Fonte:** PNP. Acesso: 07 jun. 2019

## **5.5 Campus Muzambinho**

### 5.5.1 Cursos Técnicos

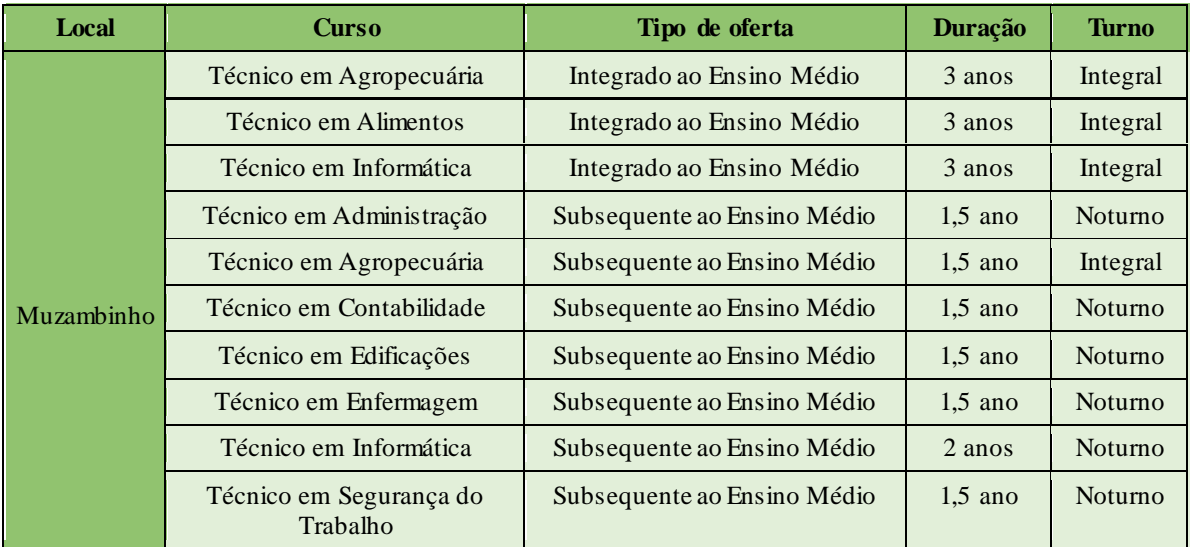

*Tabela 60 - Campus Muzambinho: Informações Cursos Técnicos*  **Fonte:** PNP. Acesso: 07 jun. 2019

#### 5.5.1.1 Cursos em Polos de Rede

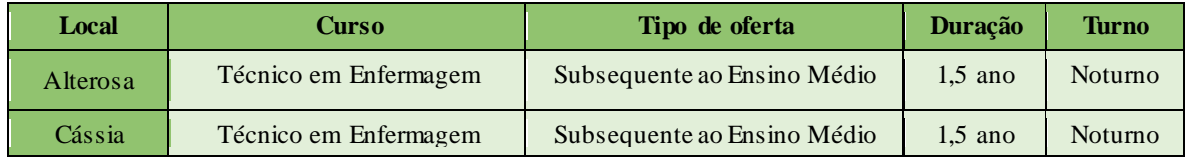

*Tabela 61 - Campus Muzambinho: Informações Cursos em Polos de Rede*  **Fonte:** PNP. Acesso: 07 jun. 2019

## 5.5.2 Cursos Superiores

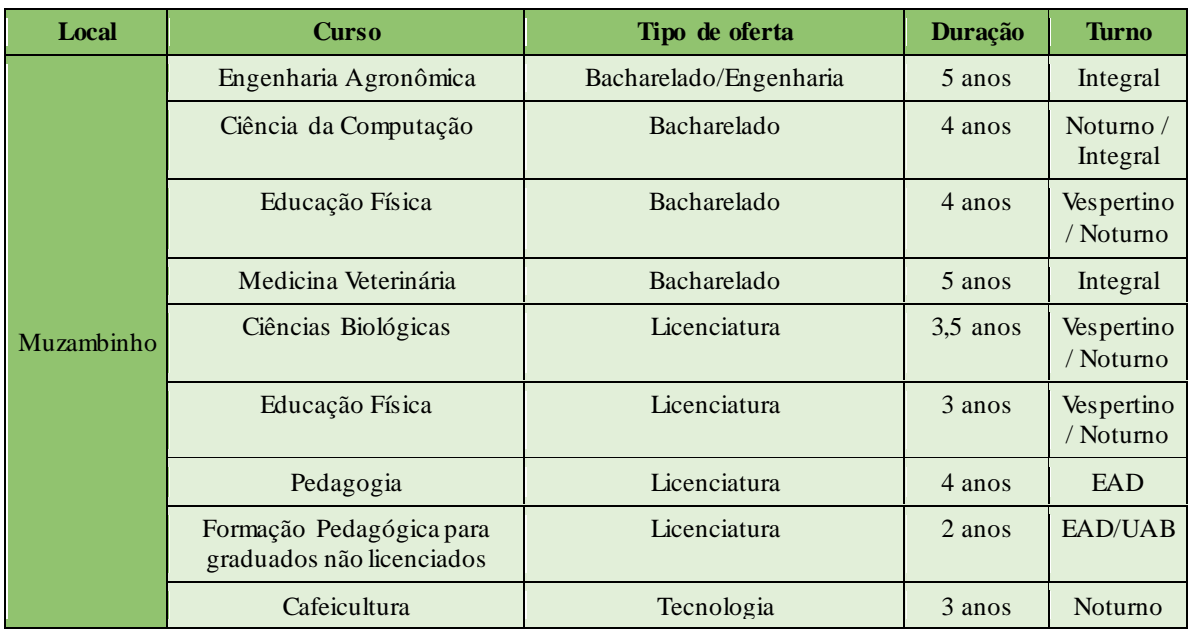

*Tabela 62 - Campus Muzambinho: Informações Cursos Superiores*  **Fonte:** PNP. Acesso: 07 jun. 2019

## 5.5.3 Pós-Graduação Lato Sensu

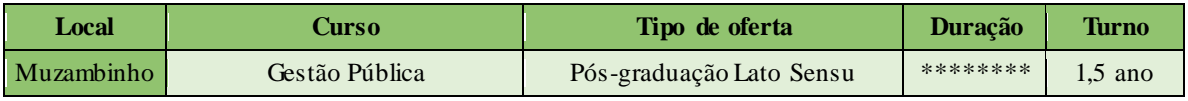

*Tabela 63 - Campus Muzambinho: Informações Pós-graduação Lato Sensu*  **Fonte:** PNP. Acesso: 07 jun. 2019

### 5.5.4 Especialização Técnica

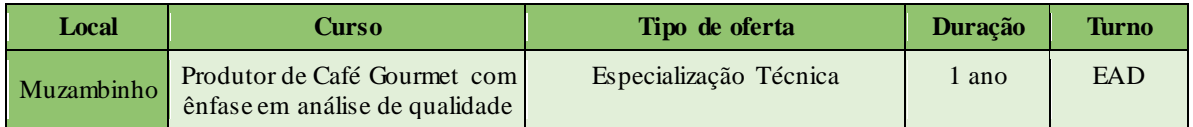

*Tabela 64 - Campus Muzambinho: Informações Especialização Técnica*  **Fonte:** PNP. Acesso: 11 jun. 2019

## **5.6 Campus Passos**

#### 5.6.1 Cursos Técnicos

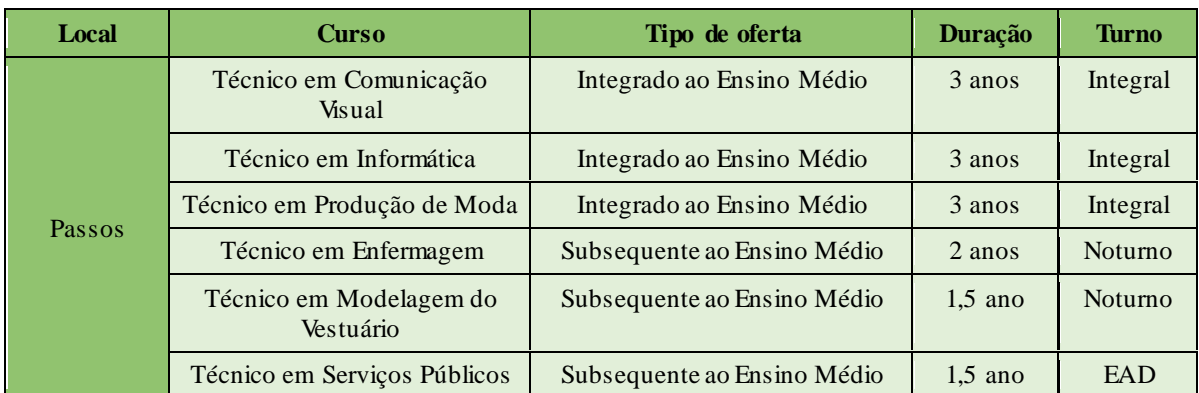

*Tabela 65 - Campus Passos: Informações Cursos Técnicos*  **Fonte:** PNP. Acesso: 11 jun. 2019

## 5.6.2 Cursos Superiores

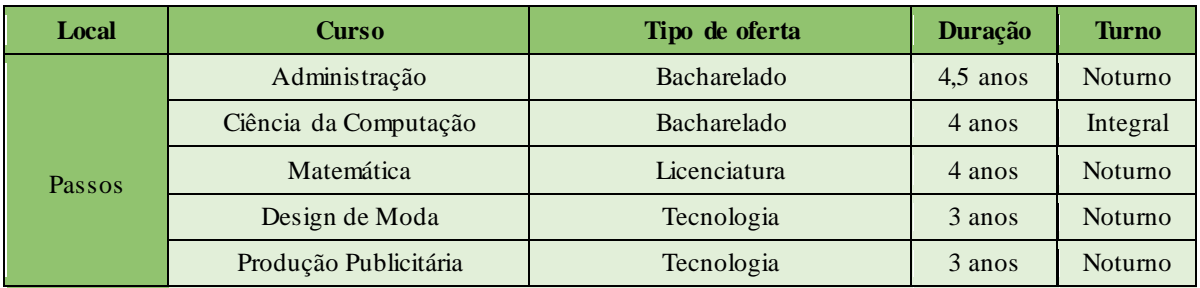

*Tabela 66 - Campus Passos: Informações Cursos Superiores*  **Fonte:** PNP. Acesso: 11 jun. 2019

## 5.6.3 Pós-Graduação Lato Sensu

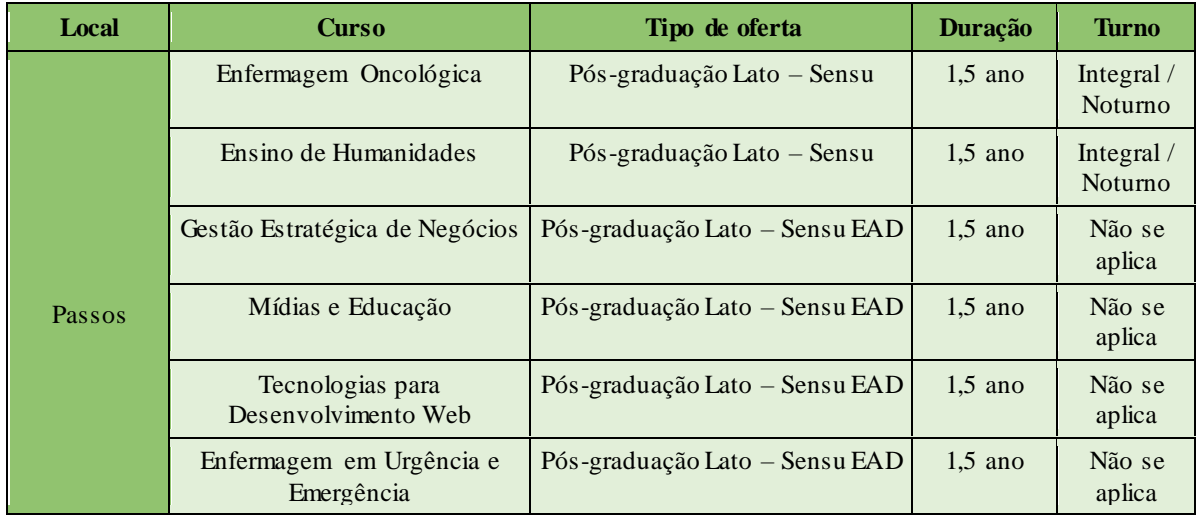

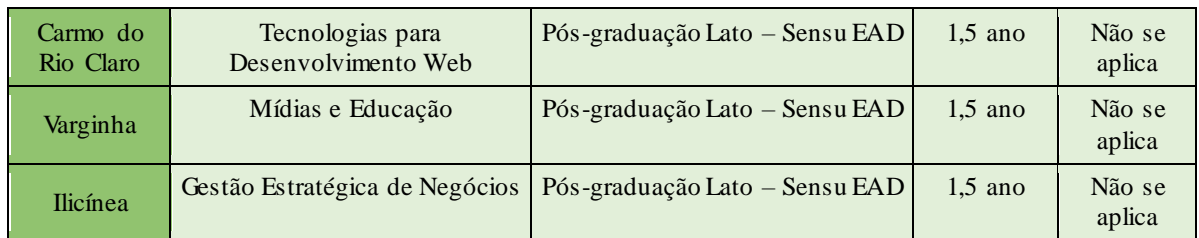

*Tabela 67 - Campus Passos: Informações Pós-graduação Lato Sensu*  **Fonte:** PNP. Acesso: 11 jun. 2019

# **5.7 Campus Poços de Caldas**

#### 5.7.1 Cursos Técnicos

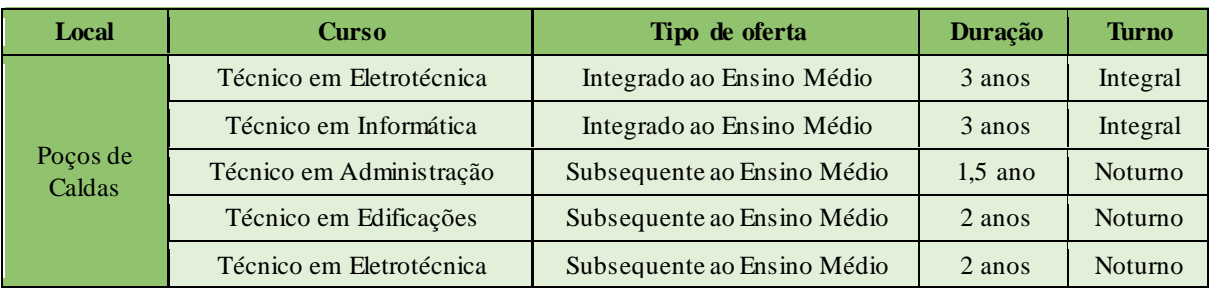

*Tabela 68 - Campus Poços de Caldas: Informações Cursos Técnicos*

 **Fonte:** PNP. Acesso: 11 jun. 2019

#### 5.7.2 Cursos Superiores

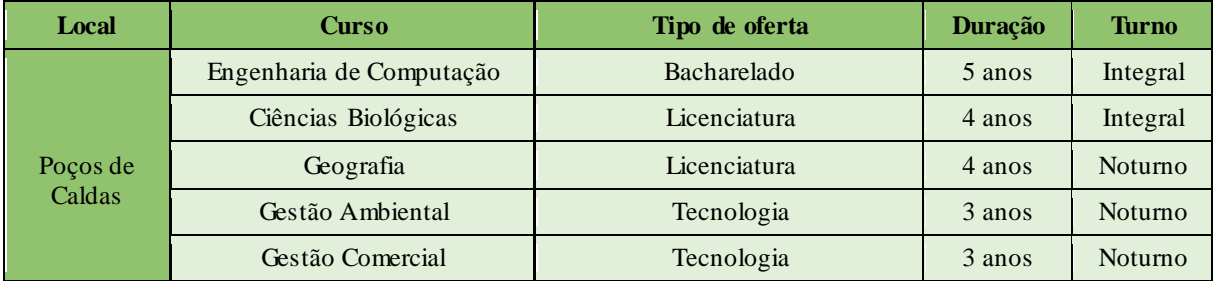

*Tabela 69 - Campus Poços de Caldas: Informações Cursos Superiores*

 **Fonte:** PNP. Acesso: 12 jun. 2019

### 5.7.3 Pós-Graduação Lato Sensu

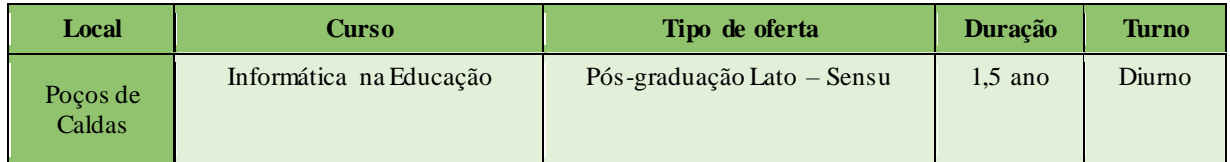

*Tabela 70 - Campus Poços de Caldas: Informações Pós-graduação Lato Sensu*  **Fonte:** PNP. Acesso: 12 jun. 2019

#### 5.7.4 Pós-Graduação Stricto Sensu

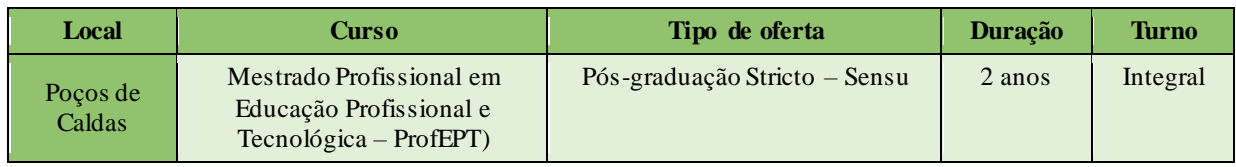

*Tabela 71 - Campus Poços de Caldas: Informações Pós-graduação Stricto Sensu*  **Fonte:** PNP. Acesso: 12 jun. 2019

## **5.8 Campus Pouso Alegre**

#### 5.8.1 Cursos Técnicos

| Local        | <b>Curso</b>                            | Tipo de oferta               | Duração   | <b>Turno</b>   |
|--------------|-----------------------------------------|------------------------------|-----------|----------------|
| Pouso Alegre | Técnico em Administração                | Integrado ao Ensino Médio    | 3 anos    | Integral       |
|              | Técnico em Edificações                  | Integrado ao Ensino Médio    | 3 anos    | Integral       |
|              | Técnico em Informática                  | Integrado ao Ensino Médio    | 3 anos    | Integral       |
|              | Técnico em Administração                | Subsequente ao Ensino Médio  | 2 anos    | <b>Noturno</b> |
|              | Técnico em Edificações                  | Subsequente ao Ensino Médio  | 2 anos    | <b>Noturno</b> |
|              | Técnico em Informática para<br>Internet | Subsequente ao Ensino Médio  | 2 anos    | <b>Noturno</b> |
|              | Técnico em Química                      | Subsequente ao Ensino Médio  | 2 anos    | <b>Noturno</b> |
|              | Técnico em Segurança do<br>Trabalho     | Subsequente ao Ensino Médio  | 2 anos    | <b>Noturno</b> |
|              | Técnico em Análises Químicas            | Concomitante ao Ensino Médio | $1.5$ ano | EAD            |
|              | Técnico em Logística                    | Concomitante ao Ensino Médio | $1.5$ ano | EAD            |

*Tabela 72 - Campus Pouso Alegre: Informações Cursos Técnicos*  **Fonte:** PNP. Acesso: 18 jun. 2019

#### 5.8.2 Cursos Superiores

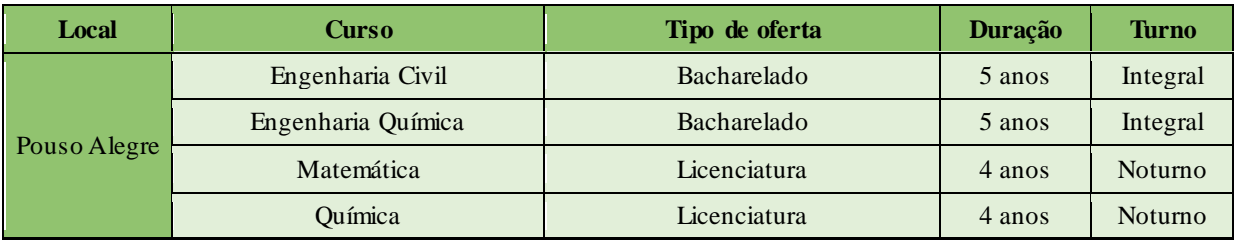

*Tabela 73 - Campus Pouso Alegre: Informações Cursos Superiores*

 **Fonte:** PNP. Acesso: 18 jun. 2019

# 5.8.3 Pós-Graduação Lato Sensu

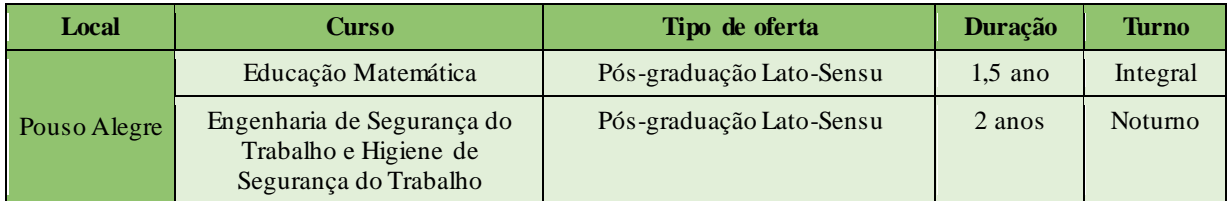

*Tabela 74 - Campus Pouso Alegre: Informações Pós-graduação Lato Sensu*  **Fonte:** PNP. Acesso: 18 jun. 2019